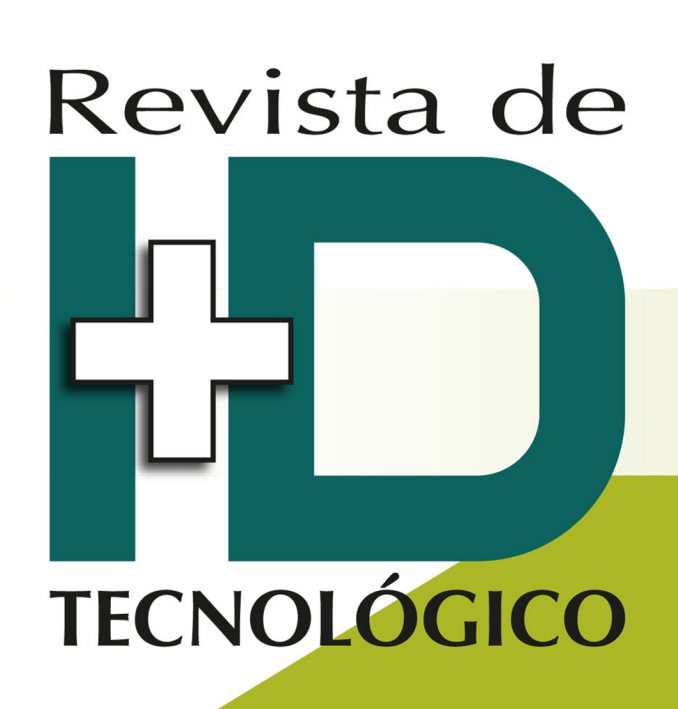

RIDTEC | Vol. 10, N.º1, Enero - Junio 2014 ISSN16880-8894 **Edición Semestral Publicación Regional** 

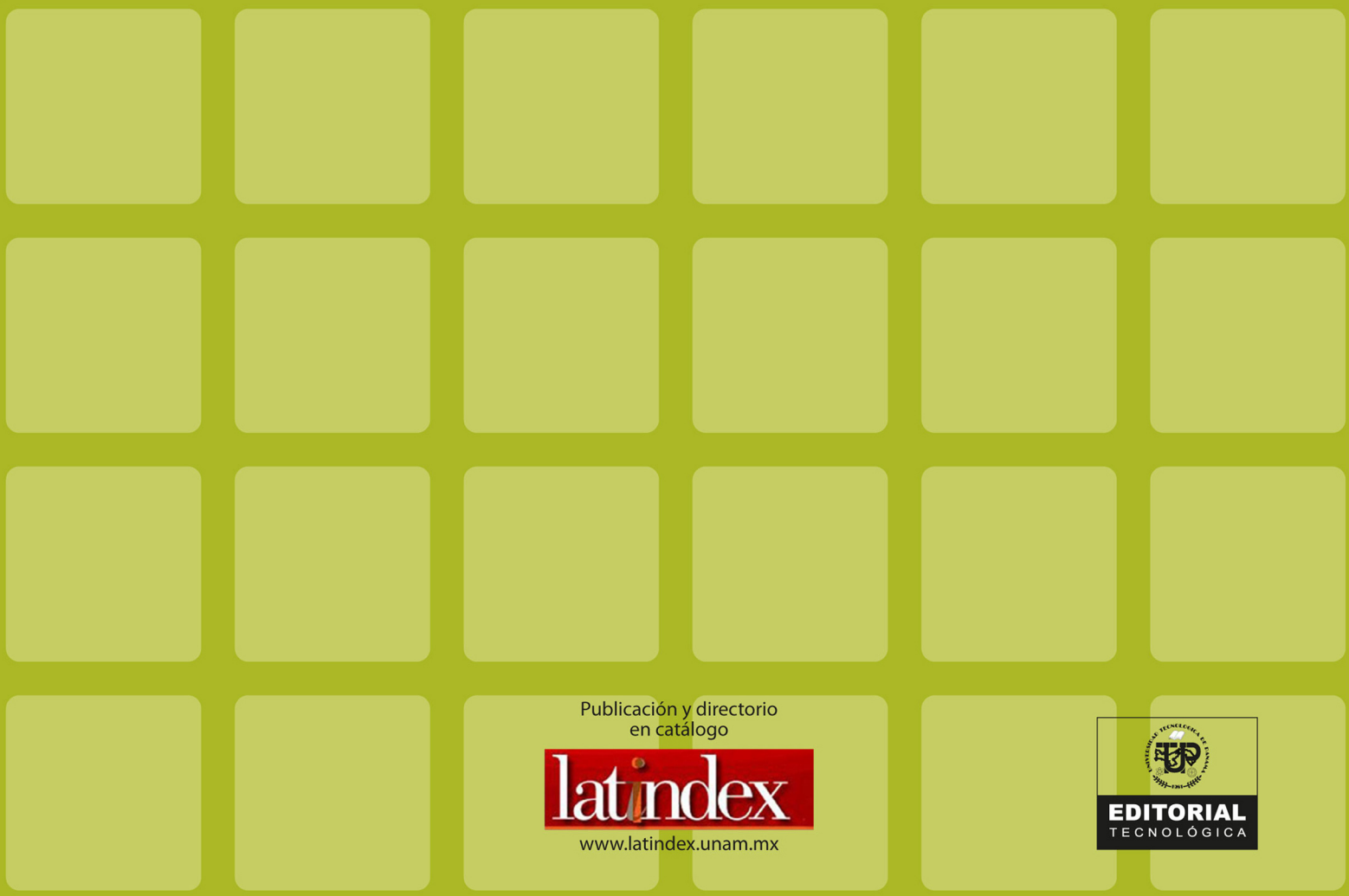

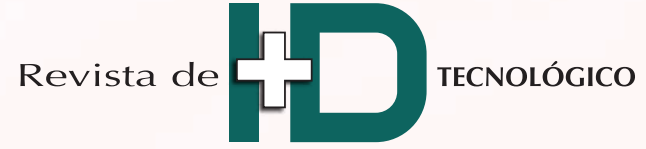

Revista de investigación de la Universidad Tecnológica de Panamá

Volumen 10, Número 1, Edición Semestral, Enero - Junio 2014 **ISSN 1680-8894** 

Director del Comité Editorial

Dr. Humberto Rodríguez Dirección de Investigación Universidad Tecnológica de Panamá

#### **Comité Editorial**

Dr. Humberto Álvarez Centro de Investigación e Innovación Eléctrica, Mecánica de la Industria (CINEMI) Universidad Tecnológica de Panamá

Dr. Wedleys Tejedor Centro de Producción e Investigaciones Agroindustriales (CEPIA) Universidad Tecnológica de Panamá

Dr. Carlos Medina Facultad de Ingeniería Eléctrica Universidad Tecnológica de Panamá

Dr. Jaime Estrella Consultor e Investigador en Biología Molecular y Evolución; Especialista en Biodiversidad Agrícola.

Dr. Luis Wong Dirección de Investigación y Desarrollo (I+D) Secretaría Nacional de Ciencia, Tecnología e Innovación (SENACYT)

Ing. Eli Faskha Miembro del Consejo Nacional de la Empresa Privada (CONEP) y de la Junta Directiva de Cámara Panameña de Tecnología y Comunicaciones

#### **Suplentes**

Dr. Ramfis Miguelena Centro de Investigación, Desarrollo en Tecnologías de la Información y las Comunicaciones (CIDITIC) Universidad Tecnológica de Panamá

Lic. José Javier Rivera Miembro del Consejo Nacional de la Empresa Privada (CONEP)

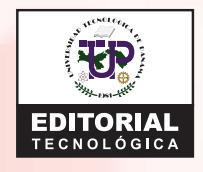

Ing. Libia Batista Directora

Licda. Sandra Siebert **Sr. Armando Pinillo** Mercadeo y Ventas

Diseño y diagramación: Sección de Diseño Gráfico

Idea y diseño original de la portada: Licdo. Rafael Saturno

> Correción de estilo Lcda. Klenya Morales

Coordinación y logística: Ing. Javier Sánchez Galán Dirección de Investigación, UTP.

Escribir en I+D Tecnológico: http://utp.ac.pa/publicaciones-digitales-de-la-revista-de-id-tecnologico

Plataforma para la Recepción de Artículos http://www.redinvestigadores.utp.ac.pa/revistal+D/openconf/openconf.php

© Derechos reservados, UTP, 2014.

Impreso en Panamá, Ciudad de Panamá Imprenta de la Universidad Tecnológica de Panamá Tiraje: 300 ejemplares.

# Revista de

**EDICIÓN SEMESTRAL** *Publicación Regional* **ISSN 1680-8894**

# **TECNOLÓGICO**

**Enero - Junio 2014 Volumen 10 / N.° 1** 

# **Contenido**

**5**

**16**

**28**

**41**

**52**

**Aprendiendo Cálculo a Través de la Instrucción por Pares Apoyada en el Uso de Clickers** Norma L. Miller

**Determinación de Indicadores Fisicoquímicos y**  Microbiológicos de Calidad del Agua Superficial en **la Bahía de Manzanillo** Ariel A. Grey G. | Viccelda Domínguez de Franco | Manuel **Castillero** 

**Relación Entre el Índice de Área Foliar y el Índice Normalizado de Vegetación en el Bosque Húmedo Tropical de Panamá, en Gamboa** Dafni Y. Mora G. | José Ulises Jiménez | José Fábrega

**Desarrollo de una Guía de Estilo para el Diseño de Interfaces de Sistemas Interactivos como Apoyo a la Reeducación de los Niños con Dislexia** María de Jesús Díaz Quintero | Natividad Quintero Fuentes

**Uso de Recortes de Pavo y Pollo para el Desarrollo de Productos Cárnicos Funcionales** Indira Franco | Carlos Fraguela

Revista indexada en:

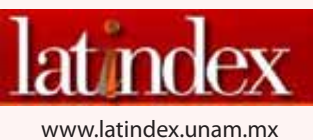

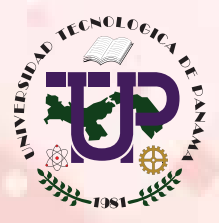

## **Universidad Tecnológica de Panamá**

**AUTORIDADES**

**Dr. Oscar M. Ramírez R. Rector** 

**Dr. Omar O. Aizpurúa P.** Vicerrector Académico

**Dr. Gilberto A. Chang C.** Vicerrector de Investigación, Postgrado y Extensión

> **Ing. Esmeralda Hernández P.** Vicerrectora Administrativa

÷

**Ing. Luis A. Barahona G.** Secretario General

**Ing. Rubén D. Espitia P.** Coordinador General de los Centros Regionales

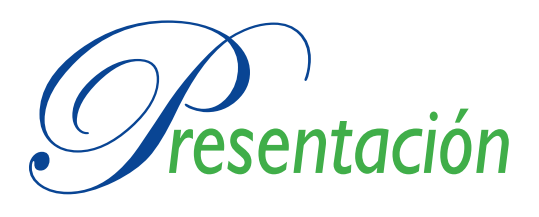

a Universidad Tecnológica de Panamá se complace<br>en presentar a la comunidad científica en general<br>la primera edición del año 2014 de la Revista I+D<br>Tecnológico, correspondiente al volumen 10, número 1. en presentar a la comunidad científica en general la primera edición del año 2014 de la Revista I+D Tecnológico, correspondiente al volumen 10, número 1.

En esta edición se han incluido trabajos en las áreas de Enseñanza de la Ingeniería, de Energía y Medio Ambiente, de Tecnologías de la Información y Comunicación aplicadas a la Educación y de Ingeniería de Alimentos.

En el área de Enseñanza de la Ingeniería, la Dra. Norma Miller nos presenta un artículo que reporta los resultados de la implementación de una metodología de instrucción por pares en la enseñanza del cálculo en nuestra Universidad. La estrategia de enseñanza utiliza un sistema de votación inalámbrico (clickers), el cual propicia sesiones más participativas. Esta metodología de enseñanza resultó ser sumamente motivadora, llevando a los estudiantes a preguntar de manera sistemática y a consultar el libro de texto con mayor frecuencia.

El Mgter. Ariel Grey nos presenta un estudio que tiene por objeto demostrar la aplicabilidad de un Índice de Calidad Integral de Agua Marina (CIAM) a partir de parámetros fisicoquímicos y microbiológicos para evaluar la condición del agua superficial de la Bahía de Manzanillo. Como resultado de este trabajo, el Mgter. Grey propone la creación de restricciones de acceso y uso de dicha bahía y de otras áreas marinas panameñas.

El trabajo que nos presenta la Mgter. Dafni Mora plantea la creación de un modelo empírico para la estimación del Índice de área foliar (LAI) en el bosque húmedo tropical. Se plantea el cálculo de la correlación entre variables del LAI y del Índice normalizado de vegetación (NDVI), a partir de imágenes satelitales y su validación de campo, utilizando campañas de medición con metodología óptica indirecta. Como resultado, el modelo obtenido puede correlacionar mejor las variables LAI y NDVI para un bosque tropical húmedo, en comparación con los otros modelos existentes.

La Licda. María de Jesús Díaz presenta los resultados del desarrollo de una Guía de Estilo orientada al diseño de interfaces de sistemas interactivos, como apoyo a la reeducación de las dificultades en el aprendizaje que presentan los niños con dislexia. Se desarrolló un prototipo software basado en los lineamientos generales para el diseño de interfaces de sistemas interactivos, los cuales apoyen la reeducación de las DIFA que presenten los niños de 7 a 10 años con dislexia. Este prototipo fue evaluado mediante técnicas de inspección y luego se procedió a la validación experimental de la usabilidad de dichos lineamientos generales. Como resultado, los autores recalcan que los sistemas desarrollados bajo las normas de la Guía de Estilo pueden cumplir con los ítems básicos de usabilidad y accesibilidad necesarias para un Sistema Interactivo exitoso.

Por último, la Dra. Indira Franco, nos presenta los resultados de una investigación que se enfoca en el desarrollo de productos cárnicos funcionales (carne para hamburguesas y salchichas) a partir de recortes generados de la limpieza de la pechuga y encuentro de pavo, y de la pechuga de pollo, residuos generalmente no utilizados en la industria cárnica. Esto residuos fueron mejorados para contener mayor fibra en el caso de la hamburguesa y menos sodio en el caso de la salchicha, parámetros que inciden en la salud de los individuos que los consumen.

Aunada a esta interesante selección de trabajos de investigación, también queremos extender una cordial invitación a los investigadores de la región, de todas las áreas de Ciencia y Tecnología, a que nos confíen la publicación de sus importantes trabajos científicos en próximas ediciones de nuestra Revista Indexada I+D Tecnológico.

> Dr. Humberto Rodríguez del Rosario Director del Comité Editorial Enero - Junio de 2014

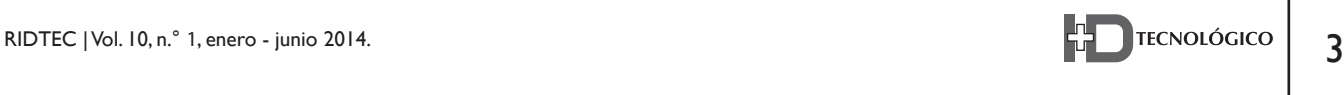

Aprendiendo Cálculo a través de la Instrucción por Pares Apoyada en el Uso de Clickers

**Norma L. Miller**  *Universidad Tecnológica de Panamá norma.miller@utp.ac.pa*

*Resumen— Este documento reporta nuestra experiencia introduciendo la metodología de instrucción por pares en la enseñanza del cálculo en la Universidad Tecnológica de Panamá. Durante las sesiones de instrucción por pares los estudiantes analizaron y discutieron preguntas conceptuales; capturaron sus respuestas mediante un sistema de votación inalámbrico (clickers). Nuestros resultados sugieren que la discusión entre pares de las preguntas planteadas, y posterior intervención del docente, contribuyó a aclarar dudas y subsanar errores conceptuales. Esta estrategia pedagógica resultó altamente motivadora para los estudiantes, induciéndolos a participar más en clase y a utilizar más su libro de texto, incluso para leer teoría. Como beneficio adicional, dos tercios de los estudiantes reportó que su interés por las matemáticas aumentó a raíz de haber tomado este curso.*

*Palabras claves— Aprendizaje del cálculo, clickers, enseñanza del cálculo, errores conceptuales, instrucción por pares, involucramiento interactivo.*

*Abstract— This document reports our experience introducing the methodology of peer instruction to the teaching of calculus at the Technological University of Panama. During the peer instruction sessions students analyzed and discussed conceptual questions; responses were captured via a wireless voting system (clickers). Our results suggest that the discussion among peers of the questions and subsequent* 

*teacher intervention, contributed to the clarification of doubts and misconceptions. This pedagogical strategy turned out to be highly motivating for the students, inducing them to participate more in class and to use their textbook more, even*  to study theory. As an additional benefit, two thirds of the *students reported that their interest in mathematics increased as a direct result of having taken this course.* 

*Keywords— Learning calculus, clickers, teaching calculus, conceptual errors, peer instruction, interactive engagement.*

*Autor: Norma Miller Tipo de artículo: original Fecha de recepción: 16 de julio de 2013 Fecha de aceptación: 27 de mayo de 2014*

#### **1. Introducción**

ebido al considerable porcentaje de estudiantes de la Universidad Tecnológica de Panamá que no aprueban cálculo, nos hemos dado a la tarea de monitorear, desde hace varios años, el desempeño de los estudiantes con el fin de comprender mejor las dificultades específicas que afrontan para aprobar esta asignatura. Nuestra preocupación por la falta de entendimiento de los

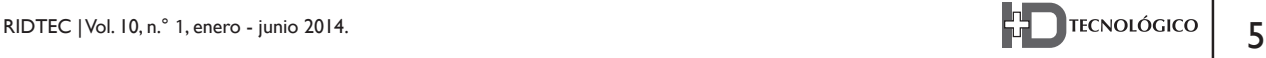

conceptos fundamentales del cálculo, incluso por aquellos estudiantes que han obtenido notas de A y B, nos ha llevado a experimentar en nuestras clases con diferentes recursos y estrategias pedagógicas, como gráficas dinámicas, simulaciones y applets, mapas conceptuales, y más recientemente, la instrucción por pares (en inglés, peer instruction). La motivación para implementar esta metodología surgió a raíz de la visita que realizara el Dr. Mazur a la UTP en marzo del 2010. Allí conocimos esta estrategia de enseñanza y los beneficios considerables obtenidos con ella en la enseñanza de la física. En la siguiente sección se resumen estos antecedentes.

#### **1.1 Antecedentes de la instrucción por pares**

En el campo de la física, el desarrollo y aplicación del "Inventario de Conceptos de Fuerza" (ICF) [1], una prueba que mide el entendimiento de los conceptos básicos sobre fuerza y movimiento que poseen los estudiantes, vino a poner de manifiesto una preocupante realidad: primero, los estudiantes llegan a los cursos de física con un sistema de creencias e intuiciones acerca del movimiento; segundo, este sistema lo utilizan para interpretar no solo los fenómenos físicos relacionados con el movimiento, sino los conceptos de mecánica Newtoniana que se enseñan en los cursos de física introductoria; y tercero, este conjunto de ideas previas, muchas de las cuales son erróneas, es altamente resistente a ser cambiado bajo un esquema convencional de enseñanza, donde el docente es protagonista, y los estudiantes son una audiencia básicamente pasiva; es decir, se observan pocos cambios en el entendimiento conceptual del estudiante, al pasar por los cursos, incluso en aquellos estudiantes que sacan notas altas [2].

Una manera de medir el beneficio que un estudiante obtiene de un curso es con la ganancia [3], una cantidad sin unidades que mide la mejora lograda por el estudiante respecto a la mejora posible, y se calcula mediante la fórmula:

*G= Prom Pos − Prom Pos100% − Prom Pre* (1)

En física, los estudios han mostrado que la ganancia promedio con metodologías de enseñanza convencionales es de 0.25, independientemente del estilo particular de enseñanza del docente [3]. Este pobre resultado se atribuye en gran parte al énfasis puesto en enseñar estrategias de resolución de problemas o "recetitas", en detrimento de una comprensión sólida de los conceptos subyacentes [4]. Esta forma de enseñar redunda, además, en una atención dispersa y pocas oportunidades para pensar de forma crítica sobre los argumentos presentados. En cambio, el uso de estrategias de involucramiento interactivo en las que el estudiante tiene un mayor protagonismo en las clases, ha resultado en ganancias de entre 0.41 – 0.60 [3].

Una de las estrategias de involucramiento interactivo más exitosas ha sido la instrucción por pares descrita a continuación.

#### **1.2 Instrucción por pares, ¿qué es?**

Esta metodología, desarrollada por Mazur [4], toma su nombre de la interacción entre estudiantes (pares) que se genera en torno a preguntas conceptuales de opción múltiple, diseñadas para enfocar su atención sobre los conceptos fundamentales de la disciplina. Al hacer esto, se propicia la reflexión cuidadosa y detallada sobre los argumentos presentados por el docente, y se proveen oportunidades para que el estudiante evalúe la comprensión que ha logrado de los conceptos estudiados. Se fomentan igualmente actitudes propias de un científico como lo son formular preguntas, sopesar la validez de los argumentos de otros, y sustentar adecuadamente los propios.

Quizá el aspecto más retador para el docente de la implementación de esta metodología es la formulación de buenas preguntas conceptuales. Una buena pregunta conceptual se caracteriza por 1) enfocarse en un solo concepto a la vez, 2) tener alternativas adecuadas de respuesta, y 3) no responderse mediante la aplicación de una fórmula.

#### **1.3 Los clickers**

Existen diferentes maneras para que el estudiante consigne sus respuestas, desde tarjetones de cartoncillo hasta sistemas de votación electrónica, que constan de dispositivos conocidos como "clickers" (uno por estudiante) a través del cual se envía la respuesta, y un receptor USB que transmite en tiempo real las respuestas de los estudiantes a la computadora del docente. El software asociado recopila, procesa, y despliega las respuestas de los estudiantes a las preguntas planteadas.

Más allá de resultar divertido, el uso de esta tecnología por sí sola, desprovista del ingrediente de discusión entre pares, no acarrea ningún beneficio en cuanto al aprendizaje de los conceptos [5]. No obstante esta forma de capturar la información posee múltiples ventajas de otra índole: despliega de forma rápida y exacta el recuento de respuestas; provee realimentación inmediata acerca del grado de comprensión sobre determinado concepto; propicia la participación de todos los estudiantes, al permitirles expresarse desde el anonimato sin temor a pasar pena en caso de equivocación; y genera una base de datos la cual es una rica fuente para la reflexión y la investigación sobre la labor docente.

## **1.4 Factores que inciden en el impacto de la instrucción por pares**

Diversas investigaciones han encontrado algunos factores que inciden en el impacto de la instrucción por pares. Se ha demostrado, por ejemplo, que las prácticas evaluativas del docente inciden en el comportamiento de los estudiantes durante las sesiones de IPP [6]; en particular, en una situación de alto riesgo ("high-stakes") para el estudiante, debido a que el docente penaliza respuestas incorrectas, las discusiones tienden a estar dominadas por estudiantes con mayor conocimiento del tema, y es menos probable que la votación refleje la diversidad de ideas que

realmente existe; lo contrario ocurre cuando no se penalizan los errores ("low-stakes") [7]. Por otra parte, se ha encontrado que diferentes "culturas de aula" impuestas (consciente o inconscientemente) por los docentes, se reflejan en la percepción que tiene el estudiante acerca de la instrucción por pares y las prácticas intelectuales que el docente valora y fomenta [8].

#### **1.5 Instrucción por pares en cálculo**

En cálculo aún no se cuenta con una prueba validada y de amplio uso análoga al ICF de física. Se ha desarrollado un Inventario de Conceptos de Cálculo [9], pero el mismo está todavía en fase de validación. No obstante, se sabe de manera empírica que el aprendizaje del cálculo Adolece de problemas muy similares a los que aquejan al aprendizaje de la física. Esta situación, aunada al éxito logrado en la física con la instrucción por pares, ha llevado a docentes de matemáticas a experimentar también con esta metodología. En la literatura se registran algunas experiencias de implementación del IPP en cálculo. Por ejemplo, se ha estudiado [10] la discusión entre pares de "buenas preguntas", y los resultados sugieren que el beneficio se correlaciona con la profundidad de razonamiento exigida por las preguntas. En este mismo estudio se observó un mayor beneficio para personas de minorías subrepresentadas en el grupo, así como un mejor desempeño en exámenes convencionales. En otro estudio [11], se ha encontrado que a través de la instrucción por pares los estudiantes participan más en clase y comprenden mejor el material.

#### **1.6 Objetivo del estudio**

El objetivo general de este estudio fue el de contribuir a mejorar el aprendizaje de los conceptos del cálculo de estudiantes de la UTP. Los objetivos específicos: a) obtener experiencia de primera mano ("know-how") sobre la implementación de la instrucción por pares en la enseñanza del cálculo; b) evaluar los resultados de la implementación de esta

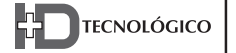

metodología; y c) compartir los conocimientos y habilidades adquiridas con colegas de matemáticas y de otras disciplinas.

Cabe señalar que el presente estudio se enmarca en el espíritu de un movimiento denominado *Scholarship of Teaching and Learning* [12], el cual busca revalorar la docencia universitaria haciéndola más similar al trabajo de investigación; en este sentido, un ejercicio de reflexión informal, se transforma en un análisis sistemático, y un aula de clase se convierte en el escenario o campo donde el docente realiza las indagaciones formales sobre su propia labor de enseñanza, con el propósito de hacer más transparente lo que hace para que el estudiante aprenda.

#### **2. Metodología**

El estudio se realizó en el marco de un curso de Cálculo II, materia impartida a estudiantes de primer año de ingeniería. Se trabajó con dos grupos: el grupo 1 tenía 27 estudiantes, de los cuales sólo 3 eran mujeres; el grupo 2, tenía 34 estudiantes, 13 mujeres.

En vista de la falta de una prueba análoga al ICF1 , el estudio no tuvo la típica estructura de preprueba / intervención / pos-prueba. Lo que se hizo fue aplicar, el primer día de clases, una encuesta anónima, en la que se pedía a los estudiantes, entre otras cosas, información acerca de su nivel de interés, participación, concentración, y dedicación en tiempo en su anterior curso de matemáticas (Cálculo I), así como sus expectativas para el uso de la tecnología en la clase de Cálculo II. Una versión ampliada de este cuestionario se aplicó nuevamente al final del curso. Se contó adicionalmente con los datos recopilados por el software vinculado a los clickers.

Al inicio del semestre se le asignó un clicker a cada estudiante, el cual utilizaría a lo largo de todo el curso; de esta manera, para cada grupo, los datos asociados a determinado clicker corresponderían siempre al mismo estudiante. Antes de realizar la primera actividad se hizo una pequeña práctica para familiarizar a los estudiantes con la mecánica de uso del dispositivo.

Se planearon un total de 5 actividades de IPP, de 5-7 preguntas cada una, y con duración de 2-hrs clase (90 minutos). En adición a estas actividades pre-programadas, el sistema de votación se utilizó también en modo de improvisación para sondear el entendimiento de conceptos que estaban siendo explicados en el momento. La implementación de las sesiones de IPP se apegó en gran medida a lo recomendado por Mazur, a saber:

- r **Planteamiento:** El docente plantea la pregunta conceptual, y se asegura de que los estudiantes la comprendan.
- **Reflexión:** Los estudiantes reflexionan individualmente y en silencio durante 1 ½ - 2 minutos sobre la pregunta.
- 1<sup>ª</sup> votación: Los estudiantes eligen y capturan su respuesta con los clickers. Los resultados se despliegan.
- **Discusión:** Los estudiantes identifican a un par cuya respuesta difiere de la propia, y durante 2-3 minutos intentan convencerse mutuamente de por qué la elección de cada uno es la correcta.
- 2<sup>ª</sup> votación: Los estudiantes eligen y capturan su respuesta por segunda vez. Se despliegan los resultados.
- $\bullet$  **Iustificación:** El docente invita a los estudiantes a explicar el porqué de las opciones elegidas.
- r **Explicación:** El docente interviene para aclarar dudas o malentendidos conceptuales que han sido expuestos por proceso.

Durante la etapa de discusión, se animaba a los estudiantes a pararse y moverse por el salón para buscar compañeros con quien compartir y argumentar sobre sus respuestas. Este período de "convenza al vecino" es la parte esencial de la estrategia.

# $\mathsf{R}$  **P** TECNOLÓGICO **RIDTEC** | Vol. 10, n.<sup>°</sup> 1, enero - junio 2014.

*<sup>1</sup> El autor [9] estuvo anuente a enviarnos el Inventario de Conceptos de Cálculo que ha desarrollado; sin embargo, no recibimos la prueba a tiempo para aplicarla en este estudio.*

Es importante señalar que para que la metodología funcione adecuadamente se requiere que aproximadamente la mitad del grupo haya elegido la respuesta correcta. Si la pregunta resulta demasiado difícil para el grupo y un alto porcentaje la saca mal, lo más recomendable es no proceder al período de discusión ni hacer una segunda votación, sino clarificar de una vez los errores de concepto que mantiene la mayor parte del grupo. Por el contrario, si la pregunta resultara demasiado simple y la mayoría del grupo la saca bien, tampoco se procede con la discusión sino que simplemente se pasa a la siguiente pregunta.

Quizá la parte que más trabajo lleva en la implementación de la instrucción por pares sea la formulación de buenas preguntas conceptuales.

En comparación con las matemáticas, en física es relativamente fácil plantear una pregunta conceptual que permita explorar el entendimiento del estudiante. De hecho, existen recopilaciones de preguntas conceptuales listas para ser utilizadas por los docentes de física.2 En cálculo, sin embargo, no hay tanto material disponible. Proyectos como el "GoodQuestions Project" de Cornell University [13] han puesto a disposición de los docentes de cálculo una serie de preguntas que, como se indica en el propio sitio Web, "estimulan la curiosidad y el interés del estudiante en la materia", "ofrecen la oportunidad de formular conjeturas y argumentar sobre su validez", y "permiten explorar sus conceptos previos y darse cuenta de y corregir errores arraigados". Para fines del presente estudio, este listado de preguntas fue un punto de partida útil. Sin embargo, no fue suficiente y hubo que desarrollar una serie de preguntas adicionales, cónsonas con las necesidades específicas de nuestro curso. El siguiente ejemplo contrasta una pregunta convencional, que pide aplicar el concepto de "punto crítico", con una pregunta conceptual que explora el entendimiento que el estudiante tiene de dicho concepto:

- r **Pregunta convencional:** *"Halle los puntos críticos de la función f(x)."*
- r **Pregunta conceptual:** *"Si f(x) tiene un punto crítico en c, entonces la función necesariamente tiene un máximo o un mínimo en c. (Cierto/Falso)".*

Es esencial que a la hora de evaluar a los estudiantes las pruebas contengan tanto preguntas conceptuales como preguntas convencionales (problemas de desarrollo numérico), ya que los exámenes determinan en gran medida la manera en que el estudiante estudia, y por ende, lo que aprende y cómo lo aprende [4]. Si se quiere dar mayor relieve a lo conceptual, hay que evaluar lo conceptual. Contrario a lo que se podría pensar, las preguntas conceptuales no son más sencillas, y un buen desempeño en lo conceptual, tiende a estar asociado a un buen desempeño en lo convencional, pero no a la inversa. Mazur recomienda un balance entre el peso que se les dé en una prueba a los dos tipos de preguntas. En su opinión esto favorece un cambio de actitud desde el principio hacia el material y hacia el aprendizaje por parte del estudiante, a la vez que evita beneficiar a aquellos que, sin comprender los conceptos, logran resolver los problemas, por encima de aquellos que poseen una comprensión de la teoría subyacente.

#### **3. Resultados**

Desde el segundo semestre del 2010 y el primero del 2011, comenzamos a implementar, de manera exploratoria, la instrucción por pares, primero plasmando las respuestas en hojas de papel, y luego utilizando clickers, gracias al apoyo de la empresa EDUPAN que nos facilitó el equipo. Los datos que se presentan a continuación se obtuvieron durante el segundo semestre del año 2011.

Con el grupo 1 se realizaron las 5 sesiones de IPP que se tenían planificadas; con el grupo 2 sólo se pudieron realizar 4, debido al gran número de días festivos que se dieron durante el semestre. La tabla 1 presenta información acerca del desempeño

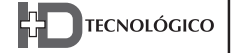

*<sup>2</sup> En [4], por ejemplo, se pueden encontrar listados de buenas preguntas conceptuales sobre diversos temas que se enseñan en una típica secuencia de física de primer y segundo año de universidad.*

en las preguntas planteadas en las diferentes sesiones de IPP. Vemos que se plantearon un total de 37 preguntas, de las cuales 24 le fueron formuladas al grupo 1 y 13 al grupo 2. En la mayor parte de estas preguntas se completaron todos los pasos de la instrucción por pares descritos en la sección anterior. En algunos casos, sin embargo, el nivel de la pregunta resultó demasiado elevado o demasiado simple para el grupo. En el grupo 1 hubo 3 preguntas que no pasaron a la etapa de discusión, y en el grupo 2 hubo 6.

| <b>GRUPO</b> | Actividades<br>de IPP<br>realizadas | Número de<br>preguntas<br>planteadas | Número de<br>preguntas<br>replanteadas<br>después de IPP | % Preguntas con<br>más respuestas<br>correctas<br>después de IPP | % Promedio de<br>estudiantes con más<br>respuestas correctas<br>después de IPP |
|--------------|-------------------------------------|--------------------------------------|----------------------------------------------------------|------------------------------------------------------------------|--------------------------------------------------------------------------------|
| Grupo 1      | 5                                   | 24                                   | 21                                                       | $81\%$                                                           | $36\% (27\%)$                                                                  |
| Grupo 2      | 4                                   | 13                                   | $\overline{ }$                                           | $71\%$                                                           | $12\%$ (21%)                                                                   |
| Combinado    | Q                                   | 37                                   | 28                                                       | <b>79%</b>                                                       | $30\%$ (27%)                                                                   |

**Tabla 1. Resumen del desempeño durante las sesiones de instrucción por pares en dos grupos de cálculo II.**

Para el combinado de los dos grupos, el 79% de las preguntas sometidas a segunda votación registró un aumento en el número de respuestas correctas. Más aún, el promedio (ponderado por el número de estudiantes en cada grupo) del porcentaje de estudiantes que mejoró, por pregunta, fue de 30%, con una desviación estándar de 27%. El alto valor de la desviación estándar en ambos grupos revela la variación en el desempeño de los estudiantes entre una pregunta y otra, lo cual es un reflejo directo del nivel de dificultad de las preguntas. Igualmente, las

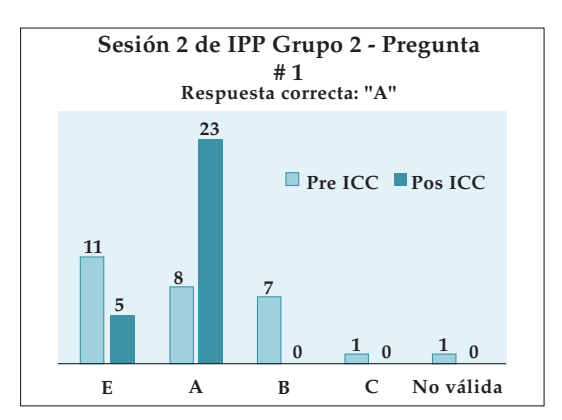

**Figura 1.** Ejemplo de resultados de votación antes y después del período de convencimiento entre pares.

diferencias en porcentaje de estudiantes que mejoran, significativamente mayor para el grupo 1 que para el grupo 2 probablemente guarda relación con las características de los estudiantes de cada grupo.

En la figura 1 se ilustra el cambio positivo en el entendimiento de los estudiantes producto de la discusión entre pares en uno de los grupos. Nótese que, previo a la discusión, la respuesta correcta (la "A") no había sido la respuesta más votada; apenas 8 de 28 estudiantes eligieron esta opción.

#### **3.1 Consideraciones y actitudes de los estudiantes antes y después del curso**

En esta sección se presentan los resultados de los cuestionarios aplicados a los estudiantes al inicio y al final del curso, donde tuvieron la oportunidad de plasmar sus expectativas para, y percepciones sobre, la clase. Primeramente, con respecto al posible beneficio de usar diferentes tipos de tecnología en el curso de Cálculo II, un 70% de los estudiantes consideraba que "podría ayudarle a aprender mejor", 65% que "podría hacer la clase más interesante y divertida", y 28% que "podría hacer que participara más en clase". Apenas un

4% no esperaba ningún beneficio del uso de la tecnología. La percepción de los estudiantes al final del curso puede verse en la tabla 2.

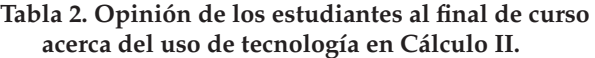

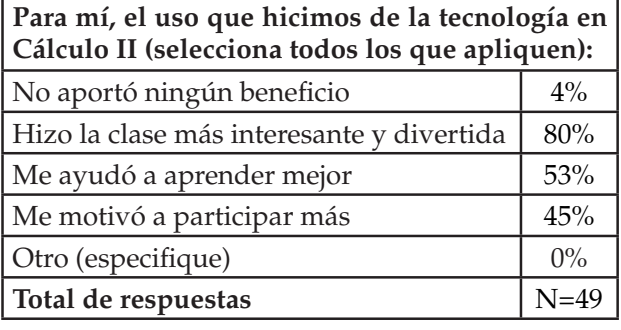

En comparación con lo que respondieron el primer día de clases, se ve que el uso de la tecnología superó las expectativas en cuanto a "hacer la clase más interesante y divertida" (80% versus 70%) y "motivar al estudiante a participar más" (45% versus 28%), pero interesantemente se quedó corta en el aspecto de "ayudar a aprender mejor" (53% versus 65%).

Habiendo experimentado diferentes tecnologías a lo largo del curso de Cálculo II, en el cuestionario final se les preguntó específicamente cuáles recomendarían al docente continuar usando en el futuro. Como puede verse en la tabla 3, en primer lugar, con un 90% de aceptación, están las actividades de instrucción por pares con clickers. Los estudiantes realmente respondieron con mucho entusiasmo a esta metodología, como se verá más adelante en sus comentarios. Por otra parte, también le asignaron un alto valor al hecho de poder mantenerse en contacto frecuente con el docente a través del correo electrónico, y de tener los materiales del curso disponibles en la plataforma Moodle.

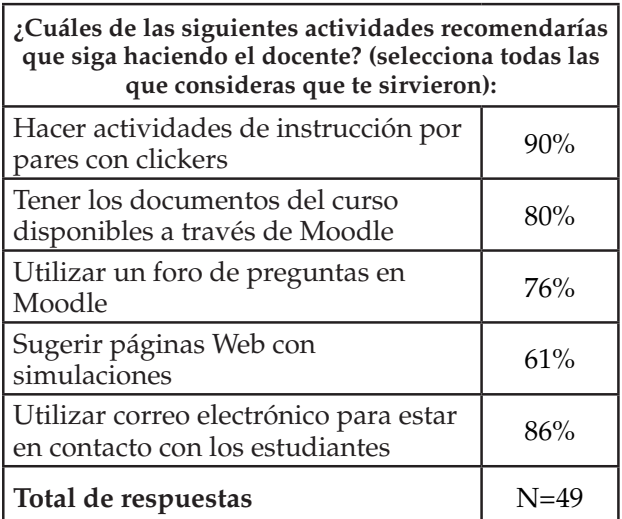

**Tabla 3. Opinión de los estudiantes sobre qué actividades debería seguir realizando el docente.**

Dándole seguimiento al tema de la instrucción por pares, a continuación se transcriben algunos de los comentarios expresados por los estudiantes sobre esta metodología de aprendizaje. Por el lado positivo, manifestaron que:

- *Fue una forma muy interesante de comparar respuestas y de informarme de errores comunes.*
- *Hace bien didáctica la clase, y cambia la rutina de todos los días [de] estar solo mirando al tablero y escuchar, con eso tenemos la oportunidad que el docente sepa con mayor certeza las dudas y debilidades que tenemos. ¡No cualquiera lo hace!*
- *Puedo participar en las diferentes preguntas de una forma más divertida y entretenida y aprender más.*
- *De esta manera se resuelven las preguntas que a veces el estudiante no se atreve a preguntar.*
- *[La metodología de IPP] hace que las clases sean más entretenidas, menos monótonas y por supuesto el momento en el que discutimos las respuestas entre nosotros ayuda a tener un mayor dominio del tema debido que para defender o escoger la respuesta correcta se debe poder argumentar, y para saber argumentar hay que tener conocimientos del tema.*
- $F$ altaron más sesiones de IPP

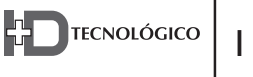

Como se podría esperar, hubo también algunos comentarios negativos o menos entusiastas como los siguientes:

- *En mi opinión [la metodología] no me gustó mucho,* ya que a veces me enredaba más; prefiero la *explicación del profesor sin hacer uso de eso.*
- *[La metodología] me ayudó a entender más, pero no me gustaba tener que pararme…*
- *Yo no la elegí porque a pesar de que son sesiones que me aclaran muchas dudas no me gusta estar hablando con las personas y sentirme que me equivoco, motivo por el cual no me paro y no converso*   $P$ con otra persona, pero SI ME HA AYUDADO A *ENTENDER BASTANTE3 y más como lo ha hecho [el docente] este semestre que sube las preguntas en Moodle y las puedo buscar en Internet.*

Dos preguntas importantes planteadas a los estudiantes versaban acerca de su inclinación a hacer preguntas en clase, la una, y el uso que le dieron al libro de texto, la otra (tablas 4 y 5, respectivamente). Las respuestas a la primera pregunta dadas al final del curso de Cálculo II contrastan de manera importante con lo expresado al inicio (referido a su curso anterior, Cálculo I). Como lo revela la tabla 4, el porcentaje de estudiantes que "preguntaba mucho" aumentó en un 20% en Cálculo II respecto a Cálculo I. Es razonable suponer que este aumento provino del grupo que "preguntaba de vez en cuando", dado que el porcentaje de estudiantes que "nunca preguntaba" no presentó cambios importantes (apenas una disminución del 4%).

**preguntas en clase.**

| En este curso yo era de los que: |           |            |  |  |  |  |
|----------------------------------|-----------|------------|--|--|--|--|
|                                  | Cálculo I | Cálculo II |  |  |  |  |
| Preguntaba mucho                 | $2\%$     | 22%        |  |  |  |  |
| Preguntaba de vez<br>en cuando   | 74%       | 57%        |  |  |  |  |
| Nunca preguntaba                 | 24%       | 20%        |  |  |  |  |
| Total de respuestas              | $N = 54$  | $N=49$     |  |  |  |  |

**Total de respuestas** N=48 *3 Mayúsculas son del estudiante.*

$$
12 \left| \begin{array}{c} \text{L} \\ \text{L} \end{array} \right| \text{TECNOLÓGICO}
$$

En cuanto al uso del texto, el cambio más significativo fue "para leer la teoría", con un aumento de 32%. Cabe suponer que este incremento está vinculado con el énfasis que se hizo en lo conceptual durante las sesiones de IPP, y reforzado en los exámenes parciales, los cuales tenían un porcentaje considerable de contenido conceptual. También se observa que prácticamente la totalidad de los estudiantes (96%) utilizaron su libro para "practicar problemas", un incremento de 20% respecto al porcentaje en Cálculo I. Finalmente, disminuyó a 0% el porcentaje de estudiantes que nunca utilizaron su texto.

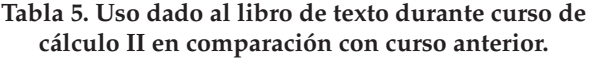

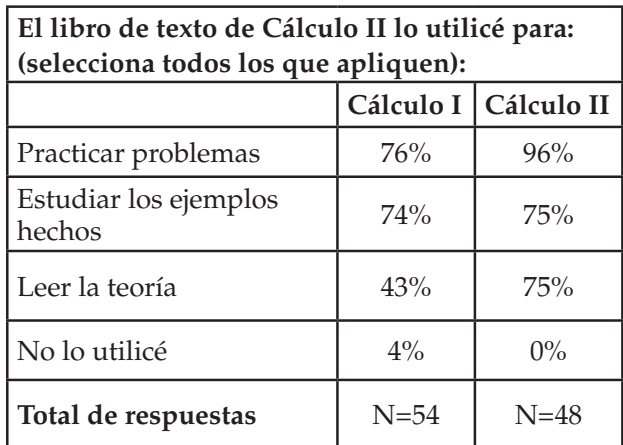

Respecto al efecto que tuvo el curso en el interés por las matemáticas, un resultado muy satisfactorio fue el de que un 63% de los estudiantes indicaron que su interés por la materia aumentó a raíz de haber tomado el curso de cálculo II (tabla 6). **Tabla 4. Disposición del estudiante a hacer**

**Tabla 6. Efecto del curso de cálculo II en el interés por las matemáticas.**

| A raíz de este curso mi interés por las<br>matemáticas: |        |  |  |  |
|---------------------------------------------------------|--------|--|--|--|
| Quedó igual que antes                                   | 33%    |  |  |  |
| Aumentó                                                 | 63%    |  |  |  |
| Disminuyó                                               | $4\%$  |  |  |  |
| Total de respuestas                                     | $N=48$ |  |  |  |

#### **4. Discusión**

Los resultados de esta primera experiencia de implementación de la instrucción por pares en la UTP descritos en la sección anterior, corroboran en gran medida lo reportado en el estudio de Mazur [4] en cuanto al aumento del porcentaje de respuestas correctas en la segunda votación, luego que los estudiantes intercambiaran respuestas y argumentos. La principal diferencia es que Mazur encuentra que el porcentaje de respuestas correctas aumenta en el 100% de las preguntas planteadas, mientras que en nuestro estudio el aumento se dio en un 79% de las preguntas; en el 21% restante (6 de 28 preguntas) el porcentaje de respuestas correctas de hecho disminuyó. Sin embargo, cabe señalar que en 3 casos la disminución fue del 5% o menos, lo que equivale a 1 ó 2 personas sumándose a la respuesta incorrecta en un grupo de más de 20 estudiantes.

Por otra parte, el hecho de que, en promedio, el porcentaje de estudiantes que mejoraron después de la discusión resultara significativamente diferente para los dos grupos (36% para el grupo 1 y 12% para el grupo 2) sospechamos guarda relación con las características de los dos grupos: el grupo 1 proviene de una carrera con mayor exigencia matemática que el grupo 2, y por lo tanto suele atraer a estudiantes con mayor facilidad para esta disciplina.

Una crítica que se le podría formular a la estrategia de instrucción por pares es que los estudiantes realmente no cambian sus concepciones erradas, sino que simplemente optan por elegir la misma respuesta que aquellos pares considerados los más entendidos en la materia. La literatura indica que una forma de desincentivar este comportamiento es crear las condiciones para que la instrucción por pares sea una actividad de colaboración, en vez de competencia; y una actividad en la que predomine el esfuerzo por hacer sentido (entender), en vez de solamente buscar la respuesta correcta. Investigaciones

sobre el tema (ej., [6] y [7] han demostrado que las prácticas evaluativas del docente tienen un gran impacto sobre el discurso entre estudiantes y la manera en que votan. En particular, prácticas evaluativas de bajo riesgo o de bajas repercusiones para el estudiante *("low-stakes"),* favorecen mayor disensión en la discusión y mayor independencia en la votación. En nuestro estudio, le hicimos saber a los estudiantes desde el inicio (y lo reiteramos a lo largo del semestre) que la evaluación en las sesiones de IPP dependía únicamente de su participación, y no de elegir la respuesta correcta. Creemos que esto contribuyó a forjar un clima de franco y abierto debate en el aula.

Por otra parte, hubiese sido deseable contar con una herramienta, análoga al ICF de física, que aportase evidencia adicional de la efectividad del método. Como se mencionó anteriormente, existe un "Inventario de Conceptos de Cálculo", y aunque la prueba aún no está validada, nuestra intención era aplicarla antes y después de la intervención. Infortunadamente, no fue posible hacerlo ya que no se pudo obtener la prueba a tiempo. No obstante, consideramos que los resultados de los cuestionarios, y especialmente los comentarios de los estudiantes, dan fe de la seriedad con que se tomaron las discusiones durante la implementación de la estrategia.

Las opiniones vertidas en los cuestionarios son reveladoras y conducen a algunas reflexiones importantes. Por ejemplo, el hecho de que las expectativas en cuanto a aprender mejor con la tecnología estaban algo infladas inicialmente, puede deberse a una tendencia a pensar que el mero hecho de usar tecnología en la educación redunda automáticamente en un mayor aprendizaje (una idea que Papert [14] llama "tecnocentrismo"), sin atención a cómo y para qué se utiliza esa tecnología. Una vez confrontados con determinada tecnología, sobre todo si se trata de "herramientas para pensar" *(mindtools),* el estudiante se ve obligado a realizar un esfuerzo importante; esto es

particularmente cierto cuando debe desaprender ideas previas erróneas, como suele ser el caso en matemáticas y física. En tal caso, el estudiante puede tener la impresión de no haber aprendido tanto – a pesar de haber estado más interesado, divertido, y participativo en la clase – cuando en realidad ha sido lo contrario: éstas son justamente las condiciones bajo las cuales el aprendizaje puede volverse realmente significativo para el estudiante.

Lo que resulta innegable es el impacto positivo que tuvo la estrategia de IPP implementada mediante el uso de clickers. Un 90% de los estudiantes recomendaron seguir trabajando con esta metodología. Incluso aquellos a quienes por algún motivo u otro no les agradaba, reconocían su valor pedagógico (como se aprecia en sus comentarios). Desde el punto de vista del docente, trabajar con el sistema de votación por clickers tuvo importantes beneficios: 1) favoreció la participación de todos los estudiantes; 2) permitió al docente tener realimentación inmediata sobre la efectividad de la enseñanza; 3) reveló errores de concepto y permitió corregirlos oportunamente; 4) contribuyó a un ambiente de cuestionamiento crítico y respetuoso a la diversidad de ideas planteadas; y 5) estimuló la búsqueda de argumentos válidos para la sustentación de las ideas.

A pesar de todas estas bondades, algunos colegas nos han manifestado su preocupación que durante el período de discusión pueda perderse el control sobre el grupo y volverse "un relajo". En este sentido debemos decir que, nuestra experiencia, después de haber trabajado a lo largo de año y medio con 6 grupos diferentes de estudiantes de primer año, ha sido exactamente la opuesta. No solamente no se ha perdido en ningún momento el control de la situación, sino que son los propios estudiantes quienes inducen a algunos compañeros inquietos a comportarse de acuerdo a las reglas establecidas. La principal dificultad que tuvimos, si se le puede llamar así, fue conseguir que esperaran pacientemente una vez que habían votado, hasta

tanto iniciara el período de discusión; estaban ansiosos por compartir sus respuestas de una vez. También encontramos que, más que discutir en pares, tienden a formarse pequeños grupos de discusión. Habría que ver si este comportamiento guarda relación con la juventud de los estudiantes, la cultura gregaria del latinoamericano, o algún otro factor.

Otro aspecto fundamental para el aprendizaje es el relacionado con hacer preguntas, en particular preguntar en clase. Como regla general, son pocos los estudiantes que frecuentemente piden clarificación acerca de sus dudas, tal y como lo refleja el cuestionario inicial (2%). Con la implementación del IPP este porcentaje se incrementó hasta 22%, mientras que el de estudiantes que nunca preguntaban disminuyó un 4%. Consideramos que este cambio de actitud es de gran valor en el sentido de empoderar y comprometer al alumno cada vez más con su propio aprendizaje.

Cabe destacar también la importancia que le atribuyen a estar en comunicación con el docente (86%) y a tener disponibles en línea los materiales del curso (80%). Nuevamente, se trata de elementos que otorgan autonomía al estudiante y le transfieren la responsabilidad de hacerse cargo de su propio proceso de aprender.

Finalmente, es particularmente satisfactorio el dato de que para dos terceras partes de los estudiantes participantes, su interés por las matemáticas aumentó a raíz de su experiencia en este curso. Si bien se trata de estudiantes de ingeniería quienes, se presume, tienen una disposición positiva (o al menos no negativa) hacia la materia, el que 63% manifiesten un mayor interés como resultado del curso, y que para un 52% ese interés supere al de todas sus otras asignaturas, es sumamente alentador.

#### **5. Conclusiones**

El trabajo que hemos presentado consistió en implementar la metodología de instrucción por

pares en un curso de Cálculo II en la Universidad Tecnológica de Panamá. Nuestros resultados sugieren que las discusiones contextualizadas entre los estudiantes, en un entorno de bajo riesgo, mejoraron su comprensión acerca de importantes conceptos teóricos del cálculo. Para constatarlo de manera más rigurosa, en futuras iteraciones del trabajo se aplicaría el Inventario de Conceptos de Cálculo, o una prueba similar, al inicio y al final del curso. Por lo pronto, lo que no cabe duda es que la metodología resultó sumamente motivadora

para los estudiantes, quienes ven en la misma la posibilidad de aprender más, aclarar sus dudas, y divertirse en el camino.

#### **6. Agradecimientos**

El autor agradece a la empresa EDUPAN, por facilitar el equipo de clickers que hizo posible la realización de esta investigación. Gracias también a los estudiantes de los grupos participantes por su cooperación y su entusiasmo durante las sesiones de instrucción por pares.

#### **Referencias Bibliográficas**

- [1] D. Hestenes, M. Wells, and G. Swackhamer, "Force Concept Inventory," The Physics Teacher, vol. 30, March 1992, pp. 141-158.
- [2] I. A. Halloun and D. Hestenes, "The initial knowledge state of college physics students," Am. J. Phys., 53(11), November 1985, pp. 1043-1048.
- [3] R. R. Hake, "Interactive-engagement versus traditional methods: A six-thousand student survey of mechanics test data for introductory physics courses," Am. J. Phys., 66(1), January 1998, pp. 64-74.
- [4] E. Mazur, Peer instruction: A user's manual. Upper Saddle River, NJ: Prentice Hall, 1997.
- [5] E. Judson and D. Sawada, "Learning from past and present: Electronic response systems in college lecture halls," J. Comput. Math. Sci. Teach., vol. 21, 2002, pp. 167-181.
- [6] M. C. James, "The effect of grading incentive on student discourse in peer instruction," Am. J. Phys., 74(8), 2006, pp. 689-691.
- [7] M. C. James, F. Barbieri, and P. Garcia, "What are they talking about? Lessons learned from a study of peer instruction," Astron. Educ. Rev., vol.7, issue 1, 2008, p. 37.
- [8] C. Turpen and N. D. Finkelstein, "The construction of different classroom norms during peer instruction: Students perceive differences," Phys. Rev. ST Physics Ed. Research, vol. 6, number 2, November 2010, p. 020123.
- [9] J. Epstein, "Development and validation of the calculus concept inventory," in Proc.9th Int. Conf. on Mathematics Education in a Global Community, vol. 9, Charlotte, NC, 2007, pp. 165-170.
- [10] R. L. Miller, E. Santana-Vega, and M. S. Terrell, "Can good questions and peer discussion improve calculus instruction,' Problems, Resources, and Issues in Mathematics Undergraduate Studies, vol. 16, number 3, 2006, pp. 193-203.
- [11] A. Lucas, "Using peer instruction and I-clickers to enhance student participation in calculus," Problems, Resources, and Issues in Mathematics Undergraduate Studies, vol. 19, issue 3, April 2009, pp. 219-231.
- [12] E. Boyer, Scholarship reconsidered: Priorities of the professoriate. Princeton, NJ: Carnegie Foundation for the Advancement of Teaching, 1990.
- [13] Mathematics Department, Cornell University, Good Questions Project, Cornell University. [Online]. Disponible: http://www. math.cornell.edu/~GoodQuestions/materials.html
- [14] S. Papert, "A Critique of Technocentrism in Thinking About the School of the Future," in Children in an Information Age: Opportunities for Creativity, Innovation, and New Activities, Sofia, Bulgaria, May 1987. [Online]. disponible: http://www.papert.org/articles/ACritiqueofTechnocentrism.html

#### *Resumen— El Índice de Calidad de Agua (ICA) es una herramienta utilizada para conocer los atributos de un cuerpo de agua de acuerdo a sus distintos usos; sin embargo, su aplicación se ha dado principalmente en aguas continentales, teniendo muy pocos antecedentes de aplicación en agua marina. Este trabajo tiene por objeto demostrar la aplicabilidad de un Índice de Calidad Integral de Agua Marina (CIAM) a partir de parámetros !sicoquímicos y microbiológicos*  para evaluar la condición del agua superficial de la Bahía de *Manzanillo. Este estudio aplica el CIAM para comparar la categoría y usos de manera integral, a partir de un análisis de regresión lineal entre el CIAM y 8 parámetros analizados. Se hicieron 12 muestreos en 5 puntos y se determinó: oxígeno disuelto, coliformes fecales, E. coli, pH, demanda bioquímica de oxígeno, turbidez, temperatura y salinidad. Los resultados mostraron que el CIAM es una herramienta para obtener un diagnóstico de la calidad del agua como forma de agrupación*  simplificada de algunos parámetros ambientales. Por otra parte, mostró una mejor correlación de la turbiedad con el *CIAM (R2 = 0.75). Esta investigación demuestra que así como el ICA es una herramienta utilizada para diagnosticar estado de cuerpo de agua dulce y recomendar su uso, es factible utilizar el CIAM, en aguas marinas. Los resultados indican que la zona no es apta para actividades de contacto directo y deben existir restricciones de uso y acceso. Se recomienda utilizar esta herramienta para contribuir en el diagnóstico para uso de aguas marino costeras.*

*Palabras claves— Bahía Manzanillo, calidad integral del agua, contacto directo, integral, parámetros !sicoquímicos y microbiológicos, zona portuaria y Panamá.*

# Determinación de Indicadores Fisicoquímicos y Microbiológicos de calidad del agua superficial en la Bahía de Manzanillo

# **Ariel A. Grey G.**

*Universidad Tecnológica de Panamá, Colón, Panamá, ariel.grey@utp.ac.pa*

# **Viccelda Domínguez de Franco**

*Universidad Tecnológica de Panamá, Panamá, Panamá, viccelda.dominguez@utp.ac.pa*

# **Manuel Castillero**

*Universidad Tecnológica de Panamá, Panamá, Panamá, manuel.castillero@utp.ac.pa*

*Abstract— The Water Quality Index (WQI) is a tool used to elucidate the attributes of a body of water according to their different uses, but its use has been mainly in inland waters, having very little history of application in marine water. This paper aims to implement an Integrated Quality Index Marine Water (IQIMW) from physicochemical and microbiological parameters obtained to evaluate the condition of the surface water of the Manzanillo Bay. This study applies the IQIMW as a method to compare, in a comprehensive way, the quality and uses of water by a linear regression analysis between IQIMW and 8 analized parameters. Twelve sampling sessions were made at 5 points the following parameters were measured: dissolved oxygen, fecal coliform, E. coli, pH, biochemical oxygen demand, turbidity, temperature and salinity. The results showed that the ClAM is a tool for diagnosis of water quality as a way of grouping some environmental*  simplified. Moreover, a better correlation was shown in the *case of turbidity with the IQIMW (R2 = 0.75). This research demonstrates that as the WQI is a tool used to diagnose the state for the body of fresh water and to recommend their use, the IQIMW could be used, for the same purpose in marine waters. As for the Manzanillo Bay, the results indicate that the area is not suitable for direct contact activities it should be restricted the use and access. It is recommended to use this tool to help diagnosis for use of marine coastal waters.*

*Keywords— Direct contact, integral, integral water quality, Manzanillo Bay, Panama, physicochemical and microbiological parameters and port area.*

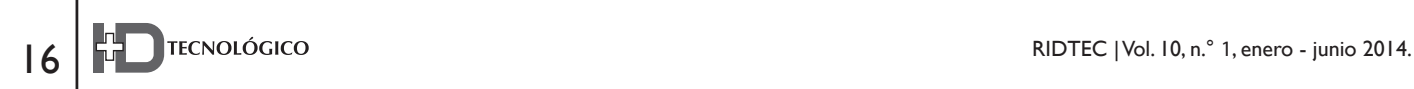

*Autor: Ariel Grey Tipo de artículo: original Fecha de recepción: 26 de junio de 2013 Fecha de aceptación: 27 de mayo de 2014*

## **1. Introducción**

I aumento sistemático del tránsito de naves<br>producto de los intercambios comerciales<br>existentes en el área hace que la Bahía de<br>Manzanillo sea propensa a la contaminación por producto de los intercambios comerciales existentes en el área hace que la Bahía de Manzanillo sea propensa a la contaminación por lastre, grasas y aceites derivados de las diferentes actividades marítimas y portuarias existentes. Cabe destacar que actividades como la toma de combustibles de los buques durante las operaciones de carga y descarga, el lavado y limpieza de las bodegas, el desecho de sentina y lastre entre otras tareas de limpieza arrojan unas 705,000 toneladas de más. El aceite que se cambia en los motores de los barcos y por otros usos se vierte otras 828,000 toneladas y las vertidas accidentalmente representan unos 300,000 toneladas [1]. Los efectos de los derrames crónicos de petróleo durante periodos prolongados, aunque pequeños como el que se produce por el tránsito de los barcos por esas aguas marinas o la suspensión crónica de sedimentos que desafían más al medio costero contribuyen a deteriorar cada día, la calidad del agua dentro de la Bahía de Manzanillo [1].

El manejo de la mercancía a través de los muelles, de rudimentarios espigones o de barcazas, implica grandes demoras y en la mayoría de los casos, provocan averías, que son causa de derrames de petróleo [2]. Estas actividades portuarias son capaces de producir impactos ambientales que generan desequilibrios perjudiciales en los ecosistemas marinos y costeros y afectando la calidad de vida de las poblaciones humanas asentadas en los territorios aledaños a los puertos. Por las razones mencionadas, se hace necesario procesos modernos y actualizados de las instalaciones portuarias, desde el punto de vista del desarrollo sostenible, contando con mecanismos de prevención, control y remediación de la contaminación ambiental en puertos. La aplicación de índices de calidad del agua (ICA) es una herramienta que brinda información reproducible sobre los atributos del agua y, una alternativa para dictaminar un cuerpo de agua sin recurrir a recopilaciones estadísticas de las tendencias, variable por variable y sitio por sitio [3]. Los ICA resumen y simplifican, en un único valor numérico, el cúmulo de información disponible sobre la calidad del agua. Estos índices facilitan el manejo de datos, evitan que las fluctuaciones en las mediciones oculten las tendencias ambientales y permiten comunicar, en forma simple y veraz, la condición del agua para un uso deseado o efectuar comparaciones temporales y espaciales entre cuerpos de agua [4, 5]. Por lo tanto, resultan útiles o accesibles para las autoridades políticas y el público en general. Los datos fisicoquímicos permiten analizar las causas del problema, pero exigen una frecuencia de muestreo apropiada, pues indican una condición puntual del agua. Éstos permiten, a partir de su tolerancia particular a la contaminación, estimar el efecto acumulado de las intervenciones humanas en el ambiente a lo largo del tiempo [6, 7].

El ICA, como forma de agrupación simplificada de algunos parámetros, indicadores de un deterioro en calidad del agua, es una manera de comunicar y evaluar la calidad de los cuerpos de agua. Sin embargo, para que dicho índice sea práctico debe de reducirla enorme cantidad de parámetros a una forma más simple, y durante el proceso de simplificación algo de información se sacrifica. [8]. Por otro lado si el diseño del ICA es adecuado, el valor arrojado puede ser representativo e indicativo del nivel de contaminación y comparable con otros para enmarcar rangos y detectar tendencias. [8].

En general, el desarrollo de ICA se ha enfocado principalmente al estudio de ríos o corrientes y falta investigación sobre zonas acuáticas en regiones tropicales, donde la diversidad en la naturaleza de

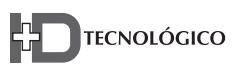

estos ecosistemas dificulta el desarrollo de índices biológicos.

El objetivo de este trabajo fue demostrar la aplicabilidad del Índice de Calidad de Agua Marina (CIAM), como instrumento para evaluar la condición del agua marino costera, utilizando como caso de estudio la Bahía de Manzanillo, de acuerdo a usos específicos.

## **1.1 Antecedentes**

Estudios realizados en la Bahía de Panamá demuestran los altos niveles de contaminación orgánica e inorgánica por encima de los niveles aceptables para el sostenimiento de la vida acuática y de las actividades comerciales y recreacionales [9, 10, 11].

Por otro lado, investigaciones en la vertiente Atlántica (Colón) demuestran niveles de contaminación de las aguas costeras debido al vertido de las aguas residuales sin tratar y por derrame de petróleo ocurridos hace algunos años en Bahía Las Minas

[12]. Todo esto es debido al desarrollo desordenado y a la falta de una normativa en materia ambiental, los recursos ambientales se han visto afectados siendo uno de estos las aguas marinas y costeras [13].

## **2. Métodos y materiales**

## **2.1 Área de estudio**

La Bahía de Manzanillo se encuentra entre 9º 21¨31" latitud norte y 79º 52¨57" latitud este en el mar Caribe y tiene un área de 75 Km2 y una profundidad de 14 metros. En la bahía de manzanillo se encuentra el sistema portuario más grande de América Latina. Ahí se encuentran los dos mayores puertos referentes del sector Caribe Panameño conocidos como el Complejo Portuario de Colón, donde funcionan Manzanillo International Terminal y Container Terminal Evergreen. Se consideraron 3 áreas y se ubicaron 5 puntos o estaciones de estudios representativos

mediante el empleo de un geoposicionador portátil (GPS); se registró la altitud, latitud y longitud de cada punto; su ubicación se muestra en la figura 1. Área 1: frente a la ciudad de Colón, donde se ubicó un punto o estación (1) a lo largo de la línea de costa entre el muelle de embarcaciones recreo y operativas del Club Náutico Caribe y el Muelle de Cruceros de Home Port Colón. Es un sitio con presencia de actividades industriales.

Área 2: frente a la ciudad de Colón, donde se ubicó un punto o estación (2), considerando puntos de referencia como el muelle de Cruceros Colón 2000 y el Home Port Colón. Sitio mayormente ocupado por residencias y de gran actividad comercial.

Área 3: frente a las terminales portuarias de Colon Ports Terminal, Manzanillo International Terminal y Colón Container Terminal y las aguas provenientes de Folks River.

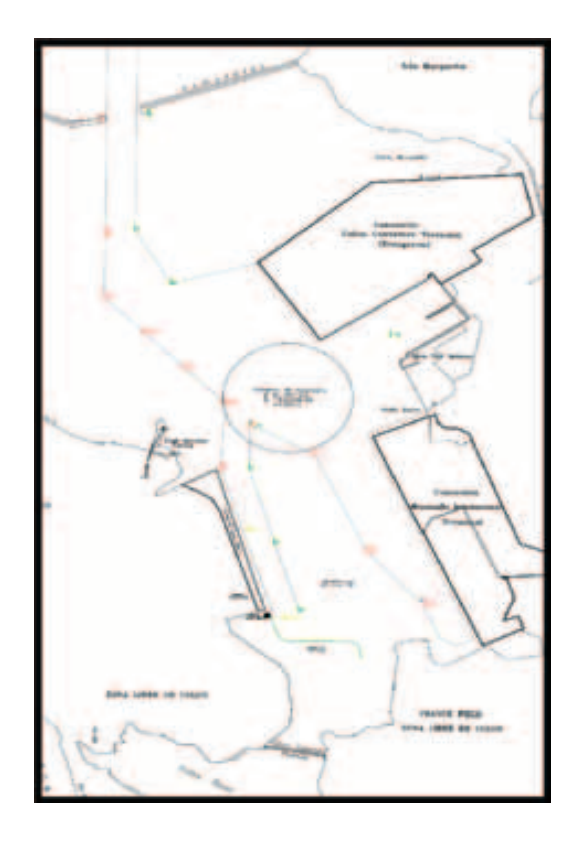

**Figura 1.** Localización área de estudios y estaciones de muestreo.

Sitio mayormente afectado por el tránsito de buques y sitios de actividades portuarias. Ahí se ubicaron tres puntos o estaciones (3, 4 y 5).

## **2.2 Metodología y parámetros considerados**

Considerando el área marina costera en la zona y su área de influencia, se hicieron dos muestreos (septiembre 2005 hasta mayo 2006 y enero, febrero y noviembre 2011) y en cada uno de los cinco sitios a nivel superficial se determinaron: a) turbidez (NTU), utilizando un turbidímetro (Termo, AQ4500); b) pH, con un potenciómetro multifuncional (Hanna Instruments pH/CE/TDS/T meter); c) oxígeno disuelto (% saturación) y d) demanda bioquímica de oxígeno (DBO5); e) bacterias coliformes totales (UFC) y f) E. *coli* que se recolectaron en forma manual utilizando frascos estériles de 120 ml de capacidad. [14, 15]. Se utilizaron datos recolectados desde una embarcación, realizados en temporadas seca y lluviosa. Los tiempos fueron establecidos para determinar el impacto de la implementación de plantas de tratamientos primarios de las aguas domésticas, que hasta el 2008 se vertían sin control a la Bahía. Sin embargo, dichos impactos son considerados en este estudio con la finalidad de evaluar la zona.

Las variables se escogieron considerando como prioridad el sostenimiento de la biodiversidad y el desarrollo de la vida acuática, en el cuerpo de agua [16, 17], como ecosistema meta, y zonas marinas costeras.

# **2.3 Análisis de datos y base para la predicción del CIAM**

Para probar la calidad integral del agua de mar se consideró sus usos potenciales, tomando como base el CIAM obtenido. Los sitios fueron ordenados de acuerdo al nivel de contaminación y se hizo un análisis de regresión múltiple entre el CIAM vs. los 7 parámetros medidos. Posteriormente, se hicieron los diagramas de dispersión de cada una de las variables estudiadas, su relación con el CIAM y

se identificaron los patrones de comportamiento donde se obtuvieron los modelos matemáticos, permitiendo efectuar pronósticos sobre el avance del nivel de contaminación de una manera rápida, segura y sencilla en diferentes tiempos. Para determinar los indicadores adecuados, se tuvo en cuenta un número de actividades específicas que realiza cada puerto objeto de estudio. Un CIAM es un número adimensional, comprendido entre 1-100, donde a mayor valor mejor es la calidad del recurso (Tabla 1). Los parámetros incluidos en los CIAM así como la definición de los rangos se han basado tradicionalmente en las curvas de distribución de las variables o en criterios biológicos en el caso del oxígeno disuelto o el pH [18]. En este estudio la selección de las variables se realizó teniendo en cuenta los criterios generales del organismo ambiental de Estados Unidos, la EPA [20, 19] y métodos multivariados para la definición de los grupos de estaciones, a partir de los cuales se definieron los rangos de ponderación para cada clase.

El CIAM para la Bahía de Manzanillo se estimó mediante la linealización de valores extremos de la siguiente ecuación:

$$
CIAM = 100 - Ci * [(Pi/P) - 1]
$$
 (1)

donde Ci es el ponderador de cada parámetro, Pi es el valor medido de cada parámetro y P es el valor ideal de cada parámetro para que la calidad del agua sea óptima. Los valores resultantes del cálculo en el corchete "[(Pi/P) – 1]" representan el desalineamiento de la muestra respecto a un valor óptimo de cada parámetro, donde valores cercanos a 10 representan altos niveles de calidad del agua

De este índice calculado como valor intermedio para la determinación del CIAM, se procedió a tomar los valores extremos (mínimo y máximo) para ser linealizados en una escala de 0 a 100 que finalmente corresponderá a la asignación de cada valor del CIAM y su consecuente clasificación. La

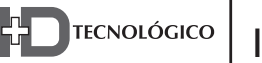

relación entre el CIAM y la calidad del agua de la Bahía de Manzanillo para el sostenimiento de la vida acuática [7], se resume en la tabla 1. Un CIAM igual a 100 define el agua como de excelente calidad y un resultado de uno, indica que el agua de la Bahía no es apta para el mantenimiento de la vida acuática.

# **3. Resultados y discusión**

Los resultados obtenidos, mostrados en la tabla 2, indicaron que la calidad del agua para todos los usos potenciales se clasificó como de calidad media (CIAM = 53-70) en el 100% de los sitios muestreados. Según el uso al que se destine, se puede calificar en: a) requiere de tratamiento mayor para usarse en el contacto directo o actividades primarias, como es

toda la zona; e) Los sitios 4 y 5 no tienen problemas para uso con fines de navegación, práctica que se desarrolla en la bahía. El punto 5, representa el 20% de los sitios de muestreo, se encuentra en la categoría de buena calidad dentro del intervalo de CIAM ≥ 70, por lo tanto es presumible que sostenga una alta biodiversidad de vida acuática [7]. Cabe señalar que gran parte de la zona no es apta para consumo ni contacto humano. Esta es la situación para los sitios 1, 2, 3 y 4 presumiblemente producto de las descargas de aguas domésticas y residuales sin tratamiento.

Dentro de los parámetros que más influyen en la contaminación y concuerdan con los resultados de este análisis, se encuentran el oxígeno disuelto y las coliformes totales [5, 14, 19 y 20]. La relación

| Valores del CIAM          | Calidad del agua | Descripción                                                                                                    |
|---------------------------|------------------|----------------------------------------------------------------------------------------------------|
| Entre $100 \text{ y } 85$ | Excelente        | No presenta peligros para el ecosistema. Es adecuada<br>para el desarrollo de todas las especies.                                        |
| Entre $84 \times 70$      | <b>Buena</b>     | Sostiene una alta biodiversidad de vida acuática. Se<br>presentan períodos donde algún indicador muestra<br>peligros para el ecosistema. |
| Entre $69y50$             | Regular          | Existen signos de contaminación, como aumento en<br>la concentración de nutrimentos.                                                     |
| Entre $49y25$             | Mala             | Manifiesta problemas con fuentes de contaminación<br>puntuales y no puntuales.                                                           |
| Entre $24 y 0$            | Pésima           | Posibilita el crecimiento de poblaciones elevadas<br>de un limitado número de organismos resistentes a<br>aguas muy contaminadas.        |

**Tabla 1. Escala de valores del CIAM y su relación con la calidad del agua para la vida acuática.**

Fuente: House, (1990).

el caso de los sitios 1, 2 y 3; b) es aceptable, más no recomendable para uso recreativo, como balneario ni embarcaciones de recreo; c) puede afectar especies sensibles de vida acuática, sitios 1, 2, 3 y 4; d) uso para actividades marítimo y portuario, inversa entre la salinidad y las bacterias coliformes fecales ha sido demostrada en el agua de mar. [21]. El agua residual tienes niveles bajo de oxígeno disuelto como consecuencia de la actividad de degradación de diferentes tipos de bacterias [22].

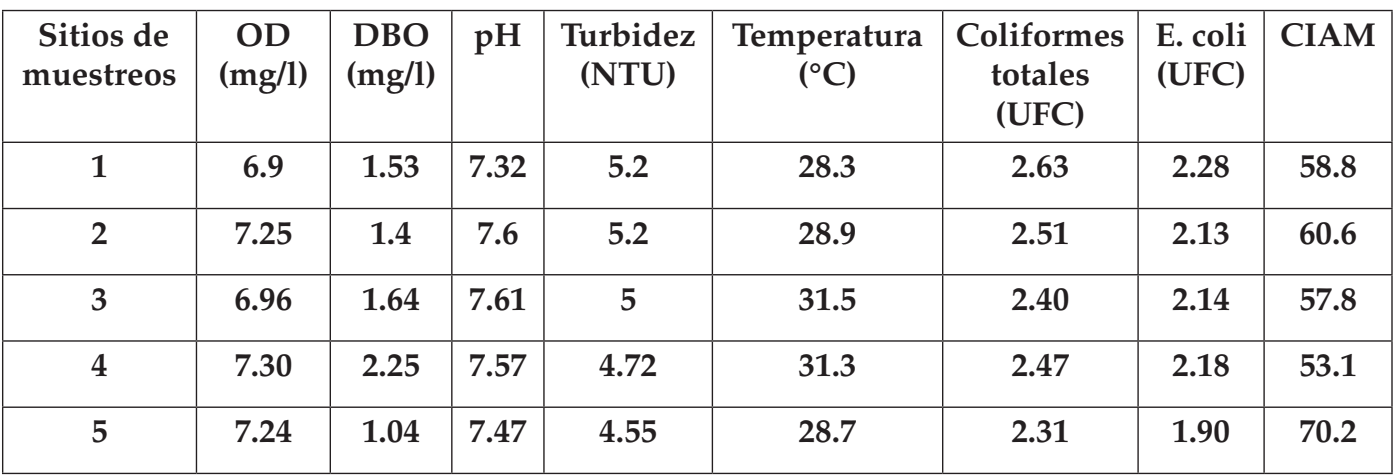

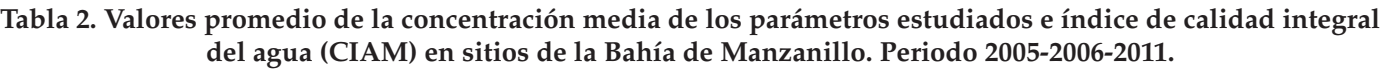

# **3.1 Análisis !sicoquímico y bacteriológico 3.1.1 Temperatura (°C)**

Las condiciones termohalinas en la línea de la costa presentaron características diferentes en todas las estaciones y diferencias significativas en las dos épocas climáticas. La temperatura osciló entre 27.2  $\degree$ C y 30.2  $\degree$ C (figura 2 a), dando como resultado la mínima en el periodo lluvioso en la estación 2 y en la estación 4 y la máxima en el periodo seco en todas las estaciones en los diferentes meses correspondientes a dicha estación (tabla 3). En la temporada seca se registró una media de 29.2 °C, el cual resultó superior a la obtenida en la temporada lluviosa que fue de 28.3 °C. Cabe señalar que en ambos períodos, los valores obtenidos presentaron registros de gradiente de temperatura superior a los 2.5 °C entre los sitios ubicados en cada área de investigación [13]. La temperatura del mar generalmente oscila entre 2 y 30° C y con valores extremos entre -4 y +42° C.

# **3.1.2 Potencial de Hidrógeno (pH)**

El pH registró valores que oscilaron entre 6.5 y 8.3 (figura 2 b). Las variaciones que se mostraron mantuvieron patrones comunes en las diversas estaciones y en los dos periodos climáticos (tabla 2). El valor más bajo se registró en la estación 1, siendo predominante en el periodo lluvioso. Por otro lado, los valores más altos se presentaron en la estación 1 periodo lluvioso y a la estación 2 periodo seco. A lo largo de la Bahía de Manzanillo en los dos periodos, tanto seco como lluvioso, se registraron valores de calidad de agua buena y regular.

En términos generales los valores promedios para ambas estaciones se encuentran dentro los valores normales para aguas marinas y costeras. En algunos casos, cuando el pH sobrepasa los valores establecidos, posiblemente puede estar relacionado a la presencia de aguas muy productivas y puede ser indicativo de que el CO2 es utilizado por el fitoplancton para la síntesis de la materia orgánica a través del proceso de fotosíntesis [19, 25, 26]. El análisis de correlaciones entre parámetros revela relaciones significativas por el orden del 80% e inversas, durante la época de lluvias, con parámetros como la DBO5. La cual tiene sentido si tomamos en cuenta los procesos de descomposición de materia orgánica y nutrientes por acción de la actividad bacteriana. [13]. Los rangos para los procesos biológicos óptimos es de 6.0 a 8.0, pero con un máximo hasta 9.0 [13].

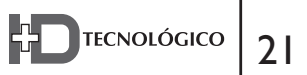

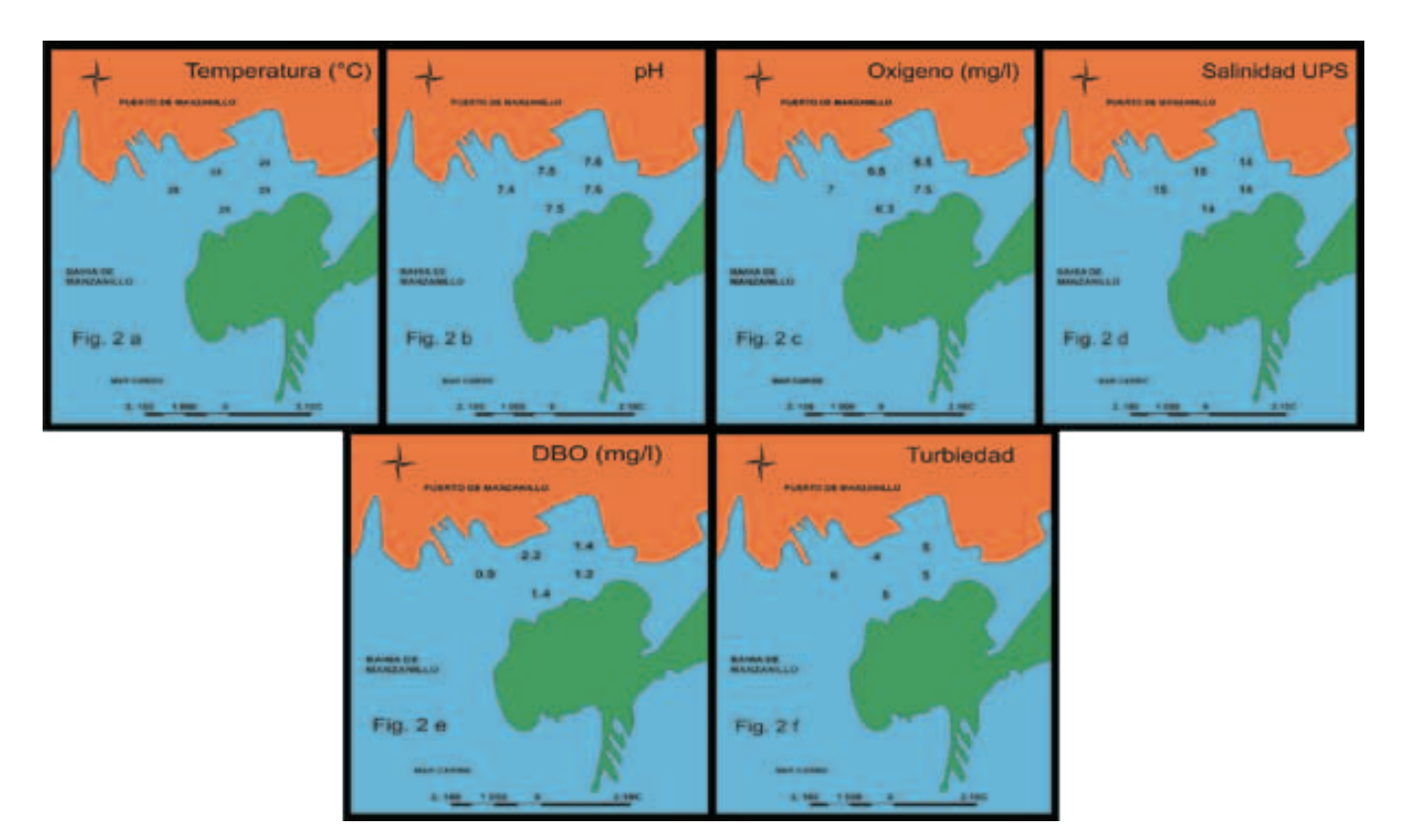

Figura 2. Distribución superficial de los parámetros físico químicos en la Bahía de Manzanillo.

#### **3.1.3 Oxígeno Disuelto (OD)**

La distribución superficial de oxígeno disuelto (OD) es uno de los parámetros que controla la presencia o ausencia de especies en los ecosistemas estuarinos y costeros [7 y 13]. Los valores de OD determinados para la Bahía de Manzanillo fluctuaron entre 7.2 y 8.0 mg/l. Se confirmó que este rango representa un criterio de calidad admisible [4, 5, 19, 20 y 23] para la destinación del recurso y para la preservación de flora y fauna en aguas marinas (figura 2 c). Por otro lado, se ha encontrado en otros estudios que los niveles de oxígeno disuelto disminuyen durante la estación seca producto del afloramiento estacional que se da en esta zona. Finalmente, los bajos registros de oxígeno disuelto en las estaciones 1 y 3, se puede dar a la alta concentración de sólidos suspendidos y sólidos totales en el área.

Cabe señalar que en los dos periodos se registraron valores aceptables, buenos y regulares durante todo el muestreo. Se consideran un nivel crítico a ≤ 3.0 mg/L es un indicador de eutrofización. A esa concentración se espera daños ecológicos a los estuarios y zonas costeras. [13]. Las lecturas obtenidas en las estaciones 1 y 3 durante el periodo seco se realizaron en marea baja, donde los procesos de mezcla se vieron reducidos debido al estado de la misma. Por otro lado, durante el periodo seco en la estación 5, disminuyó el oxígeno disuelto producto del afloramiento estacional que se da en esta zona entre marzo y abril y/o a la alta concentración de sólidos suspendidos y sólidos totales en el área (tabla 3). El oxígeno disuelto durante el periodo lluvioso registró valores elevados en la estación 5 dejando claro que otros factores como la movilización de tierra y la cercanía de este sitio a la constante afluencia de buques pudieron alterar los resultados obtenidos entre marzo y abril [13].

| Parámetro                           | Unidad          | Valor obtenido 2005-2006-2011 |             |  |
|-------------------------------------|-----------------|-------------------------------|-------------|--|
|                                     |                 | <b>Seco</b>                   | Lluvioso    |  |
| Oxígeno disuelto (OD)               | mg/l            | $5.5 - 7.4$                   | $6.2 - 8.6$ |  |
| Demanda bioquímica de oxígeno (DBO) | mg/l            | $0.3 - 2.5$                   | $0.3 - 2.7$ |  |
| Salinidad                           | (%)             | 12.1-15.4                     | 12.7-15.9   |  |
| Potencial de hidrógeno (pH)         |                 | $6.5 - 8.3$                   | $6.7 - 8.3$ |  |
| Temperatura                         | $\rm ^{\circ}C$ | $28.0 - 30.2$                 | 27.2-29     |  |
| Turbiedad                           | <b>NTU</b>      | $7.0 - 11.0$                  | $1.0 - 7.0$ |  |
| Coliformes totales                  | NMP/100ml       | $2.1 - 3.5$                   | $2.6 - 3.8$ |  |
| E. coli                             | NMP/100ml       | $2.2 - 4.0$                   | $2.1 - 3.5$ |  |

**Tabla 3. Valores mínimos y máximos de los parámetros** físicos químicos y microbiológicos medidos en el ámbito superficial.

# **3.1.4 Salinidad**

La salinidad osciló entre un mínimo de 12.1% y un máximo de 15.9% durante el periodo seco y lluvioso a lo largo y ancho de la bahía (tabla 3). En el periodo seco se presentaron valores que oscilaron entre 12.1% y 15.4% donde el más bajo se presenta en la estación 1 y el más alto en la estación 4. Sin embargo, en el periodo lluvioso se presentaron valores que oscilaron entre 12.4% y 15.9% donde el valor más bajo se presentó en la estación de muestreo 5 y el más alto fue en la estación 4 (figura 2 d). Esta relación entre el periodo seco y lluvioso da como resultado que durante la estación lluviosa se presenta un elevado promedio de salinidad en todo el año. Sin embargo, algunos de los registros de baja salinidad obtenidos en las estaciones 1 y 5 están influenciado a la cercanía de la Bahía de Limón, y esta a su vez, delimitada por un rompeolas y fuera de la influencia directa de las aguas oceánicas, donde recibe aporte directo de agua dulce provenientes de las esclusas del Canal de Panamá. En la tabla 3 se puede observar que mientras menor es la temperatura (27.2 a 29 ºC) mayor es la salinidad (27.2 a 39) y el OD (6.2 a 8.6). Otros estudios determinan la relación inversa que existe entre la temperatura y la salinidad, con el oxígeno disuelto [24]. Como los rangos son

pequeños algunas veces es conveniente utilizar como promedio para todos los océanos la salinidad de 35% [13].

# **3.1.5 Demanda bioquímica de oxígeno (DBO5)**

La DBO5 registró valores entre 0.3 y 2.5 mg/l. Los valores más bajos se presentan en la estación 1, tanto en el periodo lluvioso como en la seca, cuyo valor es de 0.3 mg/l (tabla 3). Generalmente, cuando los niveles de DBO5 son altos, hay una reducción en los niveles de OD [24]. Esto sucede debido a que la demanda de oxígeno por parte de las bacterias es alta y ellas están tomando el oxígeno disuelto en el agua. Si no hay materia orgánica en el agua, no habrá muchas bacterias presentes para descomponerla y, por ende, la DBO<sub>5</sub> tenderá a ser menor (figura 2 e) y el nivel de OD tenderá a ser más alto (figura 2 c). Cabe señalar, que los valores obtenidos de DBO5 casi en su totalidad son menores a 3 mg/L, que de acuerdo a [13], representa agua de buena calidad. En la estación 4 se obtienen valores en promedio de 2.2 mg/L a lo largo del muestreo mayores que el resto de las estaciones que cuentan con valores entre 1.04 mg/L y 1.64 mg/L (tabla 2). Es decir, este punto se encuentra influenciado por diversos factores como movimiento de tierra, aporte de efluentes desde las comunidades adyacentes y de

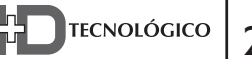

los diferentes proyectos en construcción cercanos al área de estudio y por último menos dilución en época seca. A mayor DBO5, más rápidamente se agota el oxígeno en la corriente de agua y mayor es la presión ambiental para las formas superiores de vida acuática [4, 5, 19, 20 y 23].

#### **3.1.6 Turbiedad**

Los valores registrados durante el muestreo en las diferentes estaciones y en ambos periodos osciló entre 1 y 11 NTU (figura 2 f), donde el valor más bajo se da en la estación 2 en el periodo lluvioso y el más alto en la estación 4 en el periodo seco (tabla 3). Los niveles altos de turbiedad registrados fueron causados presumiblemente por las diferentes partículas suspendidas observadas en el agua (tierra, sedimentos y aguas residuales. Presumiblemente, la constante afluencia de buques hace que la presencia de sedimentos suspendidos en el agua alteren los valores, como también las descargas de aguas residuales que sin control alguno se vierten a la bahía.

## **3.2 Parámetros microbiológicos**

## **3.2.1 Coliformes totales y** *E. coli*

La presencia de bacterias coliformes totales en el suministro de agua es un indicio que el agua puede estar contaminada con aguas negras u otro tipo de desechos en descomposición.

Generalmente, las bacterias coliformes se encuentran en mayor abundancia en la capa superficial del agua o en los sedimentos del fondo. En el periodo seco se presentan valores que oscilan entre 2.1x103 a 3.5x103 UFC, mientras que en el periodo lluvioso se presentan valores que oscilan entre  $2.6x10^3$  y  $3.8x10^3$  UFC (figuras 2 g y h). El valor más alto obtenido se registra en la estación 1 en el periodo seco y el más bajo se presenta en la estación 5 durante el periodo lluvioso (tabla 3).

Se ha encontrado que en un área costera

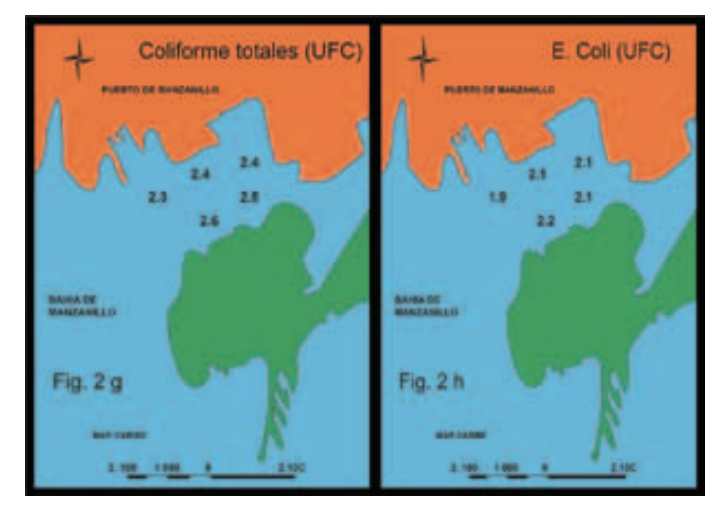

Figura 2. Distribución superficial (g) Coliformes totales (h) E. coli en la Bahía de Manzanillo.

impactada por descargas de aguas de alcantarillado y lluvia, los recuentos de *E. coli* fueron de 2 a 4 órdenes de magnitud mayores en sedimentos que en la columna del agua [17]. Estas condiciones son atribuibles a que los asentamientos humanos en esas zonas por lo general no cuentan con plantas de tratamiento de aguas residuales, y éstas se vierten directamente al mar, indicando que el desarrollo urbano, más el turismo, intervienen como fuente de contaminación de estas áreas.

# **3.3 Pronóstico de la calidad integral del agua Marina 3.3.1 Relación entre CIAM, los coliformes totales y** *E. coli*

En el caso de los coliformes totales da como resultado una pendiente negativa donde la relación entre las variables coliforme totales y el CIAM son inversas. Esto quiere decir que cuando aumenta la concentración de bacterias coliformes, disminuye el CIAM o empeora la calidad del agua en la zona (!gura 3 a). Con relación *E. coli,* se da el mismo efecto que en el caso anterior. La pendiente es negativa y la relación entre las variables es inversa (figura 3 b). La nube de puntos representa el valor obtenido en cada muestreo.

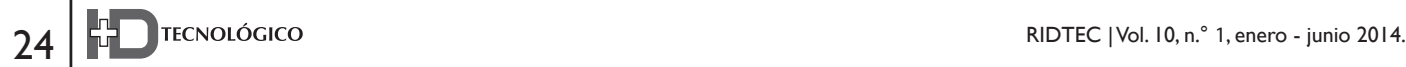

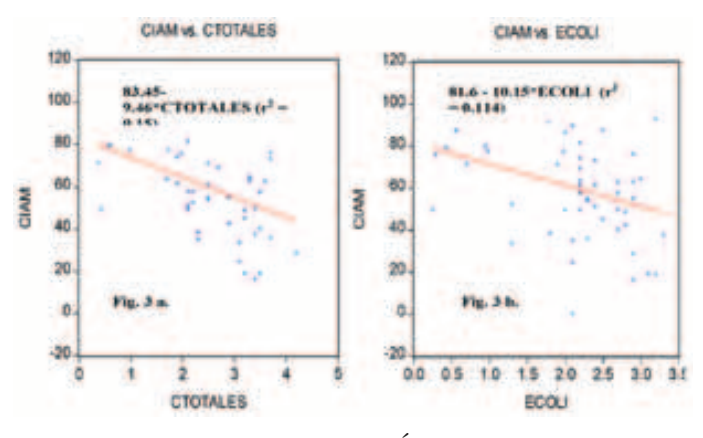

**Figura 3a. y 3b.** Correlaciones del Índice de calidad de agua marina en dependencia (a) Coliformes totales (b) E. coli en la Bahía de Manzanillo.

#### **3.3.2 Relación entre el CIAM, la DBO y OD**

En el caso de la demanda bioquímica de oxígeno tal como se esperaba, la relación entre el CIAM y la DBO $5$  es inversa. (figura 3 c). En el caso del OD, se presenta una relación directa con el CIAM (figura 3 d), lo cual indica que la calidad del agua será mejor, en la medida que la concentración de oxígeno disuelto sea mayor.

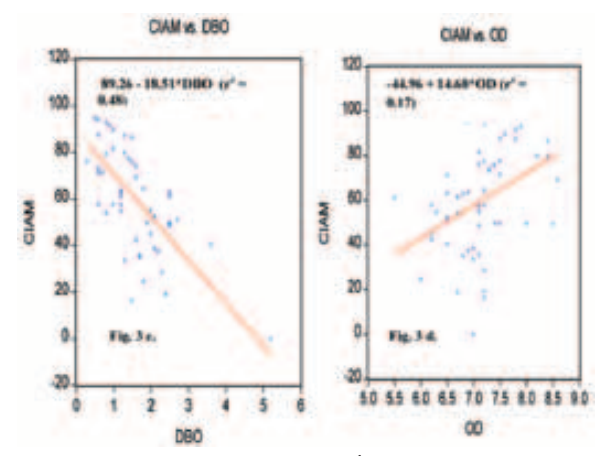

**Figura 3c. y 3d.** Correlaciones del Índice de calidad de agua marina en dependencia (c) Coliformes totales (d) E. coli en la Bahía de Manzanillo.

#### **3.3.3 Relación entre el CIAM y el pH**

En esta relación la pendiente es positiva y la misma está orientada a una dispersión completa de puntos siendo no concluyente. Según las muestras recolectadas, para un rango cerrado de valores de PH que oscila aproximadamente entre 6.5 y 8.3, la correlación con el CIAM resulta positiva, lo cual

implica que a menor acidez del agua, su calidad será mejor (figura 3 e).

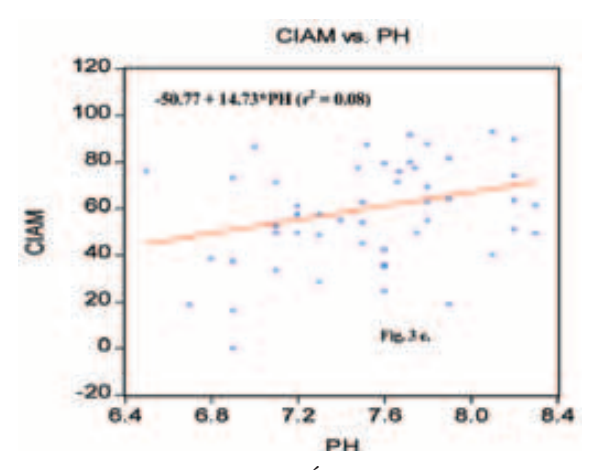

**Figura 3e.** Correlaciones del Índice de Calidad de Agua Marina en relación al pH en la Bahía de Manzanillo (e).

# **3.3.4 Relación entre el CIAM, la turbiedad y la temperatura**

Esta variable es la que mejor ajuste presenta, por la uniformidad y distribución de los valores obtenidos en los puntos de muestreos. El resultado muestra una correlación inversa entre el CIAM y la turbiedad mientras mayor sea esta. (figura 3 f). En el caso de la temperatura la correlación encontrada producto de la estimación, es poco concluyente para los datos tomados, lo cual implica que la temperatura es una variable con baja incidencia sobre el CIAM para el rango cerrado de valores obtenidos (figura 3 g).

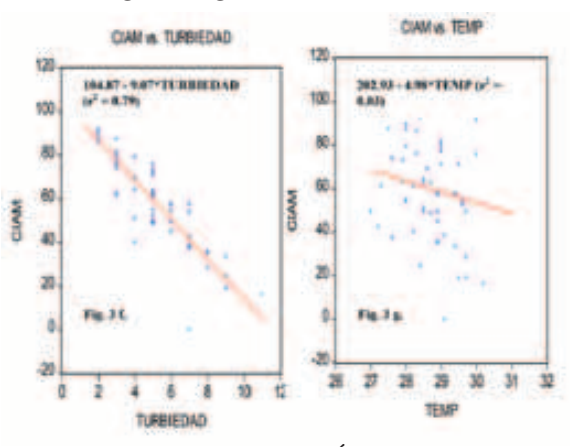

**Figura 3f. y 3g.** Correlaciones del Índice de calidad de agua marina en analogía a la (f) turbiedad (g) temperatura en la Bahía de Manzanillo.

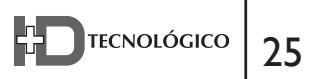

#### **4. Conclusión**

La variación de todos los parámetros con excepción de la turbiedad es aproximadamente de dos unidades, lo cual es bajo; sin embargo, al tener una escala grande (rango corto) los datos se presentan dispersos (tabla 3). En el caso de la turbiedad la variación es mayor de dos a tres veces más que el resto de los parámetros y se da de forma más uniforme, lo que favorece la mejor correlación con el CIAM. Por ello, se puede concluir que el CIAM es una herramienta para determinar la calidad del agua, al observar que se mantienen los comportamientos ya estudiados de calidad de agua, además se puede observar que el parámetro que mejor correlación ( $r^2=0.79$ ) tiene con el CIAM es la turbiedad. En este ámbito, el oxígeno disuelto (OD) es uno de los parámetros que controla la presencia o ausencia de especies en los ecosistemas estuarinos y costeros [4, 6, 7 y 13]. La calidad del agua superficial en cada una de las áreas de la Bahía de Manzanillo no evidencia graves problemas de contaminación, tanto a nivel de línea costera como en la parte externa de la misma, probablemente por la dinámica de las corrientes y por el poder de dilución y depuración del agua de mar. No obstante, se debe considerar que con el tiempo y

existiendo descargas residuales muy puntuales y permanentes se podría estar provocando una contaminación mucho más severa. Sin embargo, se presenta una leve mejoría después del 2011 sobre la calidad del agua y esto se debe a que las descargas ya no se realizan directamente al cuerpo de agua. Los resultados obtenidos indican que el CIAM fue regular en el 100% de los sitios muestreados. Sin embargo, la zona no es apta para actividades de contacto directo y deben existir restricciones de acceso y uso. Se recomienda establecer un sistema integrado de monitoreo de calidad de las aguas en sectores marítimo-portuario.

#### **5. Agradecimiento**

Los autores agradecen al Servicio Aéreo Naval de Panamá, Autoridad Portuaria de Panamá, a los Laboratorio de Ingeniería Sanitaria de la Facultad de Ingeniería Civil de la Universidad Tecnológica de Panamá, por su valiosa colaboración y participación en las diversas campañas de muestreos y análisis de muestras de algunos parámetros ambientales y a la Secretaria Nacional de Ciencia, Tecnología e Innovación (SENACYT) por el financiamiento para realizar esta investigación, a través del Proyecto EFA-10-018.

#### **Referencias Bibliográficas**

- 1] Rodríguez, L. 2001, Transformación medioambientales en el litoral del distrito de Colón. Trabajo de graduación de la Maestría en Geografía, Universidad de Panamá.
- [2] Mari, R., De Sousa, A., Martín, J., Rodrigo, J. 2007. El Trasporte de Contenedores: Terminales, Operatividad y Casuística.1ra Edición. Cataluña, España, Universidad Politécnica de Cataluña.
- [3] Pérez, A., Rodríguez, A. 2007. Índice fisicoquímico de la calidad de agua para el manejo de lagunas tropicales de inundación. Revista de Biología Tropical, Vol. 56, Núm. 4, diciembre, 2008, pp. 1905- 1918 Universidad de Costa Rica, San Pedro de Montes de Oca, Costa Rica.
- [4] Alberti, M., Parker, J. 1991. Indices of environmental Quality: The Search for Credible Measure. Enviromental Impact Assessment Review, 11, 95-101.
- [5] House, M., 1990. Water quality indices as indicators of ecosystem change. Environ. Monit. Assess. 15: 255-263.
- [6] Astorga, Y. 1994. Informe final: Diagnóstico fisicoquímico y biológico de la quebrada Los Negritos. Centro de Investigación en Contaminación Ambiental, Rev. Biol. Trop. December 2008, Universidad de Costa Rica, San José, Costa Rica. 32 p.
- [7] Figueroa, R., A. Palma, V. Ruiz y X. Niell. 2007. Análisis comparativo de índices bióticos utilizados en la evaluación de la calidad de las aguas en un río mediterráneo de Chile: Río Chillan, VIII región. Rev. Chil. Hist. Nat. 80: 225-242.
- [8] Carrillo C. A. y Villalobos A. R., 2010. Análisis comparativo de los índices de calidad del agua (ica) de los ríos tecolutla y cazones. Tesis del programa educativo de Ingeniería Ambiental. Universidad Verocruzana.
- [9] D'Croz L. 1993. Status and uses of mangroves in the Republic of Panama. In: Conservation and sustainable utilization of mangrove forests in Latin America and Africa regions. Part I: Latin America: 115-127, edited by L.D. Lacerda. International Society for Mangrove Ecosystems and International Tropical Timber Organization. ITTO/ ISME Project PD114/90(F).
- [10] Dames & Moore. 1997. Estudio de Impacto Ambiental del Corredor Sur Tramo Ciudad Radial- Tocumen. Ciudad de Panamá. Dames & Moore Group Company.
- [11] Consejo Nacional de Medio Ambiente (Conama). (1986). resolución n° 20, del 18 de junio de 1986. Brazil.
- [12] CONAMA/MIPPE. 1996. Informe Ambiental del Panamá, Panamá.
- [13] USR-Holding Inc. Elaboración de las normas de calidad de agua marino costera. Documento final científico técnico - Normas de calidad de agua marino costero. Autoridad Nacional del ambiente, Panamá, 2005. p 1-120.
- [14] Brown M., McClelland, N., 1970. A water quality index do we dare? Water & Sewage 339.
- [15] Ott W., 1978. Water quality index: a survey of indexes used in the United States. Environmental Monitoring Series. EPA-600/4-78- 005, 128.
- [16] D'Croz Luis, Martinez Victor y Arosemena Gustavo. Enero de 1994. Inventario Biológico del Canal de Panamá. El Estudio Marino. SCIENTIA. Revista de Investigación de la Universidad de Panamá.
- [17] Rickert, D. 1993. Evaluación de la calidad del agua para determinar la naturaleza y el grado de contaminación del agua para la agricultura y actividades afines, p.187-209. En prevención de la contaminación del agua por la agricultura y actividades afines. FAO, Santiago de Chile, Chile. 385p.
- [18] Peterson R. y Bogue B. 1989. Índices de Calidad del Agua, Agencia de Protección Ambiental (EPA). Región 10, Seattle WA.
- [19] Hallock D., 1990. Results of the 1990 Water Quality Index Analysis. Washington Department of Ecology, Memorandum to Dick

Cunningham, July 18, 1990. Washington Department of Ecology, Environmental Investigations and Laboratory Services Program, Olympia, WA.

- [20] Cude C., 2001. Oregon Water Quality Index: A Tool for Evaluating Water Quality Management Effectiveness. Journal of the American Water Resources Association 37(1): 125-137
- [21] Campbell, R. 1987. Ecología Microbiana Limusa, Mexico 268p.
- [22] Solic, M. & N. Kastulovic, 1992. Separate and combined effect of solar radiation, temperature, salinity, and pH on the survival faecal coliforms in sea water. Marine Pollution Bulletin 24 (8): 411-416.
- [23] Morales F. 1999. Efectos de algunos parámetros ambientales sobre las especies halofíticas de las microalgas del género Unaliella (dunal) Teodoresco, 1905 presente en la salina de Araya, estado Suche, Venezuela. Universidad de Oriente. Cumaná. 112 pp.
- [24] Van Loon, G. and Duffy J., 2005. Química Ambiental. Una Perspectiva Global. Segunda Edición, 456 pp.
- [25] Seisdedo, M. 2007. Caracterización fisicoquímica de las aguas del litoral oriental de la provincia de Cienfuegos. Cuba.
- [26] Alcalá L. 1999. Estudio hidroquímico del sector del Golfo de Cariaco, Estado Sucre, Venezuela. Universidad de Oriente. Cumaná. 112 pp.

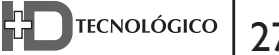

*Resumen— El índice de área foliar (LAI) es una variable útil para describir la productividad y dinámica de los ecosistemas forestales además de un indicador de la salud y desarrollo del dosel. Se han realizado pocos estudios de esta variable en regiones de bosque húmedo tropical (Bh-T). En este proyecto se desarrolló un modelo empírico para estimar el LAI en el Bh-T, a través de imágenes satelitales y se realizó su validación mediante el desarrollo de campañas de medición con metodología óptica indirecta utilizando el Ceptómetro AccuPAR LP-80. Se utilizaron imágenes de alta resolución del satélite WordView-2 y Quickbird. Este estudio fue de tipo correlacional, relacionando las variables LAI y el Índice normalizado de vegetación (NDVI, por sus siglas en inglés). En estudios previos, se ha demostrado la correlación que existe entre ambos. Los programas Erdas Imagine y Atcor fueron empleados para el análisis de imágenes satelitales y la obtención del NDVI. Las mediciones de campo se desarrollaron en el "Camino del Oleoducto",* 

# Relación Entre el Índice de Área Foliar y el Índice Normalizado de Vegetación en el Bosque Húmedo Tropical de Panamá, en Gamboa

# **Dafni Y. Mora G.**

*Facultad de Ingeniería Mecánica, Universidad Tecnológica de Panamá dafni.mora@utp.ac.pa*

## **José Ulises Jiménez**

*Centro de Investigaciones Hidráulicas e Hidrotécnicas, Universidad Tecnológica de Panamá ulises.jimenez@utp.ac.pa*

# **José Fábrega**

*Centro de Investigaciones Hidráulicas e Hidrotécnicas, Universidad Tecnológica de Panamá jose.fabrega@utp.ac.pa*

*en el Área de Avifauna (Gamboa), en donde se ubicaron los puntos de control. Mediciones adicionales fueron tomadas en las parcelas del Instituto Smithsonian de Investigaciones Tropicales (STRI) ubicadas en la Isla de Barro Colorado y en el Parque Nacional Soberanía. El empleo de diferentes sitios permitió estudiar el comportamiento espacial del LAI. Las correlaciones resultantes entre las variables LAI-NDVI para los diferentes conjuntos de datos, presentaron correlaciones positivas de moderadas a bajas. Se utilizó el error cuadrado medio para hacer las comparaciones entre modelos.*

*Palabras Claves— Ceptómetro, índice de área foliar, Gamboa, NDVI, WorldView-2*

*Abstract— Leaf area index (LAI) is a useful variable for characterizing the dynamics and productivity of forest ecosystems. Also, it is an indicator of canopy health and development. There have been few studies of this variable for* 

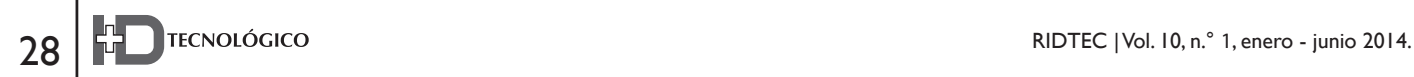

*regions of tropical rainforest (TRF). In this project, It was developed an empirical model to estimate LAI in the TRF using satellite image. Their validation was performed by developing indirect measurement campaigns using optical methods Ceptometer AccuPAR LP-80. High resolution images WordView-2 and Quickbird satellites were employed. A correlational research was done, relating variables such as LAI and normalized vegetation index (NDVI). Previous studies have shown a correlation between both of them. Erdas Imagine and Atcor software were used to analyze satellite images and to obtain the NDVI. Field campaigns were performed in the Pipeline Road on the Avifauna area (Gamboa), where the control points were located. Additional measurements were taken at plots of the Smithsonian Tropical Research Institute (STRI), located in the Barro Colorado island and the Sovereignty National Park. The employment of different sites allowed to study LAI spatial behavior. The resultant correlations between variables LAI-NDVI for different datasets showed moderately to low positive correlations. The mean squared error is used to make comparisons between models.*

*Keywords— Ceptometer, leaf area index, Gamboa, NDVI, WorldView-2*

*Autor: Dafni Mora Tipo de artículo: original Fecha de recepción: 26 de febrero de 2014 Fecha de aceptación: 27 de mayo de 2014*

# **1. Introducción**

El cambio climático y su efecto en los<br>ecosistemas terrestres es un tema de gran<br>actualidad, cuyas repercusiones son difíciles<br>de medir debido a la escala global del problema ecosistemas terrestres es un tema de gran actualidad, cuyas repercusiones son difíciles de medir debido a la escala global del problema. Igualmente, la falta de estudios en los trópicos y las grandes reservas de biodiversidad existente en éstos, hace que este tema sea particularmente relevante para nuestro país.

Con los avances tecnológicos a nivel computacional y el desarrollo en las telecomunicaciones, las técnicas de teledetección están siendo utilizadas para múltiples aplicaciones, entre ellas, la caracterización de parámetros ecológicos. Es aquí en donde el uso de algoritmos y correlaciones que permitan relacionar las interacciones del espectro electromagnético y las coberturas vegetales, mediante el uso de

imágenes satelitales adquiere relevancia científica importante, sobre todo, por la falta de estudios en el tema para los trópicos [1].

Los espectros únicos de reflectancia que poseen las coberturas vegetales permiten determinar aspectos como cambios en el uso de suelo o en la actividad fotosintética de estas. Estos comportamientos no se presentan de manera aislada en la naturaleza. No es una sola hoja la monitoreada, sino masas vegetales. En este sentido, el grado de influencia del suelo (proporción de hojas-suelo) es un parámetro importante que afecta la observación del sensor, la cual se estima en función del área de cobertura verde de suelo. Es aquí en donde el cálculo del índice de área foliar (LAI) cobra relevancia, dado que relaciona el área de cobertura de suelo de manera directa [2].

De igual manera, la dinámica de cambio en la productividad y los impactos climáticos en los ecosistemas forestales, pueden monitorearse mediante el LAI [3]. Este trabajo busca cuantificar y validar la correlación entre el LAI y el índice normalizado de vegetación (NDVI) para un bosque tropical húmedo en Gamboa, Panamá, considerando la variabilidad temporal y espacial, usando técnicas de teledetección y medidas experimentales.

# **1.1 Índice de área foliar**

El LAI es una variable adimensional  $(m^2/m^2)$ definida por Watson [4] como el área total de una cara del tejido fotosintético por unidad de área de superficie. Es aceptable en especies con hoja ancha, ya que ambas caras de la hoja tienen la misma superficie.

El LAI puede ser utilizado para diferentes propósitos, tales como indicador de la salud o desarrollo del dosel y por lo tanto, es considerado útil en el monitoreo de programas de compensación por servicios ecosistémicos [5, 6], también es apropiado para monitorear el crecimiento de la vegetación, actividad fisiológica y establecer los

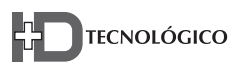

regímenes de radiación solar en cubiertas vegetales.

El LAI se ha relacionado más recientemente con variables físicas tales como precipitación [7], lo cual nos ayuda a comprender mejor el comportamiento de nuestro ecosistema.

Se han propuesto diferentes definiciones del LAI, en función de su uso. De aquí, la necesidad de establecer una definición común y aceptable del LAI, que permita hacer comparaciones confiables de los resultados obtenidos [3]. Este artículo usó la definición conocida como LAI efectivo o índice de área de planta (PAI) [8], que es un tipo de definición por proyección, y representa lo que realmente se mide con la instrumentación óptica, ya que no se puede distinguir entre hojas o tejidos fotosintéticamente activos y otros elementos tales como ramas, lianas, troncos, frutos, flores ni tallos.

Actualmente, no existe un estándar universal para la medición del LAI [1]. Cualquier método usado implica tiempo y resultados imprecisos [9]. Sin embargo, existen diferentes metodologías propuestas para la estimación de este parámetro, las cuales pueden subdividirse en dos grandes categorías: Métodos directos y métodos indirectos [10, 11]. Los primeros miden el área foliar propiamente sobre el material, mientras que los segundos derivan el área foliar de parámetros más fácilmente medibles.

Para este trabajo se utilizó una metodología indirecta de campo, utilizando un ceptómetro modelo AccuPAR LP80 [12]. Esta metodología se explica en la sección de materiales y métodos.

## **1.2 Índice normalizado de vegetación**

Una forma de homogenizar criterios a la hora de exponer resultados propios de una masa vegetal frente a la radiación incidente, es la utilización de los llamados índices espectrales de vegetación (IEV, SVIs por sus siglas en inglés), los mismos fueron creados con la finalidad de darle un significado físico a los valores de reflectancia que se pueden extraer de las imágenes y poder correlacionarlos

con otras variables tales como humedad del suelo, cantidad de clorofila en la hoja [13], cantidad de agua recibida por el dosel [14] y el índice de área foliar [15], que es nuestro parámetro de estudio en esta investigación.

Uno de los SVIs más empleados para el análisis de la vegetación a escala continental, es el índice normalizado de vegetación (NDVI), el cual fue definido por Rouse [16]. Tiene como referencia el comportamiento espectral teórico de las cubiertas vegetales, que se basan en el contraste entre las reflectividades de las bandas del rojo R  $(\rho_R)$  e infrarrojo cercano IRC ( $\rho_{\text{IRC}}$ ) del espectro.

$$
NDVI = \frac{\rho_{IRC} - \rho_R}{\rho_{IRC} + \rho_R} \tag{1}
$$

El NDVI, ha sido ampliamente utilizado en estudios globales de seguimiento y evaluación de la dinámica vegetal, gracias a su facilidad de cálculo e interpretación [17].

#### **1.3 Modelo empírico que relaciona LAI y NDVI**

Existen grandes esfuerzos a nivel internacional por validar en sitio este parámetro por medio de teledetección. Así tenemos el CEOS (Comité de Satélites de Observación Terrestre) y VALERI (en Europa). También algunos investigadores han sugerido la necesidad de validar estos datos generados a macro escala [1].

Existen estudios previos en donde se han relacionado las variables NDVI y el LAI, obteniendo modelos lineales, con diferentes valores del parámetro de coeficiente de correlación  $(R^2)$  tales como 0.63 [18], 0.56 [19] ó 0.45 [20], en donde esta última se dio con una correlación negativa entre estos parámetros al utilizar imágenes de alta resolución.

Algunas otras correlaciones fueron desarrolladas específicamente para regiones de bosques tropicales, utilizando imágenes del sensor LANDSAT y algunos últimos estudios han utilizado imágenes de alta resolución, como las usadas en este trabajo. El modelo de Ureña [21] fue desarrollado en la localidad de Bh-T de Gamboa con imágenes de alta resolución. El modelo de Ibrahim [22] fue desarrollado con imágenes LANDSAT para bosques tropicales, finalmente el modelo para bosques tropicales desarrollado por Pierce [23] generó una ecuación para estimar el LAI en bosques tropicales latifoliados utilizando imágenes TIROS-NOAA (AVHRR, Radiómetro avanzado de muy alta resolución). Pierce [23] estimó el LAI mediante una metodología directa, con un planímetro electrónico. Cada una de estas correlaciones se presenta en la tabla 1.

## **2. Materiales y métodos**

La metodología utilizada para esta investigación consistió en un diseño No experimental de tipo transversal. El estudio es de tipo correlacional, relacionando las variables LAI y el NDVI.

**Tabla 1. Correlaciones propuestas para bosques tropicales.**

| Correlación              | R            | Fuente |
|--------------------------|--------------|--------|
| $LAI = 10.13NDVI - 0.52$ | $R^2 = 0.79$ |        |
| $LAI = 12.74NDVI + 1.34$ | $R^2 = 0.74$ |        |
| $\ell NDVI$<br>$LAI =$   | $R^2 = 0.93$ |        |

# **2.1 Área de estudio**

Este estudio se efectuó en una región de Bosque húmedo tropical (Bh-T), dentro de la comunidad de Gamboa, corregimiento de Cristóbal, distrito y provincia de Colón, Panamá. Las mediciones de campo se realizaron en cuatro sitios de muestreo: camino del Oleoducto (Avifauna); Isla Barro Colorado y los Senderos de El Charco y Espíritu del Bosque dentro del Parque Nacional Soberanía.

## **2.1.1 Camino del Oleoducto (Avifauna)**

Está ubicado a 25 kms de la ciudad de Panamá, en la entrada del Sendero Camino del Oleoducto (Pipeline Road), comunidad de Gamboa, corregimiento de Cristóbal, distrito y provincia de Colón, Panamá. Coordenadas geográficas 08°42'59" a 08º54'3" latitud norte y 81º47'60" a 81º52'56" longitud oeste.

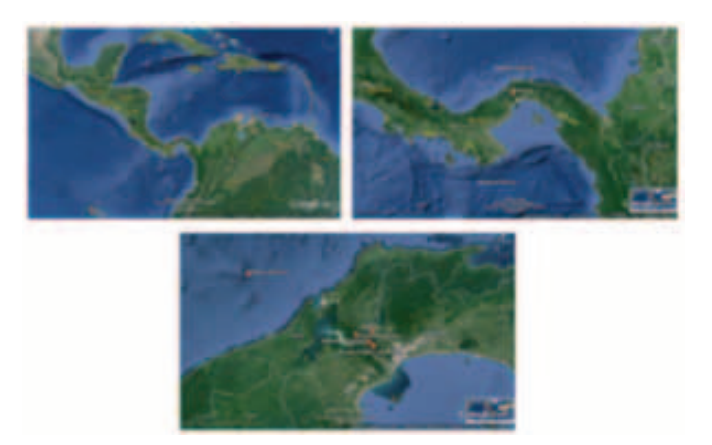

**Figura 1.** Localización del área de estudio: camino del Oleoducto, Isla Barro Colorado y Parque Nacional Soberanía. Imagen Google Earth.

# **2.1.2 Isla Barro Colorado, Sendero El Charco y Sendero Espíritu del Bosque**

El segundo sitio de estudio fue la Isla Barro Colorado, ubicada en el Canal de Panamá a 30 kms de la ciudad de Panamá. Esta isla fue declarada reserva en 1923 y ha sido administrada por el Instituto Smithsonian de Investigaciones Tropicales (STRI por sus siglas en inglés) desde 1946. Coordenadas geográficas 09°09'0" latitud norte y 79º50'60" longitud oeste. Con una extensión de 1500 hectáreas, es la isla más grande del lago Gatún.

El tercer sitio de estudio fue el sendero de El Charco, en el Parque Nacional Soberanía, ubicado a 27 km de la ciudad de Panamá, comunidad de Gamboa, corregimiento de Cristóbal, distrito y provincia de Colón. Coordenadas geográficas 09º05'02.6" latitud norte y 79º39'48.2" longitud oeste. Finalmente, se realizaron mediciones dentro del sendero Espíritu del Bosque, también dentro del Parque Nacional Soberanía, en el sendero ubicado en la entrada del Parque Municipal Summit. Coordenadas geográficas 09°03'43.0" latitud norte y 79°38'21.8" longitud oeste.

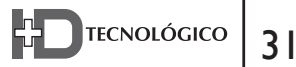

# **2.2 Descripción del sitio**

De acuerdo al mapa de vegetación de la ANAM (2000) estas regiones corresponden a un Bosque Tropical Semicaduceo de tierras bajas y según la clasificación de zonas de vida de Holdridge (1972) caen en la categoría de Bosque húmedo tropical (Bh-T), caracterizada por recibir precipitaciones entre 2000 y 3000 milímetros, temperaturas entre 24 y 27ºC de promedios anuales y humedad relativa de ±80% [24].

En el Camino del Oleoducto se estableció una parcela de una hectárea, este sitio mantiene las mismas características físicas del Parque Nacional Soberanía.

En la Isla de Barro Colorado, la campaña de medición se hizo en una parcela permanente de cincuenta hectáreas, la cual es un rectángulo de 1000 metros de largo por 500 metros de ancho localizada en la meseta central de la isla. Esta parcela pertenece al STRI y al Centro de Ciencias Forestales del Trópico (CTFS) [25, 27] y toda la descripción del clima, flora y fauna de la isla fue presentada en la publicación Tropical Forest Ecology: A view from Barro Colorado Island [28]. Dentro de estas 50 hectáreas, se seleccionaron 5 subparcelas de una hectárea cada una, las cuales se denominaron BC1, BC2, BC3, BC4 y BC5 (figura 2).

Las mismas fueron seleccionadas buscando la cercanía de áreas con claros disponibles, para la correcta utilización del ceptómetro.

En el Parque nacional Soberanía se realizaron mediciones en dos parcelas de una hectárea cada una, dichas parcelas fueron reinventariadas por parte del CTFS en octubre de 2010. La primera corresponde al sendero El Charco, el cual tiene una extensión aproximada de 0.8 km de largo. La publicación "Un recorrido por el Sendero El Charco" [29], describe alguna de las plantas y palmas llamativas de este sendero. La segunda parcela está ubicada en El Sendero Espíritu del Bosque y tiene una extensión de 1.7 km, la cual puede recorrerse de manera autoguiada.

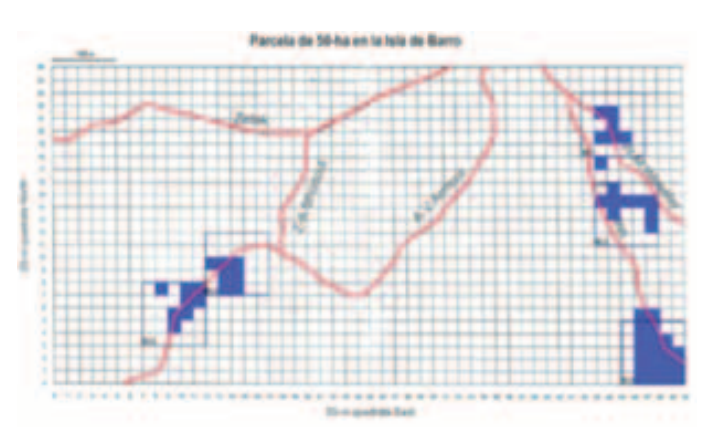

**Figura 2.** Ubicación de cinco subparcelas en BCI, identificadas como BC1, BC2, BC3, BC4 y BC5.

Para describir el sitio de estudio localizado en Camino del Oleoducto, se realizó un inventario florístico de los árboles con diámetro a la altura del pecho (medida del diámetro del tronco principal tomada a una altura de 1.30 metros desde el nivel del suelo o base del árbol) dap ≥ 10 cm, en una parcela permanente de 40m x 40 m.

Para caracterizar el resto de los sitios de muestreo, en cuanto a composición, diversidad y estructura horizontal de la comunidad vegetal, se realizaron cálculos de los siguientes indicadores ecológicos: valor de dominancia, valor de abundancia y el Índice de Valor de Importancia (I.V.I.). El I.V.I. formulado por Curtis & Mc Intosh, fue usado en este trabajo, debido a que es uno de los instrumentos más conocidos para evaluar la estructura horizontal de los bosques. El I.V.I. se calcula para cada especie a partir de la suma de la frecuencia relativa, la abundancia relativa y la dominancia relativa. Con este índice es posible comparar, el peso ecológico de cada especie dentro del ecosistema. La metodología se encuentra en [30]. Fueron utilizados los registros de los últimos inventarios realizados por CTFS [25]–[27].

En la tabla 2, tabla 3 y tabla 4 se encuentran listadas de mayor a menor, las tres primeras especies con mayor I.V.I. de cada una de las parcelas de camino del Oleoducto (calculada con los valores de abundancia relativa y dominancia dominancia), Isla Barro Colorado y del Parque

 $32 <sup>1</sup>$  TECNOLÓGICO RIDTEC | Vol. 10, n.º 1, enero - junio 2014.

Nacional Soberanía (calculada con los valores de frecuencia relativa, abundancia relativa y dominancia relativa), respectivamente. Todos los cálculos del I.V.I. fueron ajustados al 100%.<br>
El cálculo del coeficiente de extinción asume

**Tabla 2. Especies con mayor valor de importancia: parcela de Avifauna.** 

| <b>Avifauna</b>                        | LV.L  |
|----------------------------------------|-------|
| Anacardium excelsum (espavé)           | 14.30 |
| Astrocaryum standleyanum (palma negra) | 8.94  |
| Luehea speciosa (guácimo blanco)       | 8.69  |
| Subtotal/100                           | 31.93 |

Con estos resultados se puede concluir que a pesar de ser regiones de Bh-T, las mismas difieren tanto en estructura horizontal, estructura vertical, composición, abundancia y dominancia. Este resultado resalta la importancia de la correcta caracterización de las parcelas de estudios y la necesidad de imágenes de cada estación, para la debida validación de los datos.

#### **2.3 Uso del PAR para la determinación de LAI**

Utilizando el método indirecto de Ceptometría se mide la radiación fotosintéticamente activa (PAR), que es una combinación de la radiación trasmitida a través del dosel y la dispersada por las hojas. Fue utilizado un ceptómetro AccuPAR LP-80 [12] para estimar el LAI en las parcelas estudiadas. El mismo es un sensor lineal cuántico que incorpora 80 fotosensores los cuales miden el PAR que se encuentra en el rango de 400 y 700 nm de longitud de onda. La ecuación específica usada por este equipo para determinar el LAI se basa en el modelo de Norman y Jarvis según (2).

$$
LAI = \frac{\left[ \left( 1 - \frac{1}{2K} \right) f_b - 1 \right] \ln \tau}{A (1 - 0.47 f_b)}
$$
 (2)

Las lecturas tomadas debajo y sobre el dosel fueron usadas para calcular el radio PAR, tau  $(\tau)$ , que es la razón de estas dos medidas; el coeficiente de extinción (K) es determinado automáticamente por el LP80 usando la latitud, longitud, fecha y hora del día para calcular el ángulo cenit (Θ).

$$
K = \frac{1}{2\cos\theta} \tag{3}
$$

una distribución de las hojas esférica. La fracción del haz de radiación  $(f_h)$  es el radio entre el haz proveniente directamente del sol y el proveniente de todas las fuentes ambientales como la atmósfera y las otras superficies reflectantes, calculado para la hora solar y cenit de la medición. La constante A es determinada por el instrumento sobre la base de la distribución de las hojas y las cualidades de absorbancia de las hojas en el dosel.

## **2.4 Mediciones experimentales del LAI 2.4.1 Camino Oleoducto (Avifauna)**

Durante la estación seca de 2012 se inició la campaña de mediciones, en la región de camino de Oleoducto (Avifauna), se estableció de manera aleatoria una parcela con un perímetro de 100m x 100m (10,000 m2) que representa una hectárea, esta parcela fue orientada con el norte magnético.

Dentro de este perímetro se ubicaron los puntos de control cada 20 metros. Luego se establecieron 4 transectos de 20m x 20m en donde se realizaron 7 medidas en cada uno. Para delimitar la parcela y seguir los rumbos, así como para georeferenciar los puntos de control se utilizó un receptor GPS Garmin Montana 650st. Para medir distancias se utilizó cinta métrica de 60 metros convencional. Cada punto de control fue identificado con tubos de pvc de  $1/2$ " cortados en tramos de 0.75 cm y se les colocó cinta roja y su respectiva numeración.

Para escoger la parcela, se tomó en cuenta los requerimientos del equipo AccuPAR Modelo LP-80, para mediciones en bosques, debido a que se requiere el valor de la radiación PAR sobre el dosel (valor tomado en un alto o una torre), para el cálculo del radio PAR Tau  $(\tau)$ , se seleccionaron los puntos de control de manera que se pudiera medir el valor de radiación PAR sobre el dosel para cada una de las mediciones del PAR bajo el dosel. Este procedimiento se realizó debido a las características propias del bosque húmedo tropical, en lo que se refiere al dosel cerrado, con pocos claros disponibles para las mediciones del PAR sobre el dosel.

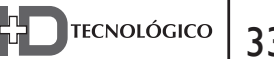

| Parcelas Isla Barro Colorado                            |       |                                                                    |       |                                                  |       |                                               |        |                                             |       |
|---------------------------------------------------------|-------|--------------------------------------------------------------------|-------|--------------------------------------------------|-------|-----------------------------------------------|--------|---------------------------------------------|-------|
| <b>BC1</b>                                              |       | BC2                                                                |       | BC3                                              |       | <b>BC4</b>                                    |        | BC <sub>5</sub>                             |       |
| <b>Especie</b>                                          | LV.I. | <b>Especie</b>                                                     | LV.L  | <b>Especie</b>                                   | LV.L  | <b>Especie</b>                                | I.V.I. | <b>Especie</b>                              | LV.I. |
| Poulsenia<br>armata<br>(cucua)<br><b>Beilschmied</b>    | 9.96  | <b>Oenocarpus</b><br>mapora<br>(maquenque)<br><i><b>Alseis</b></i> | 6.32  | Poulsenia<br>armata<br>(cucua)<br>Hirtella       | 9.78  | Prioria<br>copaifera<br>(cativo)<br>Trichilia | 14.21  | Prioria<br>copaifera<br>(cativo)<br>Faramea | 10.69 |
| ia pendula<br>(aguacatillo)                             | 7.45  | blackiana<br>(mameicillo)                                          | 6.02  | triandra<br>(camaroncillo)                       | 9.36  | tuberculata<br>(alfajía)                      | 9.46   | occidentalis<br>(huesito)                   | 6.11  |
| <i><b>Ouararibea</b></i><br>asterolepis<br>(Guayabillo) | 6.76  | <b>Drypetes</b><br>standlevi<br>madrono)                           | 5.12  | Ouararibea<br><i>asterolepis</i><br>(Guayabillo) | 8.06  | Faramea<br>occidentalis<br>(huesito)          | 7.15   | <b>Alseis</b><br>hlackiana<br>(mameicillo)  | 4.75  |
| Subtotal/100                                            | 24.16 |                                                                    | 17.46 |                                                  | 27.20 |                                               | 30.81  |                                             | 21.55 |

**Tabla 3. Especies con mayor valor de importancia: parcelas de la Isla Barro Colorado.**

**Tabla 4. Especies con mayor valor de importancia: parcelas del Parque Nacional Soberanía.**

| Parcelas del Parque Nacional Soberania                            |        |                                               |       |  |  |  |  |
|-------------------------------------------------------------------|--------|-----------------------------------------------|-------|--|--|--|--|
| <b>Sendero El Espíritu del Bosque</b><br><b>Sendero El Charco</b> |        |                                               |       |  |  |  |  |
| <b>Especie</b>                                                    | I.V.I. | <b>Especie</b>                                | LV.I. |  |  |  |  |
| Anacardium excelsum (espavé)                                      | 16.50  | Amaioua corymbosa (madroño)                   | 40.59 |  |  |  |  |
| Attalea butyracea(palma real)                                     | 6.80   | Enterolohium schomburgkii (corotù de montaña) | 21.58 |  |  |  |  |
| Gustavia superba (membrillo)                                      | 6.36   | Heriettella fascicularis                      | 3.60  |  |  |  |  |
| Subtotal /100                                                     | 29.66  |                                               | 65.76 |  |  |  |  |

Luego se fijaron los parámetros iniciales del modelo experimental que utiliza el equipo, con los datos que corresponden a la ubicación geográfica, hora/fecha, región UTM y distribución de hojas. Otro aspecto importante para la calidad de nuestros datos depende de las condiciones de luz al momento de la toma de las medidas. Se debe procurar realizar el muestreo en días con poca presencia de nubes; según el fabricante se requiere como mínimo un valor de 85% de la fracción del haz de radiación (fb), que no es posible obtener en días nublados. De igual manera para garantizar la máxima precisión, todas las lecturas fueron tomadas en luz directa del sol durante las horas picos de radiación solar, entre las 10:00 a.m. y 1:00 p.m. En cada punto de control se tomaron 20 lecturas del PAR por encima del dosel y 20 lecturas del PAR por debajo del dosel, que luego fueron promediadas, para la estimación del LAI.

# **2.4.2 Isla Barro Colorado, Sendero El Charco y Sendero Espíritu del Bosque**

En estos sitios experimentales, a diferencia del área de Camino del Oleoducto, ya se contaba con parcelas de estudio permanentes, debidamente inventariadas, en las cuales el STRI y el CTFS [25, 27] realizan estudios desde hace varias décadas. Una vez ubicadas geográficamente estas parcelas en campo, se identificaron los sitios con claros cercanos, de manera de cumplir con los requerimientos del ceptómetro y poder realizar las mediciones del PAR por encima del dosel; luego se realizaron mediciones aleatorias alrededor de cada uno de estos sitios de claro. Al menos una lectura debe ser tomada debajo y sobre el dosel para poder estimar el LAI.

Dentro de las limitaciones presentadas al momento de evaluar el parámetro LAI en la estación lluviosa, fue la poca disponibilidad de días soleados

en este período (requisito necesario para el uso de la ceptometría). El área de bosque húmedo tropical se caracteriza por abundancia de lluvias. Se realizaron varias visitas a los sitios de mediciones durante la estación lluviosa, pero fue poca la información que pudimos obtener durante este período. Luego se realizaron mediciones en la estación seca, teniendo más acceso a datos de campo, debido a la existencia de días soleados.

Según el procedimiento estándar establecido por el CEOS y el VALERI para el muestreo de áreas de bosque, se debe establecer los puntos de muestreo como lo indica la figura 3.

Esto se relaciona directamente con la resolución espacial de las imágenes con las cuales se esté trabajando. En un inicio la mayoría de los trabajos fueron realizados con imágenes Landsat, con una resolución espacial de 30 metros, por lo que se establecieron estos protocolos para garantizar homogeneidad en los procedimientos de validación y resultados en escalas similares. Sin embargo, recientemente por el incremento en el uso de satélites de alta resolución espacial, como los usados en esta investigación, se pueden tomar medidas individuales, ya que con un rango de tamaño de pixeles entre 2 a 5 metros, las mediciones no necesitan promediarse, para llegar a la escala de los pixeles de las imágenes Landsat, por ejemplo.

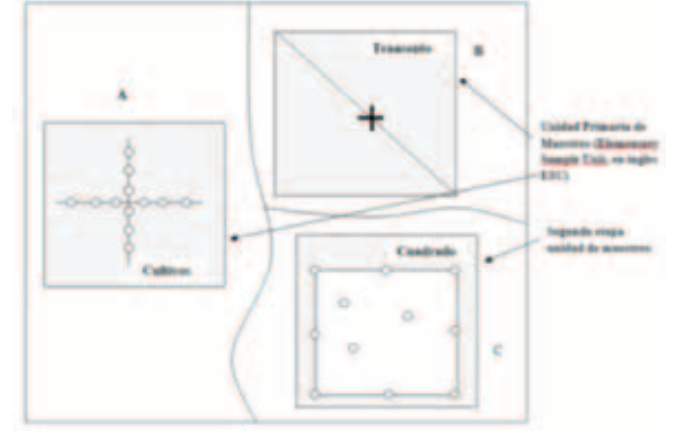

Figura 3. Especificación del diseño de muestreo dependiendo de la clase de cobertura terrestre y del dispositivo de medición. Diseño A corresponde a cultivos bajos y pastizales. Diseño B utilizado en transeptos para el instrumento TRAC y el diseño C es para bosques [31].

#### **2.5 Imágenes Satelitales**

Las imágenes usadas fueron capturadas a través de sensores de satélites comerciales de alta resolución. La tabla 5 enumera algunas características importantes de cada una de las imágenes. Estos sensores fueron escogidos debido a sus características y alta capacidad de recoger imágenes pancromáticas y multiespectrales de alta resolución espacial. Además del amplio rango de las bandas espectrales, que permite mayor capacidad de discriminación sobre la cobertura del suelo [32].

La disponiblidad de la banda infarroja es muy útil en términos de estudios relacionados con la vegetación, debido a su sensiblidad hacia la química de la vegetación y su composición física.

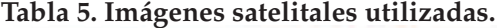

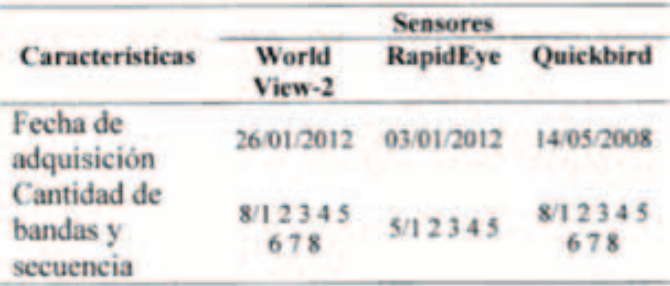

El color verde de la clorofila varía para los diferentes tipos de especies por lo tanto, puede ser útil para diferenciarlos e identificarlos [33].

En este sentido es particularmente interesante el artículo escrito por Cohen [34], en donde concluyen que la respuesta a la radiación incidente por parte de la vegetación se caracteriza por el siguiente comportamiento:

- 1. Baja reflectividad en la sección visible del espectro (VIS) debido al efecto de las diversas pigmentaciones presentes en las mismas.
- 2. Alta reflectividad en la sección correspondiente al infrarrojo cercano), debida a la baja absortividad de las clorofilas y a la estructura interna de las hojas.
- 3. Caída en la reflectividad cerca de 1.4µm, debido a la presencia de agua en las hojas (entre más humedad menor reflectividad).

Dentro del proceso de análisis digital de las imágenes (ADI), para la extracción de la información

35

temática de nuestro interés, se debe seguir el procedimiento indicado en la figura 4. Para el ADI se utilizó el programa Erdas Imagine y para las correcciones atmosféricas el programa Atcor. En este proceso se necesita interpretar la metadata de cada una de las imágenes disponibles.

En la primera etapa se seleccionaron imágenes representativas de los tres sitios de estudio y en la medida de lo posible sin nubosidades. Luego se hizo la corrección radiométrica de las imágenes satelitales, la cual consistió en la eliminación de las distorsiones radiométricas que pueden ser producidas por el sensor, la atmósfera y la topografía [35]. Mediante esta técnica se modifican los niveles digitales (ND) originales de las imágenes satelitales, con objeto de acercarlos a los que habría presentes en la imagen en el caso de una recepción ideal. Se calcula la variable llamada radiancia espectral (Lh) de la cubierta, que es la variable que registra el sensor, la cual es llamada la radiancia a la altura del sensor y que es a su vez la más importante para estimar las reflectividades (ρ) tanto aparentes como reales. La radiancia a la altura del sensor se calcula mediante (4):

$$
L_{\lambda} = \left(\frac{L_{MAX} - L_{MIN}}{ND_{max}}\right) ND + L_{min} \tag{4}
$$

Donde, Lh= radiancia espectral a la apertura del sensor [W m<sup>-2</sup> sr<sup>-1</sup> µm<sup>-1</sup>]; ND<sub>max</sub>= máximo número digital grabado (255 para 8 bits); Lmin= mínimo nivel de activación de respuesta del sensor, el cual será la menor radiancia detectable [W m-2 sr-1 µm-1]; Lmax=punto de saturación del sensor, el cual es la máxima radiancia detectable [W m-2 sr-1 µm-1]. Generalmente el término Lmin se conoce como desplazamiento (offset o Bias) y el término asociado al ND se le conoce como ganancia (gain).

Con este análisis se calculó la radiancia a la altura del sensor, sin considerar ni evaluar las distorsiones que la atmósfera introduce en los valores de radiancia que llegan al sensor de la superficie terrestre y que pueden modificar la señal de tres maneras: por absorción, por dispersión y por emisión.

En el siguiente paso se hicieron las correcciones atmosféricas a partir de los modelos físicos de transferencia radiativa con atmosfera estándar, conocidos como MODTRAN, los cuales son programas informáticos creados en un determinado lenguaje de programación, que permiten al usuario obtener parámetros atmosféricos (atmósferas estándar) o bien simular la radiancia que mediaría un determinado sensor a partir de una serie de datos de entrada. Para finalizar se realizaron los cálculos del NDVI mediante la herramienta Model Maker del programa Erdas Imagine.

Para determinar los valores de NDVI de cada una de las imágenes, realizamos una estimación dependiendo del tamaño del pixel de cada imagen. Realizamos un promedio de los valores de NDVI de cada pixel en un perímetro de 5 metros, según (5):

Una vez extraído el valor de cada NDVI pixel y el Área pixel por cada uno de los puntos de control, se procedió a estimar los valores de NDVI promedio.

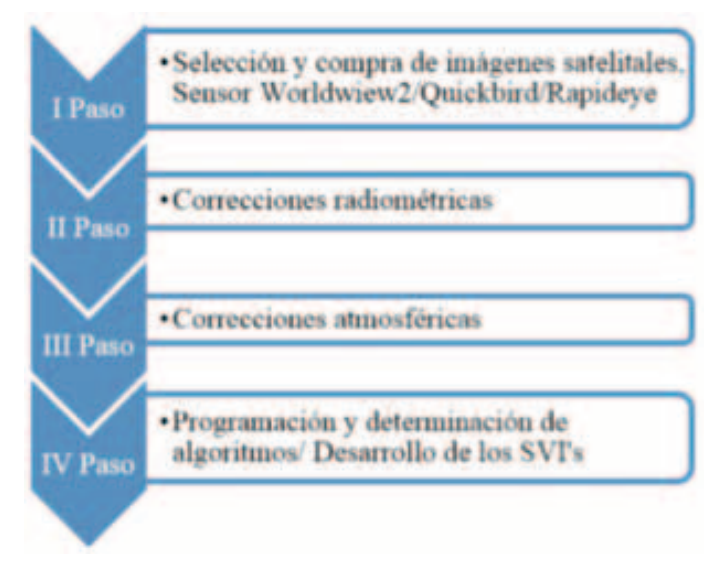

**Figura 4**. Modelo empírico para estimar el LAI en función de los índices espectrales de vegetación [2].

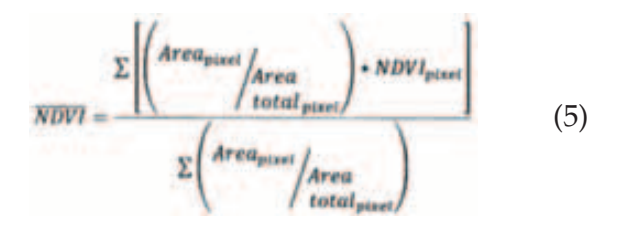

## **3. Resultados**

### **3.1 Estimación del NDVI**

La tabla 6 muestra un resumen de los resultados del NDVI para cada sitio, incluyendo el valor promedio y la desviación estándar de cada conjunto de mediciones. Como se puede apreciar, la media de los valores del NDVI del área de la Isla de Barro Colorado muestra valores superiores a los encontrados en los otros tres sitios, con un valor promedio de 0.758. Este resultado refleja mayor densidad de hojas verdes en la Isla Barro Colorado, seguido por el sendero Espíritu del Bosque, Avifauna y por último en el sendero El Charco.

#### **3.2 Mediciones experimentales de LAI**

Las mediciones del LAI fueron agrupadas por sitio de muestreo, usando el método de rango intercuartil para eliminar los puntos salientes. El resumen de los resultados se presenta en la tabla 7 para cada uno de los sitios de muestreo.

Estos valores se encuentran dentro del rango de valores reportados para regiones de Bh-T por otro tipo de estudios. Para el trabajo realizado en los años 80 en la Isla de Barro colorado, el promedio fue de 7.25 utilizando metodología alométricas [28].

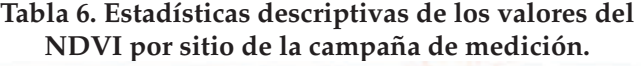

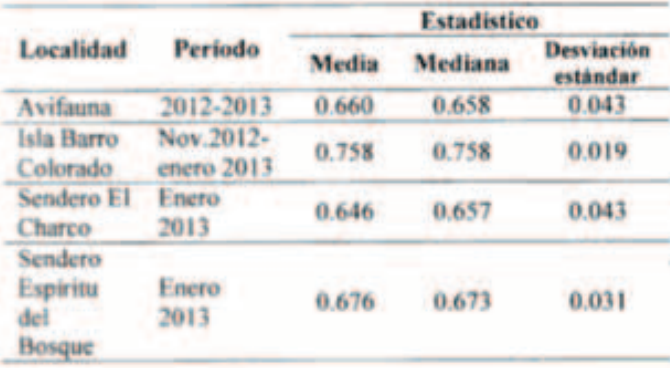

**Tabla 7. Estadísticas descriptivas de las medidas experimentales del LAI, por sitio de medición.**

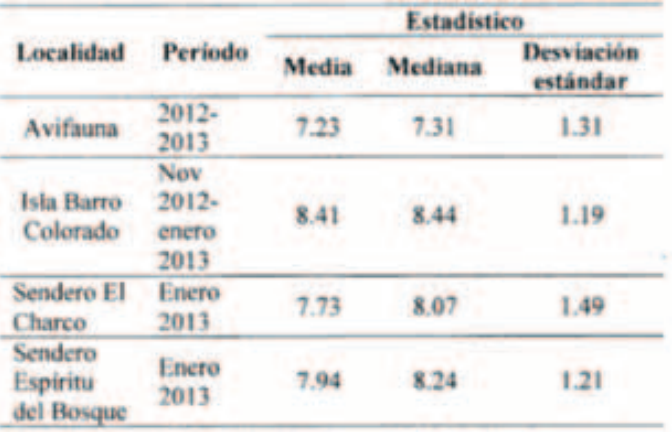

Garrigues [36] comparó los valores del LAI estimados mediante instrumentación óptica vs valores LAI obtenidos con técnicas de tipo directa como la recolección de hojas, lo que concluye una subestimación del LAI por instrumentación óptica indirecta.

# **3.3 Correlación entre mediciones experimentales del LAI y NDVI**

Estas correlaciones fueron hechas pixel por pixel, relacionando los valores del NDVI con los valores medidos de LAI en campo, correspondientes a cada punto de control. Se utilizó el modelo resultante de la regresión lineal para mostrar los resultados, se separaron los datos por localidad y se aplicó el método de regresión lineal por separado para cada una de los sitios evaluados de acuerdo a las imágenes disponibles. La variabilidad estacional únicamente se pudo analizar en el área de Camino de Oleoducto, ya que se tienen datos de la estación seca y de la estación lluviosa. Los datos se analizaron por separado y luego en su totalidad. Los resultados de todos los sitios, a excepción de Barro Colorado se muestran en la tabla 8. Para Barro Colorado, se analizaron las parcelas por separado (Ver tabla 9).

## **Tabla 8. Correlaciones de los datos experimentales LAI (m2m-2) y valores NDVI, Camino del Oleoducto.**

| <b>Parcela</b>                 | <b>Regresión</b>         | æ    |
|--------------------------------|--------------------------|------|
| Avifauna                       | $LAI = 2.98 + 6.22 NDVI$ | 0.36 |
| Avifauna-<br>estación seca     | LAI= 0.54 +9.96 NDVI     | 0.53 |
| Avifauna-<br>estación lluviosa | LAI-2.64+7.66 NDVI       | 0.39 |

**Tabla 9. Correlaciones de los datos experimentales LAI (m2m-2) y valores NDVI, Isla Barro Colorado.**

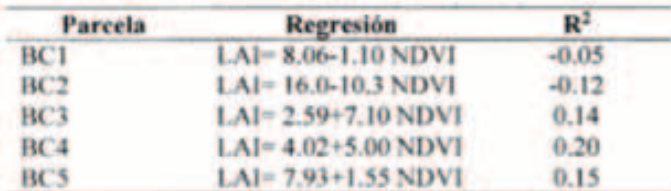

Con los datos de las mediciones realizadas en los senderos del Parque Nacional Soberanía (El Espíritu del Bosque y El Charco), se realizaron correlaciones por separado y luego se analizaron en dos conjuntos de datos (Ver Tabla 10).

#### **Tabla 10. Correlaciones de los datos experimentales LAI (m2m-2) y valores NDVI, Parque Soberanía, senderos Espíritu del Bosque y El Charco.**

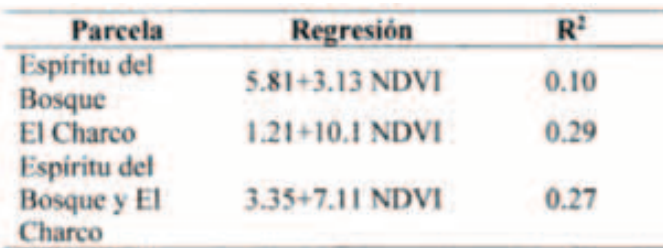

Las correlaciones LAI-NDVI resultantes para los diferentes conjuntos de datos, fueron positivas de moderadas a bajas.

# **4. Conclusiones**

Luego de analizar los datos, se ha logrado una correlación empírica lineal entre el LAI y el NDVI para bosques tropicales, según la ecuación

$$
LAI = 0.54 + 9.96NDVI \tag{6}
$$

Se consideró el modelo generado con los datos de Avifauna en la estación seca, debido a que presenta una mayor correlación entre los datos, teniendo las

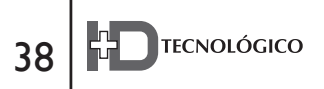

variables una correlación positiva moderada, con un nivel de significancia  $\infty = 5\%$ . También se calculó el error cuadrado medio (ECM) para la localidad de Avifauna, el cual resultó en un valor de 0.67. Para realizar la comparación entre los modelos, se utilizó el error cuadrado medio (ECM) y de esta manera se logró un parámetro comparable entre cada uno de los modelos propuestos para Bh-T.

La tabla 11 presenta los resultados de la validación de (6) con los datos de las mediciones realizadas del LAI en los diferentes sitios de estudio. Se empleó como función objeto el ECM calculado entre la predicción de la correlación lineal empírica generada y los valores medidos con el ceptómetro.

#### **Tabla 11. Validación espacial modelo lineal propuesto en este trabajo y las mediciones en el Parque Nacional Soberanía.**

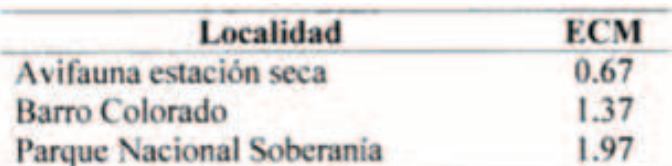

Se compararon los resultados con los modelos propuestos para Bh-T, utilizando el ECM. En la tabla 12 se muestra un resumen de los resultados del ECM para los sitios de estudio. Se comprobó que en todas las localidades, el menor valor de ECM lo representan los resultados del modelo lineal propuesto en este trabajo según (6).

**Tabla 12. ECM basado en los valores medidos de LAI para varios modelos LAI-NDVI, para las localidades estudiadas.**

|                                                 | <b>Error Medio Cuadrado (ECM)</b>  |                                  |                             |                                      |  |  |  |
|-------------------------------------------------|------------------------------------|----------------------------------|-----------------------------|--------------------------------------|--|--|--|
| Localidad                                       | LAI<br>nuestro<br>modelo<br>lineal | LAI<br>Modelo<br>Ureña<br>(2010) | Modelo<br>Ibrahim<br>(2001) | LAI<br>Modelo<br>de Pierce<br>(1993) |  |  |  |
| Isla Barro<br>Colorado                          | 1.37                               | 2.42                             | 9.30                        | 1.59                                 |  |  |  |
| Sendero El<br>Charco                            | 1.9                                | 4.64                             | 4.01                        | 3.85                                 |  |  |  |
| Sendero<br><b>Espíritu del</b><br><b>Bosque</b> | 2.01                               | 132                              | 5.17                        |                                      |  |  |  |
| Avifauna                                        | 2.60                               | 4.52                             | 6.39                        | 5.71                                 |  |  |  |

Las diferencias en los resultados la podemos asociar a las diferencias ecológicas en las parcelas de estudio, tal como se pudo demostrar en la sección de características ecológicas. También, se debe tomar en cuenta la diferencia en resolución espacial de las imágenes usadas. Igualmente, el análisis con imágenes del mismo sensor, es otra manera de unificar resultados.

A pesar de que el coeficiente de correlación R2=0.53 de (6) representa una correlación positiva moderada, con un nivel de significancia  $\alpha = 5\%$ , el cual se puede considerar un poco bajo en comparación con los coeficientes de correlación de

los modelos existentes [21]–[23], podemos concluir que de acuerdo a los valores del ECM, este trabajo presenta una ecuación que puede correlacionar mejor las variables LAI-NDVI en bosque húmedo, en comparación con los otros modelos existentes.

#### **5. Agradecimiento**

Agradecemos a la Secretaria Nacional de Ciencia, Tecnología e Innovación (SENACYT) por haber !nanciado este trabajo. También al Centro de Investigaciones Hidráulicas e Hidrotécnicas (CIHH), a la Facultad de Ingeniería Mecánica de la Universidad Tecnológica de Panamá y a la Autoridad del Canal de Panamá por el apoyo recibido.

#### **Referencias Bibliográficas**

- 1] N. Gobron and M. M. Verstraete, "Index, Leaf Area," in Assessment of the status of the development of the standards for the Terrestrial Essential Climate Variables, 2009, vol. 10.
- [2] E. Chuvieco, Teledetección Ambiental: La observación de la tierra desde el espacio. España: Editorial Planeta, S.A., 2010.
- [3] G. Zheng and L. M. Moskal, "Retrieving leaf area index (LAI) using remote sensing: theories, methods and sensors," Sensors, vol. 9, no. 4, pp. 2719–2745, Apr. 2009.
- [4] D. J. Watson, "Comparative physiological studies on the growth of field crops: I. Variation in net assimilation rate and leaf area between species and varieties, and within and between years," Ann. Bot., vol. 11, pp. 41–76, 1947.
- [5] D. Alcaraz-Segura, J. Cabello, C. Bagnato, A. Altesor, C. Oyonarte, M. Oyarzabal, and J. M. Paruelo, "La medida de la respuesta Ecosistémica," Segur. y Medio Ambient., vol. 122, pp. 60–73, 2011.
- [6] D. Metcalfe, O. Phillips, T. Baker, R. Brienen, K.-J. Chao, J. Silva, and valued contributions from the entire R. Consortium, "Measuring tropical forest carbon allocation and cycling: RAINFOR field manual," 2009.
- [7] L. H. Emmons, P. Chatelet, L. Cournac, N. C. A. Pitman, V. V. V, L. Fernando, and M. A. Dubois, "Seasonal change in leaf area index at three sites along a south American latitudinal gradient," ECOTROPICA, vol. 12, no. 87, pp. 87–102, 2006.
- [8] J. M. Chen, P. M. Rich, S. T. Gower, J. M. Norman, and S. Plummer, "Leaf area index of boreal forests : theory , techniques , and measurements," J. Geophys. Res., vol. 102, pp. 29,449–29,443, 1997.
- [9] J.-Y. Pontailler, G. J. Hymus, and B. G. Drake, "Estimation of leaf area index using ground-based remote sensed NDVI measurements: validation and comparison with two indirect techniques," Can. J. Remote Sens., vol. 29, no. 3, pp. 381–387, Jun. 2003.
- [10] M. Weiss, F. Baret, G. J. Smith, I. Jonckheere, and P. Coopin, "Review of methods for in situ leaf area index (LAI) determination Part II. Estimation of LAI, errors and sampling," Agric. For. Meteorol., vol. 121, no. 1–2, pp. 37–53, Jan. 2004.
- [11] N. J. J. Bréda, "Ground-based measurements of leaf area index: a review of methods, instruments and current controversies," J. Exp. Bot., vol. 54, no. 392, pp. 2403–17, Nov. 2003.
- [12] I. Decagon Devices, Operator´s Manual AccuPAR Model LP-80 PAR/LAI Ceptometer. 2010, p. 89.
- [13] P. J. Zarco-tejada, J. R. Miller, T. L. Noland, G. H. Mohammed, and P. H. Sampson, "Scaling-Up and model inversion methods with narrowband optical indices for chlorophyll content estimation in closed forest canopies with hyperspectral data," IEEE Trans. Geosci. Remote Sens., vol. 39, no. 7, pp. 1491–1507, 2001.
- [14] F. Yuan and S. Sen Roy, "Analysis of the relationship between NDVI and climate variables in Minnesota using geographically weighted regression and spatial interpolation," in ASPRS 2007 Annual conference, 2007.
- [15] M. Kalácska, G. A. Sánchez-Azofeita, B. Rivard, J. C. Calvo-Alvarado, A. R. P. Journet, J. P. Arroyo-Mora, and D. Ortiz-Ortiz, "Leaf area index measurements in a tropical moist forest: A case study from Costa Rica," Remote Sens. Environ., vol. 91, no. 2, pp. 134–152, May 2004.
- [16] J. W. Rouse, R. H. Hass, J. A. Shell, and D. W. Deering, "Monitoring vegetation systems in the Great Plains with ERTS-1," in Third Earth Resources Technologhy Satellite Symposium, 1974, pp. 309–317.
- [17] L. C. Bart and M. S. Martinez, "Comparación de índices de vegetación a partir de imágenes MODIS en la región del Libertador Bernardo O´Higgins, Chile, en el período 2001-2005," Tecnol. la Inf. Geográfica la Inf. Geográfica al Serv. los Ciudad., pp. 728–737, 2010.
- [18] J. M. Kovacs, J. M. L. King, F. F. de Santiago, and F. Flores-Verdugo, "Evaluating the condition of a mangrove forest of the Mexican Pacific based on an estimated leaf area index mapping approach," Environ. Monit. Assess., vol. 157, no. 1–4, pp. 137–49, Oct. 2009.
- [19] L. Lu, X. Li, C. L. Huang, M. G. Ma, T. Che, J. Bogaert, F. Veroustraete, Q. H. Dong, and R. Ceulemans, "Investigating the relationship between ground-measured LAI and vegetation indices in an alpine meadow, north-west China," Int. J. Remote Sens., vol. 26, no. 20, pp. 4471–4484, Oct. 2005.
- [20] L. E. O. C. Aragão, Y. E. Shimabukuro, F. D. B. Espírito-santo, and M. Williams, "Spatial Validation of the Collection 4 MODIS LAI Product in Eastern Amazonia," IEEE Trans. Geosci. Remote Sens., vol. 43, no. 11, pp. 2526–2534, 2005.
- [21] G. E. Ureña Matos, "Estimación del Índice de Área Folicular

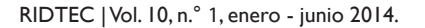

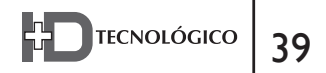

(Leaf Area Index) en el bosque Tropical Húmedo en Gamboa a través de teledetección y métodos experimentales," Universidad Tecnológica de Panamá, 2011.

- [22] Ibrahim, "Environment and development in coastal region and in small island. Assessing mangrove leaf area index and canopy closure," 2001.
- [23] L. L. Pierce, J. Walker, T. I. Dowling, T. R. McVicar, T. J. Hatton, S. W. Running, and J. C. Coughlan, "Ecohydrological changes in the Murray-Darling Basin III. A simulation of regional hydrological changes," J. Appl. Ecol., vol. 30, no. 2, pp. 283–294, 1993.
- [24] L. R. Holdridge, Ecología basada en zonas de vida. Instituto Interamericano de Cooperación para la Agricultura, 1987.
- [25] S. P. Hubbell, R. Condit, and R. B. Foster, "Barro Colorado Forest Census Plot Data.," 2005. [Online]. Available: https://ctfs.arnarb. harvard.edu/webatlas/datasets/bci. .
- [26] S. P. Hubbell, R. B. Foster, S. T. O'Brien, K. E. Harms, R. Condit, B. Wechsler, S. J. Wright, and S. L. de Lao, "Light-Gap disturbances, Recruitment Limitation, and Tree Diversity in a Neotropical Forest," Science1, vol. 283, pp. 554–557, 1999.
- [27] R. Condit, Tropical Forest Census Plots: Methods and Results from Barro Colorado Island, Panama and a Comparison with other Plots. Springer-Verlag and R. G. Landes Company, Berlin, Germany, and Georgetown, Texas., 1998.
- [28] E. G. Leigh, Tropical forest ecology: A view from Barro Colorado Island. Oxford University Press, 1999.
- [29] A. De Sedas M., L. Martinez, M. N. S. de Stapf, and M. D. C. A., Un recorrido por el sendero El Charco, Parque Nacional Soberanía, Panamá. Costa Rica: Editorial INBio, 2010, p. 79.
- [30] S. D. Matteucci and A. Colma, "Metodología para el estudio

de la vegetación. Secretaría General de la Organización de los Estados Americanos. Programa regional de desarrollo Científico y Tecnológico." Washington, D.C., p. 166, 1982.

- [31] J. T. Morisette, F. Baret, J. L. Privette, R. B. Myneni, J. E. Nickeson, S. Garrigues, N. V. Shabanov, M. Weiss, R. a. Fernandes, S. G. Leblanc, M. Kalacska, G. a. Sanchez-Azofeifa, M. Chubey, B. Rivard, P. Stenberg, M. Rautiainen, P. Voipio, T. Manninen, a. N. Pilant, T. E. Lewis, J. S. Iiames, R. Colombo, M. Meroni, L. Busetto, W. B. Cohen, D. P. Turner, E. D. Warner, G. W. Petersen, G. Seufert, and R. Cook, "Validation of global moderate-resolution LAI products: a framework proposed within the CEOS land product validation subgroup," IEEE Trans. Geosci. Remote Sens., vol. 44, no. 7, pp. 1804–1817, Jul. 2006.
- [32] D. Globe, "WorldView-2," 2009. [Online]. Available: http:// worldview2.digitalglobe.com/about/. [Accessed: 25-May-2012].
- [33] Z. A. Latif, I. Zamri, and H. Omar, "Determination of Tree Species using Worldview-2 data," 2012 IEEE 8th Int. Colloq. Signal Process. its Appl., pp. 383–387, Mar. 2012.
- [34] W. B. Cohen and S. N. Goward, "Landsat's Role in Ecological Applications of Remote Sensing," Bioscience, vol. 54, no. 6, pp. 535–545, 2004.
- [35] R. Richter, "Atmospheric / Topographic Correction for Satellite Imagery ( ATCOR-2 / 3 User Guide , Version 8 . 0 . 1 , June 2011 )," no. June, 2011.
- [36] S. Garrigues, N. V. Shabanov, K. Swanson, J. T. Morisette, F. Baret, and R. B. Myneni, "Intercomparison and sensitivity analysis of Leaf Area Index retrievals from LAI-2000, AccuPAR, and digital hemispherical photography over croplands," Agric. For. Meteorol., vol. 148, no. 8–9, pp. 1193–1209, Jul. 2008.

Desarrollo de una Guía de Estilo para el Diseño de Interfaces de Sistemas Interactivos como Apoyo a la Reeducación de los Niños con Dislexia

#### **María de Jesús Díaz Quintero**

*Centro de Investigación, Desarrollo e Innovación en las TIC Universidad Tecnológica de Panamá Panamá, ciudad de Panamá maria.diaz2@utp.ac.pa*

## **Natividad Quintero Fuentes**

*Facultad de Educación Especial y Social Universidad Especializada de las Américas Panamá, ciudad de Panamá natividadquinterofuentes1@gmail.com*

*Resumen— Este artículo tiene como objetivo las fases del desarrollo de una Guía de estilo orientada al diseño de interfaces de sistemas interactivos como apoyo a la reeducación*  de las dificultades en el aprendizaje que presentan los niños *con dislexia siguiendo el Modelo de Proceso de la Ingeniería de la Usabilidad y la Accesibilidad desarrollado por el Dr. Toni Granollers. Esta guía de estilo es una herramienta potente y un punto de partida para cualquier desarrollador de aplicaciones*   $o$ rientadas al apoyo de la reeducación de las dificultades en el *aprendizaje que presentan los niños con dislexia.*

*Palabras Claves— dislexia, dificultades en el aprendizaje, guía de estilo, Interacción persona computador, sistemas interactivos, Modelo de Proceso de la Ingeniería de la Usabilidad y la Accesibilidad.*

*Abstract— The aim of this paper is to present the phases of the development of a Style guide oriented to interactive*  *system interface design as a support to re-education of the learning difficulties experienced by children with dyslexia, following the Usability and Accessibility Engineering Process Model developed by Dr. Toni Granollers. This guide is a start point for any education software developer.*

Keywords— *dyslexia, learning difficulties, style guide*, *Human Computaer Interaction, interactive systems, Usability and Accessibility Engineering Process Model*

*Autor: Maria Diaz Tipo de artículo: original Fecha de recepción: 17 de marzo de 2014 Fecha de aceptación: 27 de mayo de 2014*

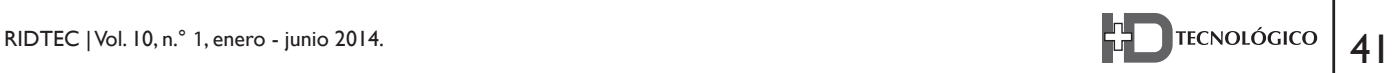

# **1. Introducción**

**Para lograr el desarrollo de esta guía de**<br>estilo, primero se realizó una investigación<br>bibliográfica sistemática y se utilizaron estilo, primero se realizó una investigación bibliográfica sistemática y se utilizaron técnicas de investigación de campo para definir los lineamientos generales para el diseño de interfaces de sistemas interactivos que apoyen la reeducación de las dificultades en el aprendizaje que presentan los niños con dislexia. Luego, basados en estos lineamientos y en el Método de Reeducación Tradicional "Hurganito", de la autora Mabel Condemarín, se procedió al diseño y elaboración de prototipos de tipo papel y software de un sistema interactivo para niños de 7 a 10 años con dislexia.

Estos prototipos fueron sometidos a una evaluación de usabilidad utilizando técnicas de inspección por tres (3) perfiles de usuarios distintos: Especialistas en Dificultades en el Aprendizaje, Especialistas en Informática y Niños Disléxicos de 7 a 10 años de edad. Al realizar esta evaluación de usabilidad, se logró la validación de los lineamientos generales para el diseño de interfaces de sistemas interactivos que apoyen la reeducación de las dificultades en el aprendizaje, que presentan los niños con dislexia, determinando así los lineamientos finales y por ende el desarrollo de la Guía de estilo orientada al diseño de interfaces de sistemas interactivos, como apoyo a la reeducación de las dificultades en el aprendizaje que presentan los niños con dislexia.

## **2. Dislexia en Panamá**

La dislexia forma parte de las Necesidades Educativas Especiales (NEE) dentro del área del lenguaje, específicamente enmarcada en los problemas de la lectoescritura que se sitúa dentro de los trastornos del aprendizaje. Se caracteriza por un rendimiento lector (esto es precisión, velocidad o comprensión de la lectura) que se sitúa sustancialmente por debajo del esperado en función de la edad cronológica, del cociente de inteligencia y de la escolaridad propia de la edad del individuo. Esto se evalúa mediante pruebas normalizadas administradas individualmente [1].

Antes de la década de los 70 en Panamá no se conocía el término Dislexia, por ello a los estudiantes (en su gran mayoría niños) que padecían de este trastorno los denigraban llamándolos "lentos", "perezosos", "frescos", y hasta "algo retardados" en el aprendizaje. Pero, no es hasta los años setenta (70) que se funda el Instituto Superior de Especialización (ISE). En este instituto se inicia la formación de Técnicos en Dificultades en el Aprendizaje, los cuales son especialistas en la detección y tratamiento de los niños(as) que padecen de trastornos de Aprendizaje (entre ellos la dislexia).

Estos especialistas se vieron obligados a laborar en ramas como la Estimulación Temprana en el Instituto Profesional de Habilitación Especial (IPHE) o estudiar otras carreras afines como Psicología, entre otras. Esto se da debido a la falta de conocimiento en la población sobre los trastornos de aprendizaje. Luego, el 18 de noviembre de 1997 bajo la ley 40 de Panamá, se crea la Universidad Especializada de las Américas (UDELAS). Esta Universidad acoge al ISE y mejora la oferta académica. Surgiendo así la Licenciatura en Dificultades en el Aprendizaje (Lic. en DIFA). Es aquí donde se concientiza a la comunidad sobre los trastornos de aprendizaje y se comienza a conocer el término dislexia en Panamá.

La UDELAS desarrolla planes de acción para tratar de mejorar la calidad del aprendizaje de los niños con dislexia. Esto se realiza por medio de prácticas educativas, que llevan a cabo los estudiantes de la Licenciatura en DIFA en diferentes escuelas, localizadas en diferentes extensiones regionales de la Universidad. También se crea el Centro Interdisciplinario De Atención E Investigación En Educación Y Salud (CIAES).

Este Centro se crea con el propósito de ofrecer servicios especializados en las áreas de educación, salud y rehabilitación. Promoviendo la prevención, evaluación e intervención de los procesos que

involucran la educación y salud. En este centro los estudiantes de las carreras de Fisioterapia, Terapia Ocupacional, Terapia Respiratoria, Fonoaudiología, Órtesis, Prótesis y Psicopedagogía (Psicología, Docente Integral y los especialistas en Dificultad en el Aprendizaje) cuentan con un lugar especializado en donde realizar sus prácticas profesionales.

Esto, a la vez, ayuda a que los niños con dificultades en el aprendizaje, que son captados en las escuelas regulares, se les brinden una atención especializada al alcance del presupuesto de sus padres. Puesto que existen centros y clínicas privadas que atienden esta dificultad, pero a costos muy elevados. En el área de la dislexia, el CIAES se especializa en la reeducación de las dificultades en el aprendizaje (DIFA) que presentan estos niños y niñas. Esta reeducación se lleva a cabo por medio de métodos tradicionales: materiales impresos (libros, folletos, material didáctico, ilustraciones y figuras, entre otros). Estos materiales resultan útiles y beneficiosos, pero en ocasiones (dependiendo de los estilos de aprendizaje) resultan monótonos y con poca motivación para los niños y niñas.

La detección de los niños (as) con dificultades en el aprendizaje (DIFA) la realiza el maestro o docente del aula, ya que él es quien está directamente relacionado con su aprendizaje y cuenta con los conocimientos necesarios para detectar que un estudiante presenta más dificultades que sus pares. En la figura 1 se muestra el proceso de detección y tratamiento de la dislexia.

Es de suma importancia detectar los problemas de dislexia, debido a que es un factor clave para contribuir a su solución y no aumentar la problemática que en los niños(as) subyace. Así, en esta labor de detección es crucial que el docente descarte:

- Dificultades de visión.
- Dificultades de audición.
- Un coeficiente intelectual por debajo de lo normal.
- · Existencia de una perturbación emocional primaria.
- Falta de instrucción.
- Problemas de salud graves que mediaticen el aprendizaje.
- Lesiones cerebrales diagnosticables y que puedan afectar el área del lenguaje.
- · Diagnóstico de algún retardo grave de desarrollo. Con estos datos de observación, el docente, debe remitir al niño a servicios especializados, con el fin

que profundicen en el diagnóstico e identifiquen los problemas concretos que tiene el estudiante. Algo que puede guiar el diagnóstico de la dislexia, además de las dificultades de lectoescritura, es la existencia de dificultades fonológicas (de correcta repetición de determinadas palabras) y las dificultades de pronunciación.

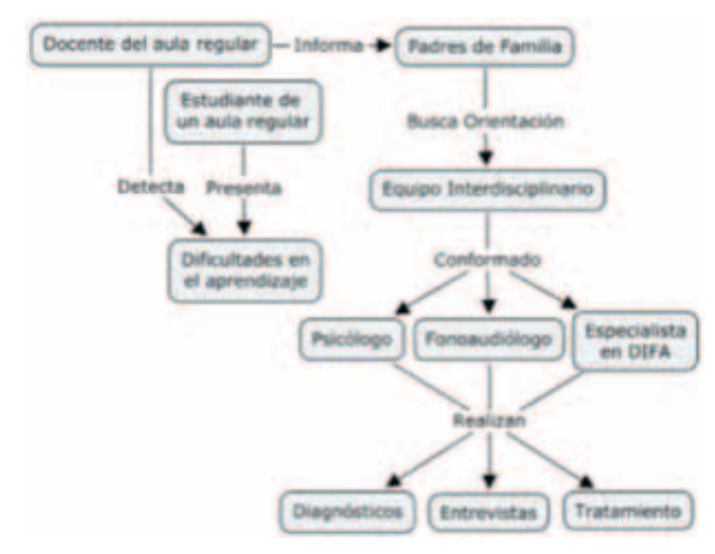

**Figura 1.** Proceso de Detección y Tratamiento la Dislexia.

El tratamiento de la dislexia se efectúa mediante el trabajo individualizado con los especialistas en dificultades en el aprendizaje (Lic. en DIFA) que vuelven a enseñarle al individuo las técnicas de lectura, de un modo adecuado a sus posibilidades. Este especialista debe utilizar estrategias especiales para lograr el aprendizaje del individuo, empleando herramientas de apoyo útil como complemento, variando el trabajo escolar y enfocándose en desarrollar las áreas específicas que pueda necesitar en especial.

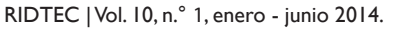

Actualmente, los especialistas realizan el tratamiento por medio de los métodos tradicionales. Estos métodos pueden ser materiales impresos como: libros, folletos, material didáctico, ilustraciones, figuras, entre otros.

Entre estos materiales impresos podemos destacar dos de los más utilizados:

- Hurganito, de la autora Mabel Condemarín: Este libro es un material de trabajo fácil y ameno, que permite reforzar las dificultades para el aprendizaje de la lectoescritura que presentan los niños disléxicos. Es una herramienta elemental para el rehabilitador (especialista), maestro de grado y padres de familia. Sus actividades están diseñadas para reeducar las principales habilidades y destrezas de la lectoescritura. Hurganito puede ser utilizado como material de reeducación o como complemento de cualquier método de lectura y escritura inicial.
- El Niño Disléxico, de la autora Margarita Nieto: Este libro muestra los conceptos básicos, manejo oportuno para diagnóstico y tratamiento adecuados para la dislexia. También, proporciona técnicas terapéuticas para la reeducación de las dificultades en el aprendizaje que presentan los niños con este trastorno.

Actualmente, en Panamá no se cuenta con un sistema interactivo especializado en Dislexia, que se haya desarrollado e implementado para el tratamiento de las DIFA que presentan los niños con esta dificultad. Por ende, los especialistas en DIFA en Panamá, no utilizan estas aplicaciones para atender las dificultades de una población de niños y niñas cada vez más creciente.

# **3. Sistemas interactivos educativos**

En computación, un sistema es un programa o aplicación informática que se utiliza para realizar tareas específicas en el área de aplicación del mismo. Según [2], un sistema interactivo educativo es aquel que está diseñado con fines didácticos y que tiene como objetivo imitar la labor personalizada de un

tutor o maestro. En cambio, [3] lo entiende como programas que apoyan funciones educativas, ya sea en la administración de procesos educativos o de investigación, así como los que se desempeñan en el proceso enseñanza – aprendizaje. Por otro lado, [4] los define como un programa computarizado que tiene como objetivo facilitar el proceso de enseñanza – aprendizaje con características como facilidad de uso, interactividad y personalización de la velocidad del aprendizaje. Las características de este tipo de sistema, según [5, 6, 7] son:

- Finalidad.
- Tipo de hardware.
- Facilidad de uso.
- Interactividad.
- Capacidad de motivación.
- Relevancia curricular.
- Versatilidad.
- Enfoque pedagógico.
- Orientación.
- Evaluación.

# **3.1 Sistema Interactivo para Personas con Dislexia**

Como lo mencionamos anteriormente, la dislexia forma parte de las necesidades educativas especiales (NEE). Éstas son dificultades que presentan los estudiantes a la hora de acceder a los aprendizajes señalados en el pensum educativo correspondiente a su edad [8]. Las NEE no son exclusivas de un grupo determinado de estudiantes y no siempre es una característica permanente en ellos, sino que todos los estudiantes pueden presentar alguna dificultad en cualquier momento de su vida escolar [9].

Estas NEE o dificultades del aprendizaje exigen la utilización de recursos y/o actuaciones educativas especiales adicionales a las establecidas en el marco curricular. Es en este momento cuando entran los sistemas interactivos, herramientas que muchos educadores utilizan para reeducar a los estudiantes que enfrentan dificultades del aprendizaje. Este tipo de software varían

dependiendo de cuan complejo o grave sea la dificultad que presenta el estudiante. Un sistemas interactivos para personas con NEE debe cumplir varios parámetros, dichos parámetros deben ser conocidos por las personas que desarrollan y diseñan este tipo de aplicaciones.

Anteriormente mencionamos que la reeducación de las dificultades que presentan los niños con dislexia en Panamá, por muchos años se ha realizado por medio de técnicas tradicionales. Están basadas en el uso de materiales en formato papel y lápiz que resultan útiles y beneficiosos, pero en ocasiones (dependiendo de los estilos de aprendizaje) resulta monótona y con poca motivación para los niños [10]. Debido a la necesidad de brindar un apoyo en el área de la reeducación de la dislexia, se ha fomentado el uso y aplicación de herramientas tecnológicas y/o multimedia, aprovechando las ventajas de las nuevas tecnologías de la información y las comunicaciones para su aprovechamiento didáctico en los entornos de aprendizaje de la lectoescritura. Es aquí en donde el sistemas interactivos orientado a la dislexia entra en acción [11].

La reeducación de la dislexia por medio de sistemas interactivos posee grandes ventajas sobre la reeducación por medio de las técnicas tradicionales. Su contribución al aprendizaje es altamente positiva, ya que se logra un importante efecto de optimización cognitiva y metacognitiva. Ayudan al niño con dislexia en actividades directamente relacionadas con la lectura. Por ello, este tipo de sistemas debe contener actividades centradas en el desarrollo de habilidades de decodificación fonológica, reconocimiento de palabras, conocimiento del significado de las palabras, entre otras estrategias. Es muy importante la interacción que el niño realiza con el sistema [12]. Además, estos sistemas deben incluir una realimentación correctiva al estudiante para que éste pueda corregir errores cometidos. En el mercado actual, podemos encontrar sistemas interactivos

orientados a la reeducación de la dislexia, pero los mismos no poseen una consistencia en sus diseños. Probablemente, esto se da debido a la falta de Guías de Estilo Orientada al Diseño de Interfaces de Sistemas interactivos de este tipo.

## **4. Guía de estilo**

Al momento de diseñar un sistemas interactivo, debemos tener presente que el usuario tendrá una mejor interacción con la interfaz del sistema si disminuimos la carga mental requerida para que pueda realizar sus tareas. El mundo tecnológico avanza a pasos agigantados, por ello muchas veces cuando una aplicación sale al mercado, los usuarios piden mejoras, con nuevas metáforas, nuevos objetos y seguramente nuevos comportamientos. En estos casos, es difícil poder mantener una consistencia en las aplicaciones.

El Diseño Centrado en el Usuario puede basarse en muchos y diversos principios y uno de estos principios básicos es la consistencia. Este es un concepto clave en la usabilidad de un sistema informático, debido a que se considera que un sistema es consistente si todos los mecanismos que se utilizan son siempre usados de la misma manera, siempre que se utilicen y sea cual sea el momento en el que se haga.

En su Tesis Doctoral, Granollers [13] afirma que para lograr y asegurar una consistencia a través de las diferentes partes de un sistema o a través de una familia de sistemas, es útil seguir guías siempre que sea posible. Esto es funcional para los desarrolladores, ya que basar sus diseños en un conjunto de principios y directrices permite transferir, de forma adecuada, sus conocimientos a los usuarios de la interfaz. Por este motivo, es tan importante para los desarrolladores de software disponer de una guía que puedan seguir. Estas guías se denominan Guías de Estilo y varían mucho en sus objetivos [14].

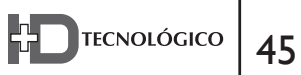

# **5. Fases para el desarrollo de la guía de estilo para el diseño de interfaces de un sistemas interactivos para el apoyo a la reeducación de los niños con dislexia.**

Las fases para el desarrollo de la Guía de Estilo que se plantea en este artículo, son el seguimiento de las fases planteadas por el Modelo MPIu+a [13]. Cabe resaltar que para el desarrollo de esta guía de estilo, las fases del modelo utilizadas son: Ingeniería de Software (Análisis de Requisitos y Diseño), Prototipado y Evaluación. Las fases son las siguientes:

# **5.1 Análisis de Requisitos + Prototipado**

En el modelo MPIu+a, esta fase sería la primera fase del ciclo de vida del proceso de desarrollo de software, el Análisis de Requisitos del sistema perteneciente al primer pilar del Modelo, incorporando el segundo pilar del Modelo, el Prototipado. Esta comprende la revisión bibliográfica y el trabajo de campo realizado para el desarrollo de la guía de estilo.

**5.1.1 Revisión bibliográfica sobre la reeducación de la dislexia, sistemas interactivos para niños con dislexia y guías de estilo para el desarrollo de sistemas interactivos para el planteamiento de los lineamientos generales para el diseño de interfaces de sistemas interactivos que apoyen la**  reeducación de las dificultades en el aprendizaje **(DIFA) que presenten los niños con dislexia.**

Esta fase se realizó mediante una revisión bibliográfica sistemática. Para realizar dicha revisión se determinó una serie de palabras clave, fuentes y tipos de fuentes, las cuales son:

- r **Palabras clave:** Primarias: Dislexia, Guías de estilo; Secundarias: Reeducación, Accesibilidad, Usabilidad, Desarrollo, Sistemas interactivos, Sistemas interactivos.
- Fuentes: Google Scholar, ACM Digital Library, IEEE Xplore.

Tipos de fuente: Primarias: Trabajos de investigación pura, Artículos científicos. Secundarias: Tesis, Monografías, Recopilación de información, Artículos sobre estados del arte, Libros especializados.

**5.1.2 Trabajo de campo para definir los lineamientos generales para el diseño de interfaces de sistemas interactivos que apoyen la reeducación de las DIFA que presenten los niños con dislexia.**

Esta fase se realizó mediante tres (3) técnicas de investigación. Para las cuales tuve que trasladarme al lugar de trabajo de los especialistas. Estas técnicas son:

- *Entrevistas* a los especialistas en Dificultades en el Aprendizaje de la Universidad Especializada de las Américas, sede Veraguas.
- r *Reuniones* con los especialistas y estudiantes de la Licenciatura en Dificultades en el Aprendizaje de la Universidad Especializada de las Américas, sede Veraguas.
- *Observaciones* del trabajo de los especialistas en Dificultades en el Aprendizaje en el proceso de Reeducación de las dificultades en el aprendizaje que presentan los niños con dislexi**a.**

# **5.2 Diseño del Sistema + Prototipado**

En el modelo MPIu+a, esta fase sería la segunda fase del ciclo de vida del proceso de desarrollo de software, el Diseño del sistema perteneciente al primer pilar del Modelo, incorporando el segundo pilar del Modelo, el Prototipado. Esta fase comprende el diseño y la elaboración del prototipo de un sistema interactivo basado en los lineamientos generales para el diseño de interfaces de sistemas interactivos que apoyen la reeducación de las DIFA que presenten los niños con dislexia.

**5.2.1 Diseñar y elaborar el prototipo de un sistema interactivo basado en los lineamientos** 

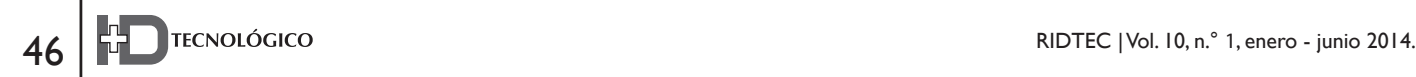

# **generales para el diseño de interfaces de sistemas interactivos que apoyen la reeducación de las DIFA que presenten los niños de 7 a 10 años con dislexia.**

El sistema interactivo que se elaboró por medio del prototipo se denominó Sistemas interactivos para la Dislexia (SEDI). Para su diseño, se tomó como base: Los lineamientos generales para el diseño de interfaces de sistemas Interactivos que apoyen la reeducación de las dificultades en el aprendizaje que presentan los niños con dislexia y el Método Reeducativo Tradicional Hurganito de Mabel Condemarín [15]

Para el diseño, primero se utilizó la técnica de prototipado en papel. Esta técnica es de baja fidelidad y se basa en la utilización de materiales tan básicos como lápiz, papel y tijeras para la creación de prototipos simples pero enormemente versátiles. Este prototipo de papel se evaluó de forma personal con los especialistas en dificultades en el aprendizaje, los cuales aportaron importantes recomendaciones. Se tomaron en cuenta dichas recomendaciones y se procedió a realizar un prototipo de alta fidelidad bajo la técnica prototipado en software.

Los prototipos de Software son implementaciones realizadas con técnicas de programación del sistema interactivo propuesto, que reproducen el funcionamiento, de una parte importante de las funcionalidades, con el objetivo de probar determinados aspectos del sistema final. Para este caso, se realizó el prototipado software por medio de una herramienta de prototipado de alta fidelidad denominada Justinmind Prototyper 5.5; esta herramienta permite visualizar y experimentar aplicaciones informáticas antes de desarrollarlas, logrando validar las funcionalidades de diversas aplicaciones mediante prototipos y simulaciones.

# **5.3 Evaluación + Prototipado**

Siguiendo el Modelo MPIu+a, realizamos el tercer pilar Evaluación de la usabilidad del prototipo

software desarrollado. Esta fase constituyó un punto clave en la validación de los lineamientos generales para el diseño de interfaces de sistemas interactivos para reeducar las dificultades en el aprendizaje que presentan los niños con dislexia.

**5.3.1 Validar, experimentalmente, los lineamientos generales para el diseño de interfaces de sistemas interactivos que apoyen la reeducación de las DIFA que presenten los niños de 7 a 10 años con dislexia a través del prototipo por medio de un método de validación de la usabilidad.**

Existe una amplia variedad de métodos de evaluación y validación de la usabilidad, cada uno de ellos utiliza determinados medios y técnicas e intentan definir y medir diversos aspectos. Los métodos de evaluación y validación utilizados en este trabajo fueron: lugar de realización fue el entorno natural del usuario bajo técnicas de Indagación por medio manual directamente con los usuarios. Las técnicas de Inspección utilizadas son:

- r **Recorrido cognitivo:** El recorrido cognitivo (Cognitive Walkthrough) es un Método de Inspección de la usabilidad que se centra en evaluar en un diseño su facilidad de aprendizaje, básicamente por exploración y está motivado por la observación que muchos usuarios prefieren aprender software explorando sus posibilidades. Para lograr esto se debe describir el funcionamiento básico del prototipo a utilizar para la evaluación y se enumeran las tareas concretas a desarrollar para cada tarea se implementa por escrito la lista íntegra de las acciones necesarias para completar la tarea con el prototipo descrito [13].
- r **Evaluación Heurística:** El procedimiento heurístico, en general, puede ser descrito como el proceso en el que se resuelven problemas a partir de una serie de reglas (heurísticas) previamente determinadas. Esta técnica nace de la resolución de problemas complejos que

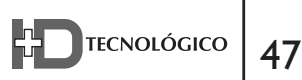

requieren de un gran esfuerzo temporal y económico y que se pretende disminuir su impacto encontrando soluciones que aunque no son las óptimas son suficientemente satisfactorias. El método consiste en analizar la conformidad de la interfaz con unos principios reconocidos de usabilidad (la "heurística") mediante la inspección de varios evaluadores expertos [13].

Se escogieron estas técnicas debido a los perfiles de usuarios que evaluarían el prototipo, los cuales son:

- Especialistas en Dificultades en el Aprendizaje
- Niños y niñas disléxicos de 7 a 10 años que presentan dificultades en el aprendizaje
- Especialistas en el área de la informática como HCI, Diseño y Desarrollo de Software

Se desarrollaron las evaluaciones de usabilidad según las técnicas seleccionadas y según cada perfil de usuario. Para los especialistas en dificultades en el aprendizaje y los especialistas en informática se aplicaron los dos Métodos de Inspección arriba descritos y para los niños disléxicos sólo la técnica de Recorrido Cognitivo. Los especialistas realizaron el recorrido cognitivo e iban aportando sus recomendaciones a medida que realizaban las tareas descritas, luego realizaron la evaluación heurística colocando las observaciones pertinentes. Los niños realizaron el recorrido cognitivo con la ayuda del especialista en dificultades en el aprendizaje (esto es debido a que el prototipo está diseñado para que el especialista sea el guía del niño y trabajen en conjunto) y el evaluador realizaba los apuntes pertinentes de sus observaciones.

# **6. Resultados de la validación experimental de la usabilidad de los lineamientos generales para el diseño de interfaces de sistemas interactivos que apoyen la reeducación de las difa que presentan los niños con dislexia.**

Debido a que contamos con dos tipos de técnicas de evaluación de la usabilidad, haremos el análisis de los resultados por perfil de usuario:

# **6.1 Especialistas en DIFA**

1. El **recorrido cognitivo** que se le aplicó a los especialistas en DIFA consta de 4 tareas específicas utilizando el prototipo. Los usuarios deben acceder al enlace donde se encuentra la aplicación, realizar las tareas descritas y marcar con una "X" en la casilla que corresponda. Las casillas que debían seleccionar son las siguientes: Presentó frustración, Concluyó la tarea, Sino concluyó la tarea explique por qué. Como podemos apreciar en la Gráfica #1, entre los resultados que nos arrojó esta evaluación tenemos que en las tareas 1, 2 y 3 el 100% de los usuarios no presentaron ningún problema ni frustración, pero en cuanto a la tarea 4 el 40% de los usuarios presentó frustración. Esto se debe a que la tarea 4 presenta un error del sistema el cual consiste en no desplegar la actividad y en cambio, presenta un mensaje diciendo "Disculpe, en estos momentos no está disponible esta actividad" y dando una solución "Haga clic en el botón azul para regresar al menú".

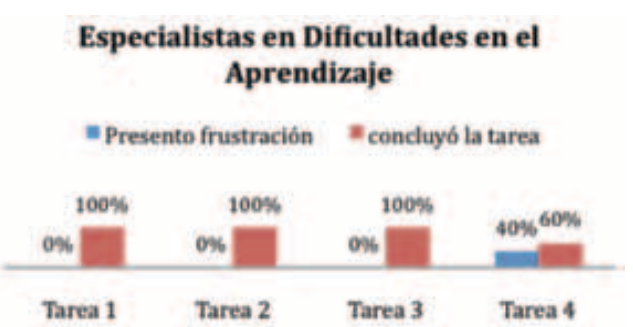

Gráfica 1. Análisis de los resultados del Recorrido Cognitivo de los Especialistas en Dificultades en el Aprendizaje.

2. La **evaluación heurística** que se le aplicó a los especialistas en DIFA consta de 6 criterios de usabilidad específicos, los cuales son: Identidad, Diseño, Accesibilidad, Navegación, Operación, Aceptación del usuario. Para realizar esta evaluación, los usuarios debían acceder al enlace donde se encuentra la aplicación y marcar con una "X" en la casilla que corresponda. Las casillas que debían

seleccionar son las siguientes: Cumple, No cumple, Observaciones. Como podemos apreciar en la Gráfica #2, entre los resultados que nos arrojó se puede observar que de forma general el prototipo software cumple con todos los ítems de usabilidad planteados.

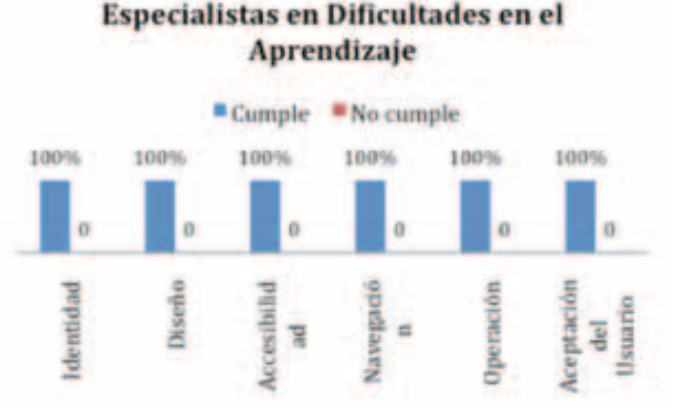

Gráfica 2. Análisis de los resultados de la Evaluación Heurística de los Especialistas en Dificultades en el Aprendizaje.

## **6.2 Especialistas en Informática**

1. El recorrido cognitivo que se le aplicó a los especialistas en informática consta de 4 tareas específicas utilizando el prototipo. Los usuarios deben acceder al enlace donde se encuentra la aplicación, realizar las tareas descritas y marcar con una "X" en la casilla que corresponda. Las casillas que debían seleccionar son las siguientes: Presentó frustración, Concluyó la tarea, Sino concluyó la tarea explique por qué. Como podemos apreciar en la Gráfica #3, entre los resultados que nos arrojó esta evaluación tenemos que en las tareas 1, 2 y 3 el 100% de los usuarios no presentaron ningún problema ni frustración, pero en cuanto a la tarea 4 el 20% de los usuarios presentó frustración. Esto se debe a que la tarea 4 presenta un error del sistema el cual consiste en no desplegar la actividad y en cambio, presenta un mensaje diciendo "Disculpe, en estos momentos no está disponible esta actividad" y dando una solución "Haga clic en el botón azul para regresar al menú".

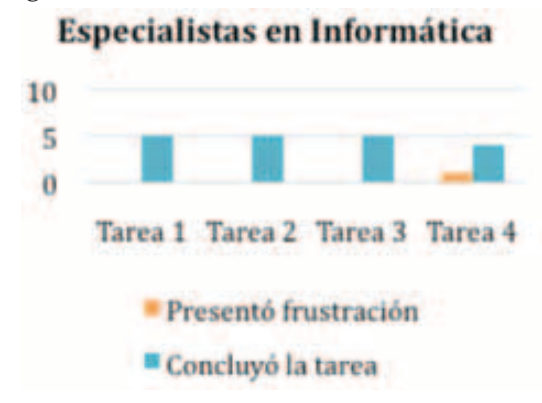

Grá6ca 3. Análisis de los resultados del Recorrido Cognitivo de los Especialistas en Informática.

2. La **evaluación heurística** que se le aplicó a los especialistas en Informática consta de 6 criterios de usabilidad específicos, los cuales son: Identidad, Diseño, Accesibilidad, Navegación, Operación, Aceptación del usuario. Para realizar esta evaluación, los usuarios debían acceder al enlace donde se encuentra la aplicación y marcar con una "X" en la casilla que corresponda. Las casillas que debían seleccionar son las siguientes: Cumple, No cumple, Observaciones. Como podemos apreciar en la Gráfica #4, entre los resultados que nos arrojó esta evaluación podemos observar que de forma general el prototipo software cumple con todos los ítems de usabilidad planteados.

# **Especialistas en Informática**

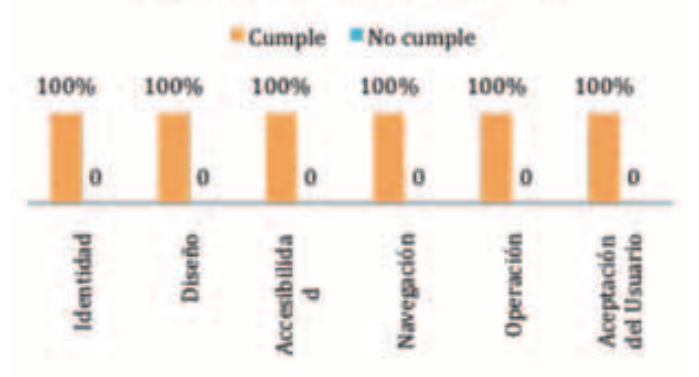

Gráfica 4 Análisis de los resultados de la Evaluación Heurística de los Especialistas en Informática.

## **6.3 Niños con Dislexia**

1. El recorrido cognitivo que se les aplicó a los niños de 7 a 10 años con dislexia consta de 4 tareas específicas utilizando el prototipo. Los usuarios (recordar que este prototipo está diseñado para que el especialista en DIFA guíe al niño) deben acceder al enlace donde se encuentra la aplicación, realizar las tareas descritas y el evaluador debe marcar con una "X" en la casilla que corresponda. Las casillas que debían seleccionar son las siguientes: Presentó frustración, Concluyó la tarea, Sino concluyó la tarea explique por qué. Como podemos apreciar en la Gráfica #5, entre los resultados que nos arrojó esta evaluación tenemos que en la tarea 1 el 16% de los usuarios presentó problemas y frustración al realizar la actividad, en cuanto a la tarea 2 el 32% de los usuarios presentóß frustración al realizar esta actividad, pero en las tareas 3 y 4 el 100% de los usuarios no presentaron ningún problema ni frustración. Las tareas en donde los usuarios presentaron frustración y problemas se debieron a la madurez lectora de los niños, ya que los niños que presentaron dificultades fueron los usuarios que tenían 7 años.

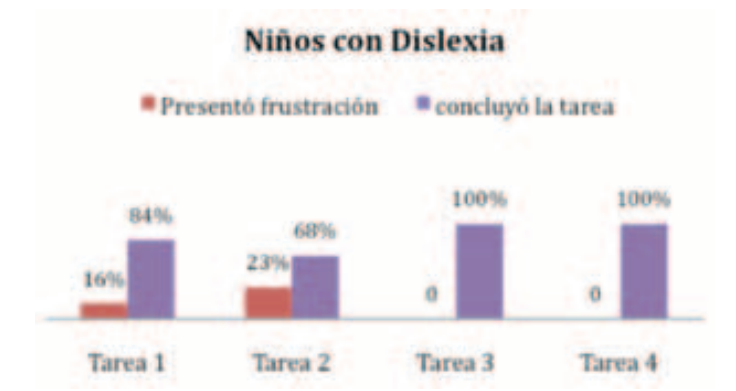

Gráfica 5 Análisis de los resultados del Recorrido Cognitivo de los Niños con Dislexia.

# **7. Guía de estilo orientada al diseño de interfaces de un sistemas interactivos para el apoyo a la reeducación de los niños con dislexia.**

Luego de realizar la validación de la usabilidad de los lineamientos generales para el diseño de interfaces de sistemas interactivos para el apoyo a la reeducación de las dificultades en el aprendizaje que presentan los niños con dislexia a través del prototipo software desarrollado, hemos recopilado la información, recomendaciones y observaciones necesarias por parte de los usuarios del sistema para el refinamiento de dichos lineamientos y poder desarrollar por completo la Guía de Estilo Orientada al Diseño de Interfaces de Sistemas Interactivos que Apoyen la Reeducación de las Dificultades en el Aprendizaje que Presentan los Niños con Dislexia.

El objetivo de esta guía de estilo es el de mantener una homogeneidad en los programas o sistemas diseñados para el apoyo a la reeducación de las dificultades en el aprendizaje que presentan los niños y niñas con dislexia. Se pretende conservar una coherencia de todos los sistemas en cuanto a:

- Lineamientos psicopedagógicos.
- Accesibilidad y usabilidad.
- Estructura y diseño de los sistemas.
- Cumplimiento de los estándares.

Esta guía de estilo explica cómo cumplir con todos los puntos anteriores. Las principales características de esta guía son:

**7.1 Orientada al diseño de sistemas interactivos**  utilizados por los especialistas en dificultades en **el aprendizaje (DIFA) como apoyo a las técnicas de reeducación de las DIFA que presentan los niños con Dislexia.**

En el proceso de toda actividad educativa que se planifique para cualquier área del conocimiento, se utilizan diversos medios de enseñanza que apoyarán el trabajo del especialista o docente. Estos pueden ser desde láminas, títeres, cuentos, sistemas interactivos hasta otros materiales educativos y/o pedagógicos, que en plena armonía, se conjugan para que el especialista de cumplimiento a los objetivos propuestos y los niños se apropien de los conocimientos necesarios. Es por ello, que esta guía de estilo está orientada al diseño de interfaces de sistemas interactivos que tengan como objetivo apoyar al especialista en dificultades en el aprendizaje, junto con otras actividades y herramientas, en la reeducación de las dificultades en el aprendizaje que presentan los niños con dislexia.

El reeducador debe utilizar el sistema interactivo que se desarrolle a través de esta guía, como un apoyo o una actividad adicional a su planeamiento reeducativo. Por ello, el reeducador debe tener un instruccional programado para cada niño, dependiendo de las dificultades que éste presente que se hayan detectado durante el proceso de diagnóstico. En otras palabras, los especialistas serán los que guíen el uso del sistema interactivo (guía directa), ya que éste será el que determine la actividad que deberá realizar el niño y será el que interactúe con el menú de opciones del sistema.

# **7.2 Organizada por puntos de verificación divididos en prioridades.**

Esta guía de estilo está dividida por puntos de verificación utilizando niveles de prioridad. Estos niveles de prioridad se establecieron basándonos en los niveles de prioridad establecidos por la Web Content Accessibility Guidelines 1.0 (WCAG 1.0) [16]. Los puntos de prioridad son los siguientes:

**Prioridad 1:** Los diseñadores y desarrolladores de sistemas interactivos orientados a la reeducación de las dificultades en el aprendizaje que presentan los niños con dislexia, tienen que satisfacer este punto de verificación. De otra forma, uno o más grupos de usuarios encontrarán imposible acceder a la información del sistema. Satisfacer este punto de verificación es un requerimiento básico para que algunos grupos puedan usar el sistema.

- Prioridad 2: Los diseñadores y desarrolladores de sistemas interactivos orientados a la reeducación de las dificultades en el aprendizaje que presentan los niños con dislexia, deberían satisfacer este punto de verificación. De otra forma, uno o más grupos de usuarios encontrarán dificultades en el acceso a la información del sistema. Satisfacer este punto de verificación eliminará importantes barreras de acceso del sistema.
- Prioridad 3: Los diseñadores y desarrolladores de sistemas interactivos orientados a la reeducación de las dificultades en el aprendizaje que presentan los niños con dislexia, pueden satisfacer este punto de verificación. De otra forma, uno o más grupos de usuarios encontrarán alguna dificultad para acceder a la información del sistema. Satisfacer este punto de verificación mejorará la accesibilidad del sistema.

# **8. Conclusiones**

Luego que se realizaron las validaciones del prototipo, llegamos a la conclusión que un sistema de este tipo no debe presentar al usuario errores, ya que esto lleva al usuario a un nivel de frustración. También, podemos recalcar que los sistemas desarrollados bajo las normas de la Guía de Estilo pueden cumplir con los ítems básicos de usabilidad y accesibilidad necesarias para un Sistema Interactivo exitoso. Por otro lado, también debemos tener claro que las actividades que se utilicen en el sistema deben estar definidas por niveles, los cuales van orientados a la madurez lectora de los usuarios y el especialista en dificultades en el aprendizaje es el que determinará la actividad que el usuario debe realizar.

# **9. Agradecimientos**

La autora expresa sus agradecimientos a la Secretaría Nacional de Ciencias y Tecnología (SENACYT), a la Universidad Tecnológica de

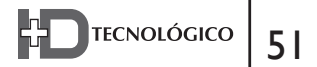

Panamá (UTP), a la Universidad Especializada de las Américas (UDELAS) y al Centro de Investigación, Desarrollo e innovación en las Tecnologías de la Información y la Comunicación (CIDITIC) por el apoyo brindado para hacer posible el desarrollo de la Guía de Estilo que se presenta en este artículo.

Se extienden los agradecimientos a los Profesores Iván Pau, Toni Granollers, Natividad Quintero y Cesar Collazos por el apoyo y tiempo dedicado a la primera fase del proyecto Desarrollo de un Software para la reeducación de las Dificultades en el Aprendizaje que Presentan los niños con Dislexia (SEDI v.1.0).

#### **Referencias**

- [1] First, M., Manual Diagnóstico y Estadístico de los Trastornos Mentales 2002, Estados Unidos: Masson. 1088.
- [2] Marqués, P., El Software Educativo. Comunicación Educativa y Nuevas Tecnologías, 1996: p. 119 -144.
- [3] Galvis, A., Evaluación de materiales educativos computerizados por juicio de expertos. A. Galvis, Ingeniería de software educativo. Colombia. Universidad de los Andes, 2000.
- [4] Cataldi, Z., Metodología de Diseño, Desarrollo y Evaluación de Software Educativo, in Facultad de Informática 2000, Universidad Nacional de La Plata: Argentina.
- [5] Marqués, P., Programas didácticos: diseño y evaluación. Universidad Autónoma de Barcelona, 1998.
- [6] Galvis, E. and O. Reyes, Software Educativo para el Aprendizaje del Diseño de Interfaz de Materiales Educativos Computarizados. Virtual Educa, 2005.
- [7] Vidal, M., F. Gómez, and A. Ruiz, Software Educativos. Educación Médica Superior, 2010. 24(1): p. 97-110.
- [8] Rojas, L., Necesidades Educativas Especiales. Revista de Ciències de l'Educació, 2001: p. 201 - 222.
- [9] Aguilera, A., Introducción a las Dificultades del Aprendizaje 2004, España: McGraw-Hill Interamericana de España.
- [10] Rodriguez, K., M. Díaz, and N. Quintero, Herramienta Tecnológica para el tratamiento de las Dificultades en el Aprendizaje que Presentan los Niños y Niñas con Dislexia en Panamá. Proceedings of the 2nd International Symposium on Innovation and Technology, 2011: p. 38-42.
- [11] Jiménez, J., M. Múnera, and P. Giraldo Reeducación de Niños con Dislexia Utilizando Software Educativo. Revista Iberoamericana de Infomática Educativa - RIBIE, 2004. Vol. 1.
- [12] Moreno, L., et al., SICOLE: Diagnóstico y Tratamiento Computarizado de la Dislexia en Español. Pixel-Bit: Revista de medios y educación, 2004(24): p. 101-111.
- [13] Granollers, T., MPIu+ a. Una Metodología que Integra la Ingeniería del Software, la Interacción Persona-Ordenador y la Accesibilidad en el Contexto de Equipos de Desarrollo Multidisciplinares, in Departamento de Lenguajes y Sistemas Informáticos 2004, Universidad de Lleida.
- [14] Lorés, J., La Interacción Persona-Ordenador 2001: Asociación Interacción Persona-Ordenador.
- [15] Condemarín, M., Hurganito: Ejercicios de Lectura y Escritura. Vol. Quintra Edición,. 1976, Santiago, Chile: Editorial Universitaria.
- [16] World Wide Web Consortium, W.C., Web Content Accessibility Guidelines 1.0 (WCAG 1.0), 1999.

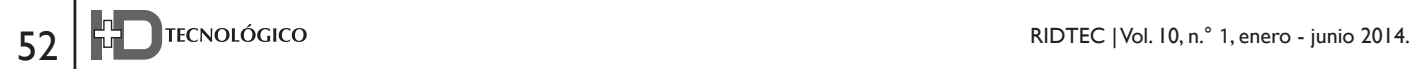

# Uso de Recortes de Pavo y Pollo para el Desarrollo de Productos Cárnicos **Funcionales**

# **Indira Franco**

*Facultad de Ciencias y Tecnología. Universidad Tecnológica de Panamá Indira.franco@utp.ac.pa*

# **Carlos Fraguela**

*Facultad de Ciencias y Tecnología. Universidad Tecnológica de Panamá carlos.fraguela@utp.ac.pa*

*Resumen— Los productos cárnicos son considerados alimentos que proporcionan proteína, altos contenidos de grasas saturadas, sodio, y muchos de ellos contienen conservantes artificiales como nitritos y nitratos. El desarrollo de embutidos cocidos funcionales abarca productos con características tales como: bajos en sodio, bajos en grasas saturadas, sin conservantes, sin preservantes, libres de gluten, sin azúcar, altos en !bra, con adición de omega 3 y probióticos. El objetivo de esta investigación es la utilización de recortes generados de la limpieza de la pechuga y encuentro de pavo y de la pechuga de pollo, residuos no utilizados en la industria cárnica. A partir de ellos se desarrollaron dos productos: carne de hamburguesa y salchicha de desayuno. A la carne de hamburguesa se le incrementó su contenido de !bra con un 3% de !bra de trigo y 0.1% de extracto de romero en polvo como antioxidante, El segundo producto desarrollado fue una*  salchicha de desayuno con 3% de fibra y 2.5% de fermento *de azúcar como sustituto de sal. Ambos productos contienen un valor añadido: la hamburguesa un mayor contenido de !bra y la salchicha un bajo contenido de sodio; de manera de ser productos más saludables que pueden ser ofrecidos en el mercado nacional.*

*Palabras Claves— Productos cárnicos funcionales, hamburguesa, salchicha, !bra, bajo en sodio.*

*Abstract— Meat products are considered as foods with high content in: protein, saturated fatty acids, sodium, and many*   $of$  them contain artificial preservatives, such as nitrites and *nitrates. The development of novel functional charcuterie includes characteristics such as: low sodium, low in saturated fats, no preservatives, no preservatives, gluten free, and sugar free, high in !ber, omega-3 and probiotics.*

*The objective of the present research is the use of meat cuts generated from cleaning the turkey and chicken, considered as leftover, not used in the meat industry. From these two products were developed: hamburger and sausage breakfast. A hamburger meat has a !ber content increased, with 3% wheat !ber and 0.1% rosemary extract powder as an antioxidant, the second product developed was a breakfast*  sausage with 3% fiber and 2.5% of sugar ferment as a salt *substitute. These products have an important added value, containing the burger more !ber and the sausage is a low sodium product. There are healthier products that may be offered in domestic market.*

*Keywords— Functional meat products, hamburger, sausage, !ber, low sodium.*

*Autor: Indira Franco Tipo de artículo: original Fecha de recepción: 17 de marzo de 2014 Fecha de aceptación: 27 de mayo de 2014*

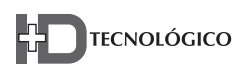

# **1. Introducción y objetivos**

a demanda por alimentos con propiedades<br>saludables se ha incrementado en los<br>júltimos años, debido a la necesidad de una<br>mejor calidad de vida por parte del consumidor saludables se ha incrementado en los últimos años, debido a la necesidad de una mejor calidad de vida por parte del consumidor. Actualmente la dieta está conducida principalmente a reducir el riesgo a padecer de enfermedades. Debida a esta razón, la industria alimentaria ha desarrollado alternativas para el cumplimento de las nuevas necesidades del consumidor, creando el concepto de los alimentos funcionales [1].

Un alimento funcional es todo aquel que es semejante en apariencia física al alimento convencional. Este es consumido como parte de la dieta diaria, y contiene un componente (sea nutriente o no) con un efecto selectivo positivo de una o varias funciones del organismo. Además de sus funciones nutricionales básicas, es capaz de producir efectos metabólicos o fisiológicos benéficos, útiles para mantener una buena salud física y mental [2].

Los alimentos cárnicos forman parte importante de las dieta aportando proteína, vitaminas y minerales, pero también contienen ácidos grasos saturados, colesterol, altos niveles de sodio, nitritos y nitratos, los cuales pueden ser precursores de enfermedades cardiovasculares, hipertensión, cáncer y obesidad. Hay una tendencia mundial a la disminución de estos componentes, principalmente los niveles de grasas saturadas y sal. De hecho, se han publicado estudios señalando que una reducción de 5 gramos en la ingesta poblacional diaria de sal podría evitar un cuarto de millón de muertes por enfermedades cerebrovasculares y casi tres millones por enfermedades cardiovasculares a nivel mundial [3]. Esto ha cambiado la manera en que los consumidores perciben esta sección de alimentos, evitando o disminuyendo el consumo de los mismos.

Para contrarrestar este efecto negativo del consumo de alimentos cárnicos, la industria se ha visto en la obligación de desarrollar nuevos

productos con cualidades funcionales. Entre las posibles modificaciones que se pueden realizar a alimentos cárnicos están: la reducción de contenido graso, modificación del perfil lipídico, reducción de colesterol, reducción de calorías, reducción del contenido de sodio, reducción de nitritos y nitratos y la incorporación de ingredientes funcionales [4].

El consumo de productos cárnicos a base de pollo y pavo es generalizado, desde jamones deshuesados de pavo hasta salchichas, al igual que productos de pollo. Los consumidores, debido a información de distintos medios, tienen la percepción que son más saludables los productos cárnicos de esta procedencia. De acuerdo a valores de referencia de la base de datos de nutrientes según el Departamento de Agricultura de los Estados Unidos (USDA), se indica que la grasa de pavo es la que contiene menor cantidad de ácidos grasos saturados, con excepción de la grasa de ganso. También establece que son las grasas con mayor concentración de ácidos grasos poliinsturados (PUFA, debido a sus siglas en inglés).

La Organización de las Naciones Unidas para la Alimentación y la Agricultura (FAO por sus siglas en inglés) ha clasificado los productos cárnicos según su proceso de elaboración. Esta clasificación distingue seis tipos de productos cárnicos: crudos, crudos cocidos, crudos fermentados, precocidos cocidos, curados y secos [5]. El presente trabajo involucra dos productos de estos tipos: un producto crudo que es la hamburguesa y un producto crudo cocido que es la salchicha de desayuno.

El objetivo de esta investigación es realizar dos productos cárnicos funcionales, hamburguesa y salchicha de desayuno, a base de recortes de pavo y pollo, con adición de fibra de trigo, extracto de romero y orégano, uso de fermento de azúcar como reemplazante de sal y endulzante con bajo índice glicémico. A estos productos se le evaluará su composición fisicoquímica y microbiológica durante el almacenamiento, además de la aceptación sensorial.

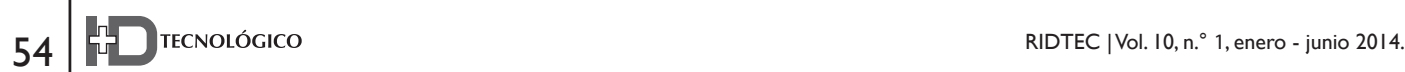

# **2. Materiales y métodos**

Se desarrollaron dos productos: una hamburguesa fresca y una salchicha de desayuno. Ambos contienen igual matriz cárnica en la siguiente relación: 3:3:4 (recortes de pechuga de pollo: recorte de encuentro de pavo: recorte de pechuga de pavo). La composición de los recortes se analizó previamente para determinar el aporte de proteína, grasa y humedad de cada uno. **Preparación de Productos**

La hamburguesa fresca (TFB) y su control (TFBC) se realizaron con la formulación mostrada en la tabla 1. La fibra de trigo, el extracto de romero y el condimento de hamburguesa fueron provistos por empresas de aditivos para la industria alimentaria. La muestra control no contiene fibra ni extracto de romero.

| <b>Ingredientes</b>          | $TFB(\%)$ | $TFBC(\%)$ |
|------------------------------|-----------|------------|
| Recortes de Pollo            | 23.80     | 27.08      |
| Recorte de Encuentro de Pavo | 23.80     | 27.08      |
| Recorte de Pechuga de Pavo   | 31.73     | 36.10      |
| Fibra de Trigo               | 3.00      | 0.00       |
| <b>Extracto de Romero</b>    | 0.10      | 0.00       |
| Condimento de Hamburguesa    | 2.75      | 2.75       |
| <b>Agua/Hielo</b>            | 14.83     | 7.00       |
| <b>Total</b>                 | 100.00    | 100.00     |

**Tabla 1. Formulación de carne de hamburguesa.**

La salchicha de desayuno (TBS) y su control (TBSC) se elaboraron con la formulación mostrada en la tabla 2. La condimentación se probó en distintas concentraciones de las especias hasta obtener la mostrada en la tabla. El conservante utilizado contiene extracto de orégano, romero y una mezcla de ácidos orgánicos (ácido láctico, ácido ascórbico y ácido cítrico). La muestra TBS contiene 3.00% de 1bra, 0.70% de sal, 0.70% de conservante y 10% de sirope de agave. En comparación con la muestra TBSC que no contiene fibra, ni conservante, sino un 1.62% de sal, 11.48% de sirope de agave y 3.44% de almidón de papa.

# **Proceso de Elaboración**

La TFB y TFBC se elaboraron mediante la molienda de los recortes, posterior mezclado de los mismos junto con los demás ingredientes hasta obtener una pasta uniforme. Las muestras se envasaron en bandejas de poliestireno expandido cubiertas con película plástica, almacenándolas durante 7 días a temperatura de refrigeración entre 2-7°C.

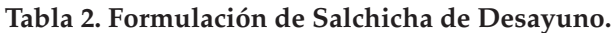

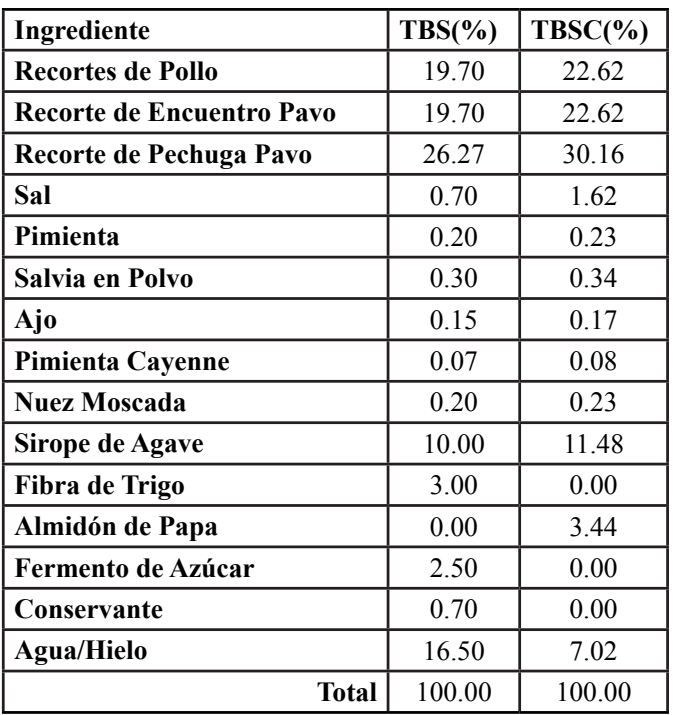

Para obtener la TBS y TBSC los recortes fueron molidos y mezclados, se añadió la sal y la mitad de la cantidad de agua. Luego se agregó el resto de los ingredientes hasta obtener una pasta uniforme. La pasta fue embutida en tripas de colágeno calibre 18 con longitud de 5cm cada una. Se hornearon a 77°C, y luego se enfriaron durante 24 horas. Se procedió a envasar 20 unidades (aprox. 1 lb) en cada empaque al vacío y se almacenaron en refrigeración durante 52 días.

# **Análisis Proximal**

Todas las determinaciones analíticas fueron realizadas por triplicado. Los valores de los distintos parámetros fueron expresados como la media ± desviación estándar.

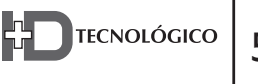

El contenido de humedad, cenizas y proteína fue determinado de acuerdo a la metodología establecida por la AOAC [6]. El contenido de lípidos fue estimado mediante la extracción con éter dietílico usando un sistema de Soxhlet, por 9 ciclos cada muestra. El valor del nitrógeno total fue obtenido mediante el método de Kjeldahl. El total de cenizas se realizó mediante el secado previo de las muestras a 100°C y luego su incineración a 550°C durante 8 horas. El índice de peróxido se realizó en las muestras luego de la extracción de grasa mediante el método establecido por AOCS Cd 8b-90 [7], expresando los valores como miliequivalentes de  $O<sub>2</sub>$  / Kg de grasa.

# **Rendimiento de Cocción**

Las carnes de hamburguesa fueron cocidas en una plancha eléctrica a una temperatura de 300°C durante 10 minutos, de cada lado. Se registró la diferencia de peso antes y posterior a la cocción. Los resultados se expresan en porcentaje de producto final.

Se registró la diferencia de pesos en las salchichas de desayuno antes y después de ser horneadas; y durante la refrigeración antes de ser envasadas, expresando los resultados como porcentaje de producto final.

## **Textura Instrumental**

Se utilizó un texturómetro modelo TA.XT. plus para medir la elasticidad y fuerza de corte en las salchichas de desayuno, con velocidad de 1 mm/s y fuerza de 40g con sonda cilíndrica de 2 mm de diámetro. Las muestras se cortaron transversalmente con una altura de 2.5 cm, y la perforación se realizó en el centro del corte transversal.

#### **Evaluación Sensorial**

Las carnes de hamburguesas se prepararon como se describió previamente. Las muestras se dividieron en forma homogénea y se colocaron en envases con tapas herméticas para evitar la pérdida de humedad. Las condiciones de conservación, manejo, y preparación fueron las mismas. Las muestras se codificaron con 3 dígitos aleatorios. Se evaluó la aceptación del panelista mediante una

prueba pareada de preferencia con escala hedónica de 5 puntos, donde 1 representa disgusta mucho y 5 me gusta mucho.

Las salchichas de desayuno se prepararon en una plancha eléctrica por 10 minutos, se tomaron las mismas medidas en cuanto al manejo y presentación de las muestras establecidas previamente. Se realizó una prueba pareada de preferencia. Se utilizó una escala hedónica para la evaluación de la textura, salado, dulzor y agrado general. En la textura 1- mala y 5- buena; salado 1-poco salado y 5- muy salado; dulzor 1- poco dulce y 5- muy dulce; y agrado general 1-disgusta mucho y 5 gusta mucho.

Los datos fueron sometidos a un análisis de varianza (ANOVA) para determinar si existía una preferencia significativa ( $P<0.05$ ) y luego se realizó el test de Duncan para saber si la diferencia era significativa en cuanto a la evaluación hedónica.

# **3. Resultados y discusión Análisis Proximales**

Los resultados obtenidos de los análisis proximales realizados tanto para la carne de hamburguesa y la salchicha de desayuno se muestran en las tablas 3 y 4. En la carne de hamburguesa no existen diferencias significativas para los valores de humedades entre TFB y TFBC (P<0.05), que se encuentran en 68%. Sin embargo, en la salchicha de desayuno se encontró un mayor valor en el contenido de humedad en la muestra con adición de 1bra, TBS, un 4% más que en el control. La diferencia de proteína entre las pruebas y los controles puede deberse a la cantidad de fibra y agua añadida, tanto a TFB y TBS, este mismo efecto se presenta en el contenido de grasa, el cual disminuye. El contenido de cenizas no presentó diferencias significativas entre las muestras y los controles (P<0.05). En otras investigaciones realizadas por otros autores se observa el mismo efecto en carne de hamburguesas con adición de fibra de guisante y trigo [8].

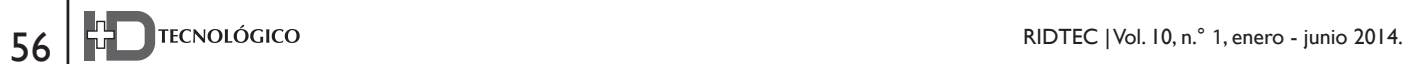

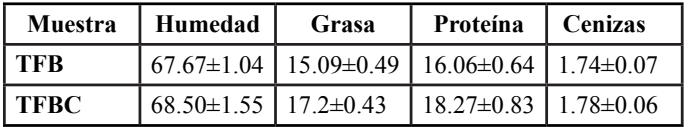

#### **Tabla 3. Porcentaje de humedad, grasa, proteína y cenizas de carne de hamburguesa.**

\*Los valores corresponden al promedio + DE

**Tabla 4. Porcentaje de humedad, grasa, proteína y cenizas de salchicha de desayuno (%).**

| <b>Muestra</b> | Humedad                        | Grasa | Proteína                                                        | l Cenizas |
|----------------|--------------------------------|-------|-----------------------------------------------------------------|-----------|
| l TBS          | $64.13\pm0.85$   $4.80\pm0.10$ |       | $13.29 \pm 0.73$   $2.36 \pm 0.02$                              |           |
| l TBSC-        |                                |       | $59.66\pm0.73$   $6.66\pm0.58$   $15.26\pm0.41$   $2.39\pm0.03$ |           |

\*Los valores corresponden al promedio + DE

# **Índice de Peróxidos**

Los valores para el índice de peróxidos (PV) obtenidos para las hamburguesas se muestran en las tabla 5. En la carne de hamburguesa TFB se utilizó extracto de romero para observar su actividad antioxidante.

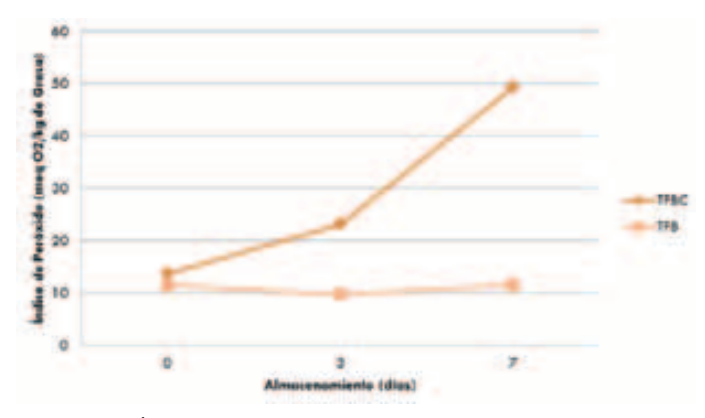

Gráfico 1. Índice de peróxido de la carne de hamburguesa durante el tiempo de almacenamiento en refrigeración.

Se muestra que el extracto evita la oxidación de las grasas. TFB presentó valores menores en el índice de peróxidos comparado al control, demostrando que el extracto de romero disminuye la oxidación. El mismo efecto de disminución de la peroxidación se observó en un estudio de carnes de hamburguesas con adición de quitosano en distintas concentraciones, donde el quitosano tiene un gran efecto antioxidante [9].

La prueba de índice de peróxidos fue efectuada también en las muestras de salchicha durante el día 14 y el día 35; sin embargo, no se logró cuantificar la concentración de peróxidos en estas muestras debido a posibles interferencias en el reconocimiento del punto final de la titulación con la solución valorada, por lo cual no se presentan los valores. De acuerdo a Shahidi y Zhong [10], el método escogido de valorizar peróxidos presenta desventajas de baja sensibilidad y posibles interferencias, pero no contamos con otros reactivos para la realización de un método diferente.

Visualmente determinamos que TBS durante el almacenamiento presentó sinéresis, debido a la baja retención de agua por parte de la fibra de trigo. El agua en exceso en el envase tuvo repercusiones en el producto permitiendo la entrada de oxígeno. TBSC también presentó sinéresis, pero significativamente menor, debido a la capacidad gelificante del almidón de papa [11], capaz de retener el agua durante el vacío y almacenamiento.

# **Rendimientos de Cocción**

En las carnes de hamburguesas TFBC y TFB presentaron 70.3% y 73.7% de rendimiento, respectivamente, luego de ser cocidas, respaldando los resultados obtenidos por otros autores [8], en carnes de hamburguesas con adición de fibra de guisante y trigo, donde la adición de esta 1bra mejoraba el rendimiento del producto. Esto demuestra que la fibra de trigo aumenta  $\log$  rendimientos significativamente (P<0.05) en productos frescos o crudos. En las salchichas de desayuno, luego de ser horneadas, TBSC y TBS presentaron rendimientos de 92.13% y 89.08%, respectivamente. En productos precocidos, la fibra de trigo no es capaz de retener el agua absorbida durante el proceso, y la libera durante la cocción, el horneado y en el envasado, por lo cual el rendimiento de cocción es menor para la muestra comparado con el control. El almidón que se encuentra en el control, proporciona una mejor capacidad de gelificación al momento

de alcanzar altas temperaturas, capturando el agua. Los almidones modificados aumentan los rendimientos en productos emulsificados como las salchichas cuando se usan a porcentajes entre 2% y 3% del producto terminado. Sin embargo, los almidones modificados deben usarse, junto con otros ingredientes, para imitar las propiedades de la grasa, cuando se formulan salchichas bajas en grasa para poder ligar suficiente agua de manera que el producto tenga cualidades sensoriales aceptables [11].

## **Textura Instrumental**

Las salchichas de desayuno fueron sometidas a una prueba de textura para evaluar la fuerza de rotura y la elasticidad. Los ingredientes que influyeron directamente en los resultados fueron el almidón de papa en TBSC y la fibra de trigo en TBS, proporcionando texturas diferentes a cada una.

En la Tabla 6 se muestran los valores obtenidos en la prueba de textura, TBSC presentó un 37% más dureza que TBS, dureza relacionada con la primera mordida. Los valores obtenidos en ambos tratamientos son significativamente menores al ser comparados con otros estudios. Szczepaniak, et al. [12] al realizar pruebas de compresión mediante cuchillas de Warner-Bratzler obtuvieron valores de 23.17 N y 20.80 N para la adición de 7.5% y 10% de fibra de trigo en salchichas, ambas fueron estadísticamente menores que la muestra control 27.35N.

**Tabla 5. Valores de fuerza de rotura y elasticidad para las salchichas de desayuno.**

| Muestra     | Dureza (N)      | Elasticidad (mm) |  |
|-------------|-----------------|------------------|--|
| <b>TBSC</b> | $1.96 \pm 0.21$ | $4.21 \pm 1.07$  |  |
| TBS         | $1.43 \pm 0.40$ | $5.48 \pm 0.80$  |  |

\*Los valores corresponden al promedio + DE

El tratamiento en el que se encontró un mayor valor de elasticidad fue TBS, con 30.15% más que TBSC. El almidón de papa proporcionó características elásticas menores que la fibra de trigo. Esto puede ser atribuido a su mayor contenido de agua, permitiéndole expandirse con mayor facilidad. Un comportamiento similar fue estudiado en chorizos de pescado con contenido de almidón de tapioca al 3.5%, donde se encontraron valores de elasticidad de 4.10 mm ±0.29 [13].

#### **Evaluación Sensorial**

No se encontraron preferencias significativas entre el control y la muestra de hamburguesa desarrollada. Los panelistas evaluaron con 4.06 y 4.02 en una escala hedónica de 5, respectivamente. Iguales resultados se encontraron para las salchichas de desayuno. En la tabla 7 se muestran los resultados obtenidos. TBSC presentaba mayor dulzor, más no agradaba totalmente. Sin embargo, para TBS el dulzor se encontraba adecuado, presentando una diferencia significativa (P<0.05). En cuanto al salado, no hubo diferencias significativas ( $P<0.05$ ) entre TBS que contenía 0.70% de sal y TBSC con 1.62%, siendo el reemplazante parcial de sal muy eficiente. La textura si presentó diferencias significativas ( $P<0.05$ ) debido a la característica de la fibra de trigo de proporcionar una textura más suave y granulosa. Se han encontrado resultados similares por Sánchez-Zapata et al. [14] con carnes de hamburguesas adicionadas con fibra de Cyperus esculentus (0%, 5%, 10% y 15%). Si se compara con el almidón, éste al gelatinizarse crea una textura más firme y más agradable al producto. Pero al evaluar el agrado general de ambas muestras, no hubo diferencias significativas ( $P<0.05$ ).

**Tabla 6. Resultados de evaluación sensorial de salchichas de desayuno.**

| Muestra     | <b>Dulzor</b> | <b>Salado</b> | <b>Textura</b> | Agrado<br>General |
|-------------|---------------|---------------|----------------|-------------------|
| <b>TBS</b>  | 3.08          | 2.12          | 3.64           | 3.70              |
| <b>TBSC</b> | 3.54          | 2.08          | 4.30           | 3.88              |

#### **4. Conclusiones**

El uso de fibra de trigo aumenta los rendimientos en productos frescos, más no en productos precocidos. Para su uso apropiado se recomienda añadir almidón para retener agua. El extracto de romero y orégano funciona eficazmente para prevenir la oxidación lipídica, y puede presentar un valor añadido, el cual en sus propiedades antimicrobianas, que deben ser estudiadas a futuro. El fermento de azúcar como reemplazo parcial de sal, puede disminuir hasta un 50% la sal utilizada en una fórmula, de manera de producir un producto más saludable como lo son las salchichas de desayuno desarrolladas.

#### **5. Agradecimientos**

La empresa Riba Smith en Panamá fue la cuna para la elaboración de este proyecto, proporcionando la materia prima, aditivos, instalaciones y equipos especializados, bajo la supervisión de la Ing. Anya Fernández. Por medio de la empresa Gold Mills de Panamá pudimos realizar los análisis de proteína en las muestras. En los laboratorios de Química Analítica de los laboratorios de la Facultad de Ciencias y Tecnología de UTP se llevaron a cabo los análisis fisicoquímicos, contando con la colaboración del Lic. Alejandrino Sevillano. El Centro de Producción e Investigaciones Agroindustriales (CEPIA) de la UTP facilitó el uso del texturómetro para los análisis de textura instrumental, con la colaboración del Lic. Leopoldo Manso. Muchas gracias por el apoyo de estas empresas y centro.

Actualmente la Dra. Franco es miembro del Sistema Nacional de Investigación-SNI-en la República de Panamá.

#### **Referencias**

- [1] K. Arihara. Strategies for deysigning novel functional meat products. Meat Science, vol. 74, pp. 219–229, 2006.
- [2] S. Ospina, D. Restrepo y J. López. Derivados Cárnicos como Alimentos Funcionales. Revista LaSallista de Investigación, vol. 8, pp. 163-172, 2011.
- [3] P. Strazzullo, L. D'Elia, N. Kandala, F. Cappuccio. Salt intake, stroke, and cardiovascular disease: meta-analysis of prospective studies. British Medical Journal, vol. 339, pp. 1-9, 2009.
- [4] F. Jiménez-Colmenero, J. Carballo y S. Cofrades. Healthier Meat and Meat Products: Their Role as Functional Foods. Meat Science, vol. 59, pp. 5-13, 2001.
- [5] FAO (Organización de las Naciones Unidas para la Agricultura y la Alimentación). Industrias Agroalimentarias. Grupos de Productos Cárnicos. Italia. s.n.
- [6] AOAC Official Methods of Analyses. Washington, DC: s.n. 1997.
- [7] AOCS, 2013. American Oil Chemists' Society. Urbana: s.n.
- [8] S. Besbes, H. Attia, C. Deroanne, S. Makni y C. Blecker. Partial Replacement of Meat by Pea Fibre and Wheat Fibre: Effect on the Chemical Composition, Cooking Characteristics and Sensory Properties of Beef Burger. Journal of Food Quality, vol. 31, pp. 480-489, 2008.
- [9] D. Georgantelis, G. Blekas, P. Katikou, I. Ambrosiadis y D.J. Fletouris. Effect of Rosemary Extract, Chitosan and Tocopherol on Lipid Oxidation and Colour Stability during Frozen Storage of Beef Burgers. Meat Science, vol. 2, pp. 256-264, 2007.
- [10] F. Shahidi y Y. Zhong. Lipid Oxidation: Measurement Methods. En: Bailey's Industrial Oil and Fat Products. s.l.:John Wiley & Sons, Inc., pp. 357-386, 2005.
- [11] V, Vaclavik, y E. Christian. Essentials of Food Science. Tercera Edición ed. Dallas: Springer. 2008.
- [12] B. Szczepaniak, E. Piotrawska, W. Dolata, y R. Zawirska-Wojtasiak. Effect of Partial Fat Substitution with Dietary Fiber on Sensory Properties of Finely Comminuted Sausages. Polish Journal of Food and Nutrition Sciences, vol. 14(3), pp. 309-314, 2005.
- [13] R. Prabpree, y R. Pongsawatmanit. Efecto de la concentración de almidón de tapioca en la calidad y estabilidad congelacióndescongelación de los embutidos de pescado. Introducción. Tailandia. Universidad Kasetsart. p. 314-324, 2011.
- [14] E. Sánchez-Zapata, C.M. Muñoz, E. Fuentes, J. Fernández-López, E. Sendra, E. Sayas, C. Navarro y J.A. Pérez-Alvarez. Effect of Tiger Nut Fiber on Quality Characteristics of Pork Burger. Meat Science, vol. 85, pp. 70-76. 2010.

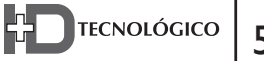